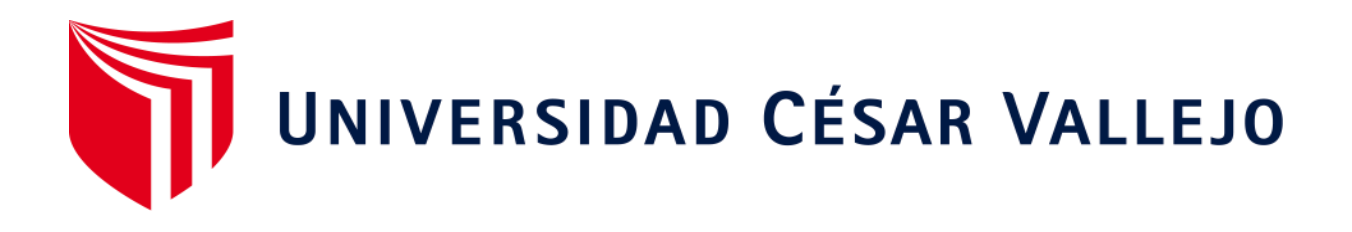

# ESCUELA DE POSGRADO

# PROGRAMA ACADÉMICO MAESTRÍA EN GESTIÓN PÚBLICA

## **Manual del SIGA-MEF en plataforma libre para optimizar procesos logísticos. Ugel Ferreñafe**

TESIS PARA OBTENER EL GRADO ACADÉMICO DE: Maestro en Gestión Pública

## **AUTOR:**

Iberos Chumioque, José Isac (ORCID: [0000-0001-8399-5338\)](https://orcid.org/0000-0001-8399-5338)

## **ASESORA:**

Dra. Saldaña Millán, Jackeline Margot (ORCID[: 0000-0001-5787-572X](https://orcid.org/0000-0001-5787-572X))

## **LÍNEA DE INVESTIGACIÓN:**

Reforma y Modernización del Estado

CHICLAYO – PERU

2020

#### **Dedicatoria**

<span id="page-1-0"></span>El presente trabajo de investigación está

dedicado a:

A Dios, por su inmenso amor hacia nosotros.

A mis padres Martín y Margarita, que con su ejemplo forjan valores y hombres de bien.

A toda mi familia, que con su apoyo incondicional hacen que todo ello sea posible.

#### **Agradecimiento**

<span id="page-2-0"></span>A la Dra. Jackeline Saldaña, por su valioso esfuerzo y dedicación en sus labores de asesoría permanente.

A la Directora y trabajadores de Ugel Ferreñafe, por su colaboración y confianza durante toda la investigación realizada, ya que sin su apoyo no se hubiera realizado la presente investigación.

## Índice de contenidos

<span id="page-3-0"></span> $\mathcal{A}^{\mathcal{A}}$ 

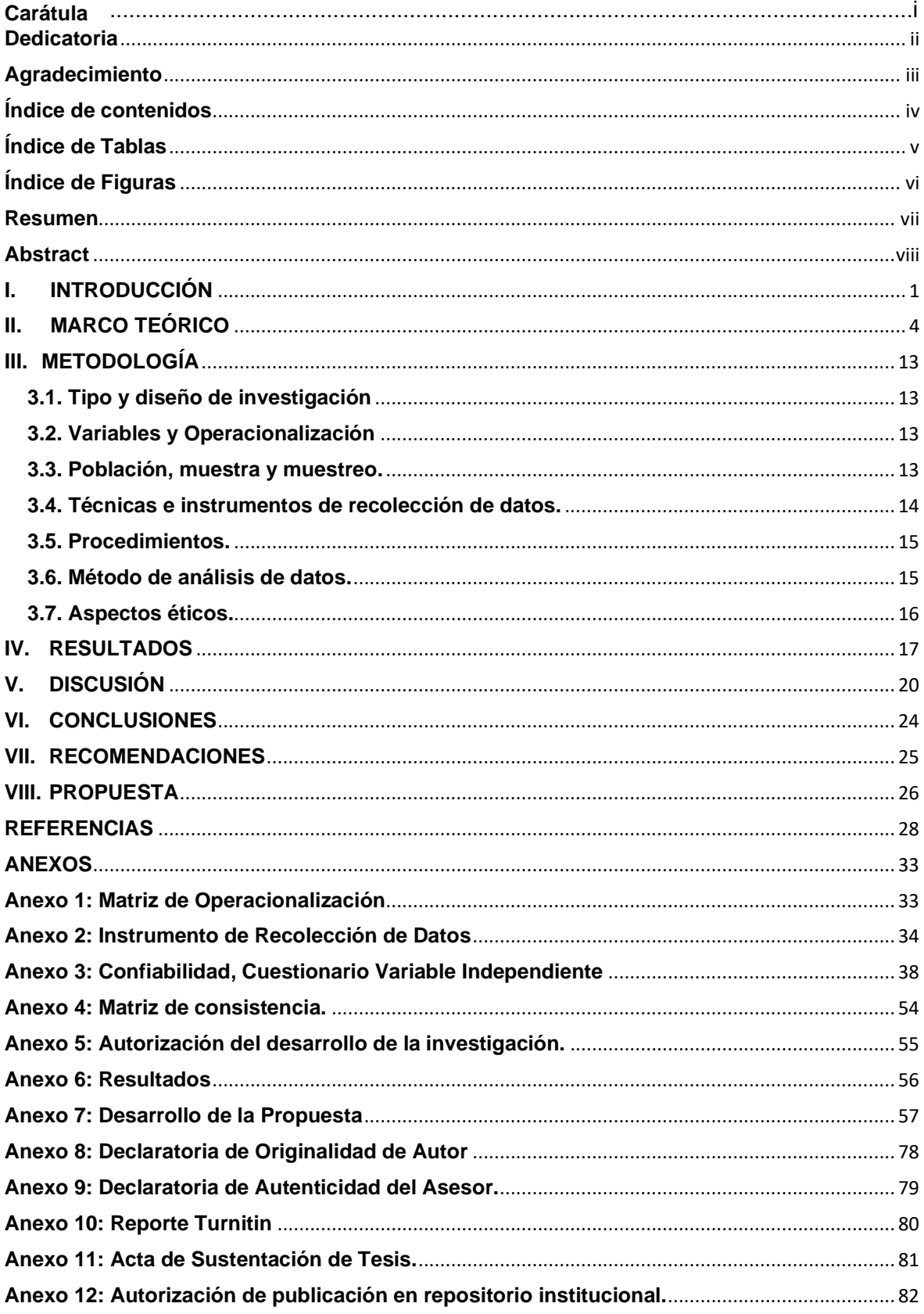

## **Índice de Tablas**

<span id="page-4-0"></span>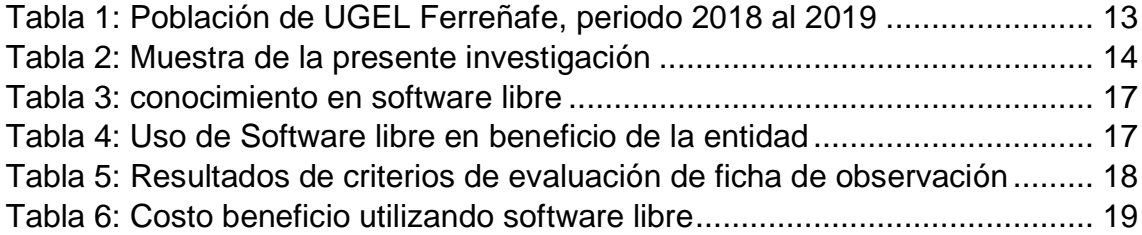

## **Índice de Figuras**

<span id="page-5-0"></span>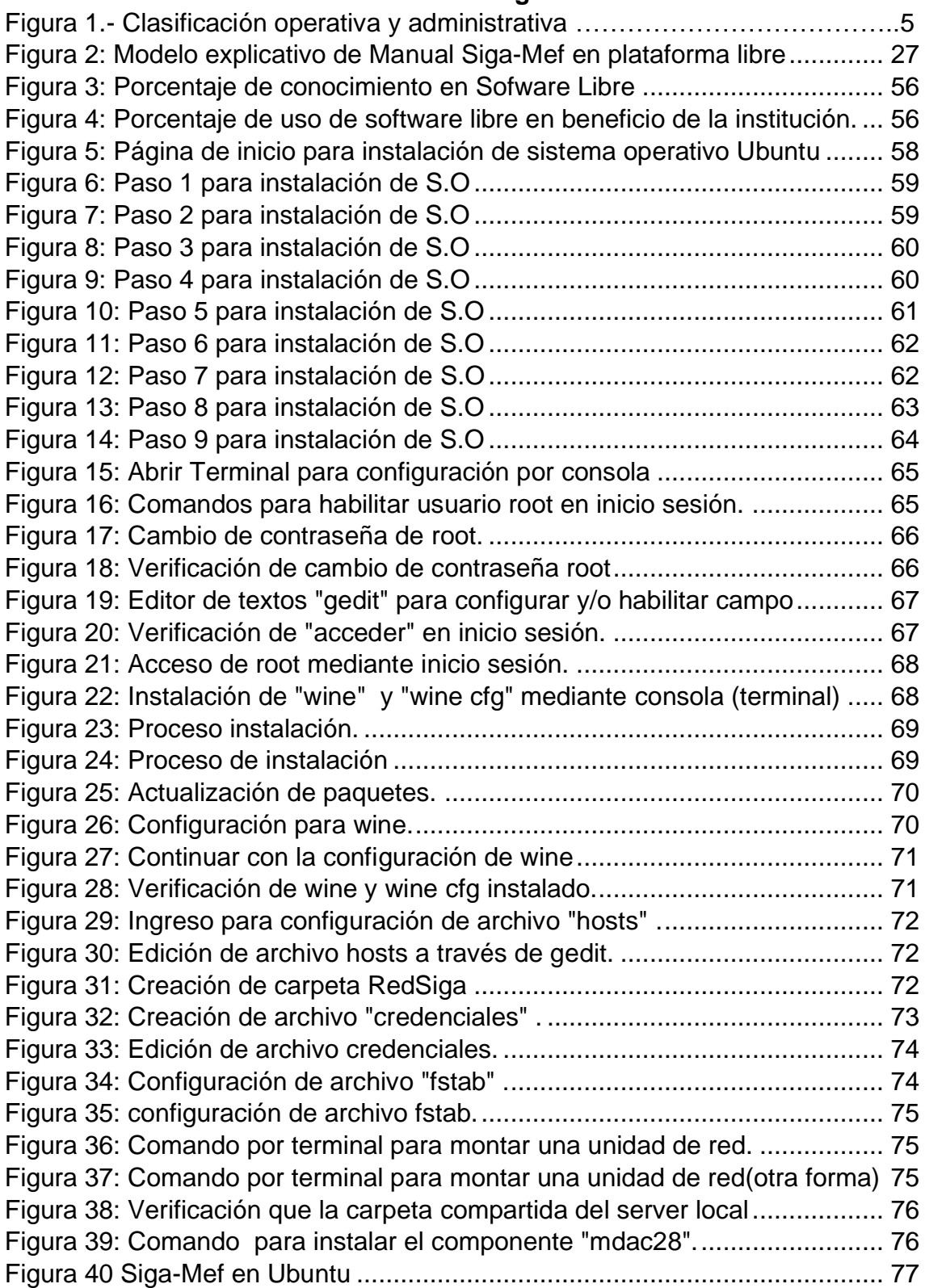

#### **Resumen**

<span id="page-6-0"></span>La presente investigación se ha tenido como objetivo general un manual de Siga-Mef en plataforma libre para optimizar recursos logísticos en Ugel Ferreñafe, período 2018-2019, basados en las libertades del software libre, así como en los estándares Internacionales de software.

Es así que el Siga-Mef, es un software que es utilizado en las entidades del estado en los procesos logísticos, y que su operatividad es a través de sistema operativo Windows, generando la necesidad de adquirir licencias de software de sistema operativo Windows, antivirus vigente, office, entre otros.

En la presente investigación es de tipo Proyectiva, con diseño no experimental de tipo transversal, nivel descriptivo. La muestra fue de 28 participantes a los que se les aplicó la técnica de la encuesta formulada con la herramienta google forms desde el correo institucional. Así también realizó una ficha de análisis de revisión documental, en donde se tuvo información como inventario de software, reporte de consulta amigable web, documentos relacionados con las solicitudes y adquisiciones de software, entre otros.

De los datos se obtuvo que el 14.3% solo tiene conocimiento alto en software libre. Con respecto a la ficha de análisis documental, se determinó que no cuenta con licencias de software vigente, y sin presupuesto, ya que, al hablar de licencias de software, nos referimos al pago que tiene que hacer la entidad por el uso de sistemas operativos (windows), antivirus, office, etc.

Por lo tanto, en el manual se brinda los pasos necesarios su operatividad del Siga-Mef en sistema operativo Ubuntu.

**Palabras clave**: Software libre, Siga-Mef, licencias de software, Ubuntu.

#### **Abstract**

<span id="page-7-0"></span>This research has had as its general objective a free platform Follow-Mef manual to optimize logistics resources in Ugel Ferreñafe, period 2018-2019, based on the freedoms of free software, as well as on international software standards.

Thus, the Siga-Mef is software that is used by state entities in logistics processes, and its operation is through the Windows operating system, generating the need to acquire licenses for Windows operating system software, antivirus current, office, among others.

In the present investigation it is Projective type, with a non-experimental design of a transversal type, descriptive level. The sample was of 28 participants to whom the survey technique formulated with the google forms tool from the institutional mail was applied. Thus, it also carried out a document review analysis card, where information such as software inventory, a friendly web consultation report, documents related to software requests and acquisitions, among others, were obtained.

From the data it was obtained that 14.3% only have high knowledge of free software. With respect to the document analysis sheet, it was determined that it does not have current software licenses, and without a budget, since when speaking of software licenses, we refer to the payment that the entity must make for the use of operating systems ( windows), antivirus, office, etc.

Therefore, the manual provides the necessary steps for its operability of the Siga-Mef in Ubuntu operating system.

**Keywords**: Free software, Follow-Mef, software licenses, Ubuntu.

#### <span id="page-8-0"></span>**I. INTRODUCCIÓN**

Actualmente vivimos en una era digital, en donde la relación del hombre con los equipos tecnológicos de procesamiento de datos (ordenadores, portátiles, etc.) es cada vez más asiduo. Sin embargo, estos equipos de procesamiento de datos se dotan de las últimas y múltiples tecnologías vigentes, como pueden ser aplicaciones, sistemas operativos, herramientas de desarrollo, etc. Es así como Microsoft una de las grandes empresas mundiales reconocido por proveer Sistemas Operativos Windows, dedicado a la comercialización de licencias de Software privativo, etc. Una licencia de Software en términos generales es un contrato entre el licenciante (el autor o titular o dueño) y el licenciatario (usuario consumidor) en la cual se determinan los términos y condiciones del software a utilizar.

La Free Fundation Software fue creada por Richard Stallman, que creyó siempre que el Software debería ser libre y no privativo, porque ser privativo se convertiría en un activo comercial, reduciendo el potencial, limitándolo a su uso y funcionalidad.

Es por ello que, en la actualidad en las organizaciones estatales o gubernamentales, usan software privativo que requieren licencias de software costosas (programas, sistemas operativos, aplicaciones, etc.) y que brindan el soporte y/o funcionamiento tecnológico de las entidades, siendo un factor crítico para la continuidad de los servicios del estado.

Es así que tenemos la oferta entre licencias de Software comerciales y gratuitas siempre ha existido, sin embargo, la demanda del Software comercial frente al Software libre y esto es una muestra clara que aún predomina el desconocimiento de los investigadores, emprendedores y de la comunidad en general acerca de las beneficios y utilidades que ofrece el Software libre.(Arellano Rojas, 2018)

También el Software libre es beneficioso para la nación, que, al utilizar software libre, las Pymes se benefician respecto a costos, sin embargo, en la actualidad la mayoría utiliza software privativo, lo que genera costos excesivos y también genera uso de la piratería.(Ruiz Gómez, 2019).

El software libre permite el ahorro en los costos de inversión de licencias de Software, fortaleciendo la seguridad en los sistemas informáticos. (Freire Avilés, Díaz Nava, & Vera Lucio, 2019)

En la Universidad Cienfuegos de Cuba, se realizó un modelo de Software privativo, utilizando Software Libre, al realizar encuestas a los alumnos, se determina que es significativo la similitud del software Derive (privativo) con el Software Libre (Máxima, Euler, R, etc.). El modelo de Software privativo trae desventajas lo que conlleva a la piratería.(Medina Mendieta, Arteaga Valdés, & del Sol Martínez, 2019)

Así mismo en un estudio reciente se afirma que el crecimiento económico y desarrollo de los países subdesarrollados va de la mano con la provisión de nuevo conocimiento científico, el cual es un aspecto técnico, y ello implica una gran inversión de patentes, recursos y la mano de obra especializada, con la cual se opera ciertas tecnologías que son grandes gastos para los países subdesarrollados y a la vez fomentan una dependencia tecnológica.(Figueiredo, 2017)

En Colombia los equipos y prototipos disponibles para la enseñanza de la física de nivel medio o superior, normalmente son costosos, difíciles de actualizar o adecuar a las necesidades vigentes, es por ello se hizo un proyecto bajo Software libre, cubriendo las necesidades a bajo costo.(Londoño, A. Cortes, & Fernández, 2017)

Actualizar o instalar nuevos programas copiando de otro usuario sin pagar licencia, conllevan a la piratería (derechos de autor). Esa copia ilegal les conviene para que su producto sea masivo, generando que las entidades se vean casi obligados a usarlo y a pagarlo. (Santos, Marchiori dos Santos Bernardi, & Bonifaz, 2018)

En una investigación biomédica, se explica que los biobancos son la base fundamental para muchas investigaciones del área biomédico. La implementación de este sistema basado en Software Libre es trascendental ya que los Software privativo o comercial es muy limitado o integrado a una sola necesidad, incrementando la inversión económica.(Luna Gonzalez, Becerra-Bayona, Serrano-Diaz, & Lobo-Quintero, 2020).

En la Ugel Ferreñafe, entidad del estado peruano en el Departamento de Lambayeque, del sector educación; se realiza una propuesta de reducir costos a través de las bondades del Software libre. Es por ello que resalta la importancia de la presente investigación, ya que se identificó que el aplicativo Siga-Mef, es una herramienta fundamental en todas las entidades públicas del Estado y más aún en los procesos clave como: logística (cuadro de necesidades, órdenes de compra de bienes y/o servicios, compras por convenio marco, etc.), almacén (ingreso, salida de bienes), patrimonio, dado por el mismo Ministerio de Economía y Finanzas. Cabe mencionar que la presente investigación está orientada a las áreas de la Ugel Ferreñafe en donde sólo se utilice el Siga-MEF, ya que por su propia naturaleza del Siga-Mef puede interactuar con otros aplicativos como el Siaf-Mef.

Por lo tanto, la investigación nos hacemos la pregunta: ¿De qué manera el manual del Siga-Mef en plataforma libre optimiza los procesos logísticos Ugel Ferreñafe? Por ello podemos fundamentar teóricamente es relevante porque brinda nuevos conocimientos científicos que fortalece a los existentes, debido a que la propuesta acerca del manual de Siga-Mef en plataforma libre para optimizar procesos logísticos, podrán ser utilizadas y aplicadas por otras entidades públicas que utilicen el aplicativo Siga-Mef. Su fundamento práctico, la investigación tiene la finalidad de evaluar la problemática de los gastos de licencia de software durante 2018-2019 y plantear un manual de Siga-Mef en plataforma libre, causados por el alto costo y gastos por licencias de software. También contribuye un impacto positivo que disminuye el uso de la piratería, ilegalidad; fomentando importancia hacia las normas de derechos de autor. Como justificación metodológica, se utilizó la encuesta para determinar el grado de conocimiento de la utilización del software libre, lo que ayudó a realizar las acciones correspondientes a fin de que los trabajadores se familiaricen con el Sistema operativo Linux, y la aplicación Siga-Mef, lo cual aportará a las futuras investigaciones. Así podemos determinar nuestra hipótesis como: La propuesta de un manual de Siga-Mef en plataforma libre optimiza los recursos logísticos de Ugel Ferreñafe 2018-2019.

Como objetivo general tenemos de qué manera el manual de Siga-Mef en plataforma libre optimiza los recursos logísticos, Ugel Ferreñafe 2018-2019, en el cual se identifican los siguientes objetivos específicos como: Identificar los conocimientos de software libre Linux en los trabajadores de Ugel Ferreñafe (encuesta); planteamiento de costo beneficio de la implementación de software; diseñar y validar una propuesta que tenga por optimizar los recursos logísticos, Ugel Ferreñafe 2018-2019.

#### <span id="page-11-0"></span>**II. MARCO TEÓRICO**

La teoría General de Sistemas en su metodología precisa que no solo abarca la utilización de la tecnología para solucionar ciertos problemas humanos, sino que es necesario una orientación macro de mayor ámbito para que enfrente el problema con una visión más amplia, que incorpore diferentes factores debidamente balanceados.(Alzate, 1999).

Acerca de las teorías de los SI, se dice que es un conjunto de individuos, procedimientos, datos, TI que se relacionan entre sí para poder recopilar, procesarlos para brindar información relevante a la organización.(Whitten & Bentley, 2008).

También un Sistema de Información puede ser personas organizadas, hardware, software, redes, recursos de información que almacenen, transformen, recuperen información para una organización. Las personas a través de los sistemas de comunicación se comunican entre sí mediante diferentes dispositivos físicos (hardware), procesos, procedimientos (software), vías de comunicación (a través de las redes de datos). (O´brien & Marakas, 2006).

Otra definición de SI, son un conjunto de elementos interrelacionados que recopilan datos, éstos a su vez son procesados y almacenados, los cuales producen información, que dan soporte a los procesos inmersos para la toma de decisiones en la entidad. También brindan apoyo a los gerentes o trabajadores para analizar problemas, con el objetivo de crear nuevos productos.(Laudon & Laudon, 2012).

En el siguiente gráfico, de acuerdo a O´BRIEN, los Sistemas de Información se dividen en Sistemas de Apoyo a las Operaciones las cuales son los que se encargan a procesamiento de transacciones, control de procesos y colaboración empresarial y por otro lado los Sistemas de Apoyo Administrativo y/o Gerencial, los cuales dentro de ello se enmarcan los Sistemas de Información Administrativa, a la toma de decisiones y de información ejecutiva. Dentro de nuestra presente investigación nos basaremos en los Sistemas de Información Administrativa.

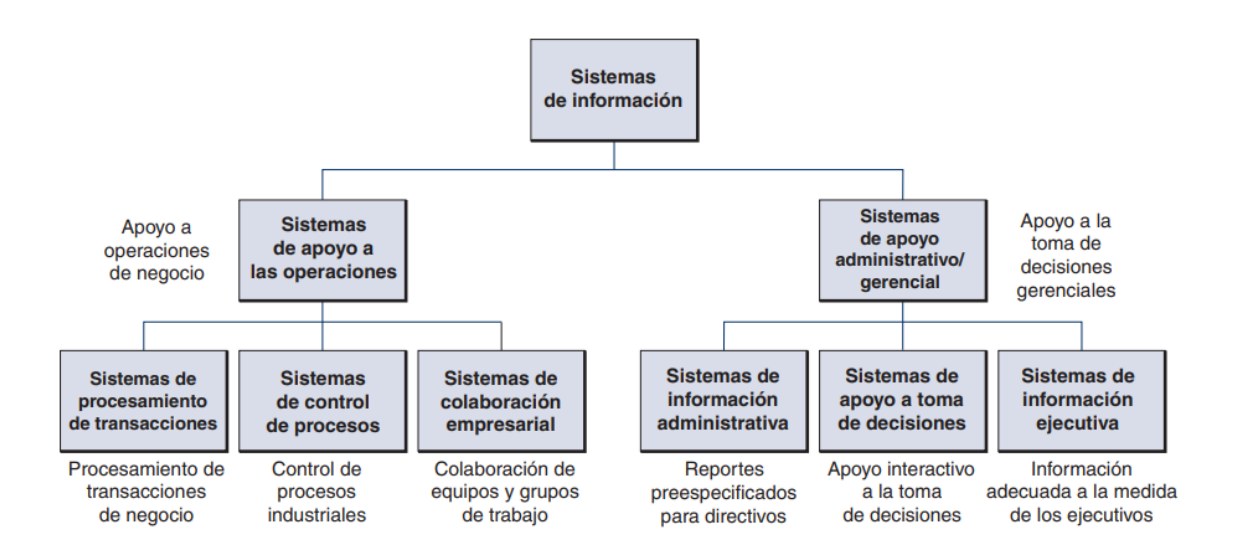

<span id="page-12-0"></span>*Figura 1.- Clasificación operativa y administrativa de los sistemas de información*

#### Fuente: O'Brien, Los sistemas de la información

De acuerdo a la Figura 1, se muestra cómo las teórias de los SI resalta los propósitos fundamentales de los SI, que dan soporte al giro de negocio de cada entidad.

Así mismo, de la Figura 1, se tiene que los Sistemas de Información Gerencial (SIG), son un conjunto de sistemas de información que brindan información e interactúan entre sí de acuerdo a las necesidades como por ejemplo de la administración. Es relevante mencionar que es una colección de sistemas de información y no un sistema total.(Lugo & Rodriguez, 2015).

Los sistemas de información gerencial (MIS) dentro de una organización son el factor clave para facilitar y lograr una buena toma de decisiones eficiente.(Karim, 2011). Y aparte de ello brindan información a directivos y/o profesionales de negocios en reportes.(James A. O'Brien, 2006).

Otra definición de los Sistemas de Información Gerencial, es un tipo de sistema que provee información confiable, a tiempo para los gerentes o directivos de las instituciones ayudando al proceso de tomar decisiones y mitigando los problemas.(A. Montilva, 1986).

Entonces un Sistema de Información es conjunto de elementos o entidades que se interactúan entre sí con la finalidad de dar soporte y apoyo al giro de negocio de la empresa. Sus elementos generalmente lo conforman por recurso humano, recurso computacional, datos o información y programas los cuales procesan y producen diversos resultados o productos. (Kohen & Asín, 2000).

Con el amplio desarrollo de los Sistemas de Información y con la nueva revolución, el software se complementa con el hardware; en este nuevo panorama a través del Software libre se puede incorporar hardware barato y es de acceso fácil que en conjunto brinda un mejor desempeño para las exigencias contractuales.(Castaño-Garrido, Garay-Ruiz, & Themistokleous, 2017)

En el Perú, el sistema estatal, tiene una variedad de Sistemas de Información en todos los ministerios a su cargo del ejecutivo, los cuales son los responsables de procesar y brindar la información oportuna para una buena toma de decisiones. Es así el caso que en el Ministerio de Economía y Finanzas –MEF, existe el Sistema Integrado de Gestión Administrativa –SIGA, conformado por varios módulos como Logística, Tesorería, Patrimonio, Presupuesto por Resultados, Utilitarios, Configuración, creado por la Oficina General de Tecnologías de Información –OGTI del Ministerio de Economía y Finanzas –MEF con la finalidad de administrar, controlar los accesos y seguridad de los módulos, contribuyendo a la integridad, confiabilidad de la información.(MEF, 2016). En la actualidad, de acuerdo al MEF, existe el Sistema Nacional de Abastecimiento en las entidades públicas a nivel nacional, el cual está basado en el aplicativo informático Sistema Integrado de Gestión Administrativa –SIGA. (Febre, 2019).

El uso del aplicativo SIGA –MEF es importante e imprescindible ya que debe estar instalado y funcionando en todas las entidades públicas del estado peruano. (Decreto Legislativo N°1439-MEF); y para el uso del aplicativo, es necesario que sea instalado bajo un sistema operativo privativo Windows, la cual genera costos por adquisición de licencia de Software en todas las entidades del estado a nivel nacional.

Así también cuando hablamos de adquisición de Software, los gastos que conlleven a la adquisición, se refieren a gastos que la entidad realiza para el uso por la prestación del software ya sea de forma perpetua (permanente) o parcial. Una buena regla general es que los activos beneficiarán periodos futuros, mientras que los gastos son realizados en la actualidad.(Mihailov, 2020), en cambio el Software libre de código abierto, es un modelo alternativo de Software basado en los principios del intercambio de información, puede ser copiado o distribuido, el cual no está oculto como en una caja negra o privada; en cambio el Software propietario es vendido como una mercancía y limitado.(Georgopoulou, 2009).

Un estudio reciente en la agricultura y de bajo costo, fue que se realizó un prototipo aeronave a distancia, en donde se instaló los sistemas de datos y control, con sensores y cámaras, aplicado para el ámbito agrícola. Todo esto se hizo gracias al software libre.(Cunha & Neto, 2017)

El software libre de código abierto es un movimiento que ha crecido exponencialmente, basado en sus orígenes del software, en donde es una gran alternativa de Software más barata, convirtiéndose fundamentalmente en una fuente de muchas personas que optan por ello. Producto de ese esfuerzo y dedicación han surgido grandes enciclopedias libres a nivel mundial, que hasta los artistas comparten sus obras bajo las licencias libres.(Srinivasa, Deka, & P.M, 2018)

Así como existe licencia de Software privativo (Microsoft), también existe licencia de Software libre(GNU), ésta última aplica para la utilización de los Software libre, la gran diferencia es que en ello no existe medio de pago alguno para poder utilizar el software, siempre y cuando cumpla con las 4 libertades del software libre propuestas por la fundación de software libre las cuales son: usar el programa con cualquier propósito, estudiar cómo funciona el programa y modificarlo, distribuir copias del programa a cualquier persona u organización, mejorar el programa y compartir las mejoras en beneficios de todos.

En el marco internacional en las universidades públicas como la de Coruña, Santiago de Compostela y Vigo, realizaron una metodología de análisis de información bibliométrica, desde la parte estadística, para lo cual utilizaron librerías que Citan y fueron basados en el Software Libre R, permitiendo que desde base de datos extensas se haga un tratamiento estadístico más completo y que permite que otras universidades públicas lo utilicen.(Tarrío-Saavedra, Orois, & Naya, 2017)

En una investigación, los autores se basan en los PVS, los cuales almacenan bastante información. Así es que ellos presentan un software, pvsr desarrollado en base a plataformas libres, código libre. Este programa sirve como conexión de hacia un análisis estadístico como la base datos pvs. También esperan que los costos acerca de estos programas aminoren, puesto que con el complemento psvr desarrollado en código libre, impulse a seguir mejorándolo y a reducir sustancialmente los costos que conlleva, ya que además puede interactuar con múltiples aplicaciones de base datos. (Matter & Stutzer, 2015)

En la industria óptica, también el software libre tiene relevancia, como es el caso de las técnicas ópticas para medición de deformaciones en diferentes materiales. Así es como se desarrolló un software DIC2D con software libre, que consiste en calcular desplazamientos 2D, similares al software comercial de pago. (Belloni, y otros, 2019)

Los autores en una investigación manifiestan acerca de los fenómenos magnéticos, sin embargo, el soporte y procesamiento de datos lo realizan en software libre Libreoffice Calc, ya que es una herramienta gratuita y robusta para el análisis de vídeo.(Souza, Silva, & Balthazar, 2019)

En el estado de Turkia, el estado ha determinado la cibernética del software en dos movimientos amplios: Software libre de código abierto y Software patentado o de código cerrado con el objetivo de analizar el enfoque de gobernanza de Software. Para ello el gobierno se hace la pregunta que ¿por qué razones hay más uso y preferencia para el Software patentado que el libre? Incluyendo causas, efectos y resultados de por qué no se utiliza mucho el Software libre, ya que, a nivel de gestión, no existe ningún obstáculo para restringir el uso del Software libre, lo que conlleva a que se tomen medidas que contribuyan al balance homogéneo entre estos dos movimientos (Tolu, 2018).

En la investigación es una adaptación al español, los autores muestran lo mejor evidencia científica a través del software OxMaR, que fue realizado en base software libre. Sin embargo, este cambio traerá mejoras ya que es posible trabajar desde el internet a un bajo costo.(Guillaumes & O'Callaghan, 2019)

En Indonesia, el gobierno dio la iniciativa para el uso del Software Libre, por ello se impulsó como "Go Open Source" (IGOS), la cual unió a varias organizaciones gubernamentales, instituciones, comunidades, universidades, etc. Si bien la preocupación del gobierno era hacerle frente a la piratería basado en que se iba a desarrollar su propio Software libre (Maulana, 2019).

Según el libro costos para la toma de decisiones, el autor define al costo como el cálculo de la medida monetariamente, ya sea la cantidad de recursos destinados para un propósito o fin, como por ejemplo cualquier producto ofrecido a la venta en un mercado. También el costo son los recursos en donde se emplea materia prima, mano de obra, personal, equipos de cómputo, Sistemas informáticos, etc. (Justo, 2011)

Que, para las alternativas de reducción de costos de software, se tienen los planes de migración de plataformas, reingeniería de procesos, optimización de licencias de software, etc.; todo ello bajo una acepción de planificación de procesos, como por ejemplo la virtualización. Sin embargo, según lo planteado se tiene que medir y evaluar cuál es el mejor beneficio de reducción de costo. (Boehm, 1981)

El Software es importante, ya que se puede realizar en múltiples áreas científicas como por ejemplo en la radioterapia es una de las principales fuentes contra la causa de muerte en Cuba, o también para detener, curar o demorar el avance del cáncer. Así mismo Cuba lucha por el mando tecnológico a través de la utilización del Software libre. El presente trabajo fue el diseño e implementación de soluciones por el centro de Biofísica Médica, el cual es el imagis 2.0 que es un paquete de soluciones de sistemas de almacenamiento y transmisión de imágenes médicas desarrollado bajo el uso de herramientas y software libre (Linux) que sirve para las especializaciones médicas en procesos radioterapéuticos.(Daudinot López & Miller Clemente, 2016). Otro ejemplo es en los sistemas de inmersión temporal, que sirven para micro propagación de plantas en lugares esterilizados, herméticos son altamente costosos y complicados. Sin embargo, en este proyecto se demuestra que el uso de plataformas abiertas de software y hardware, disminuye significativamente el costo, lo cual equivale al 10% del costo con la utilización de recursos comerciales (Espinosa Lugo, Arellano Ostoa, & Hernández Cote, 2017).

De acuerdo a la experiencia de prueba piloto realizada para la implementación de Sistema Integrado de Bibliotecas, basado en la norma RDA, es generada por la adaptación y/o configuración del Software libre y que es destinado para el sector bibliotecario de Latinoamérica y del mundo (Tuso González, 2017).

La tecnología digital produjo un cambio de un modelo estático a un dinámico, que han potenciado muchos trabajos intelectuales generados por el mismo usuario. El hecho de utilizar esa tecnología con uso restringido, puede dificultar la implementación de plataformas las cuales facilitan el acceso al conocimiento y a la creación de nuevos productos. En la investigación realizada, el autor enfoca la importancia de las comunidades de software libre, las comunidades de licencias de Software de código abierto o libre como GNU GLP o Creative Commons Licenses, como una potente alternativa menos limitada que enmarca en la legalidad de acuerdo a los derechos de autor (Pina, 2017).

En una investigación el autor demuestra que el uso adecuado de las plataformas abiertas ya sea de hardware o software genera una optimización de recursos y disminución de los costos dentro de los proyectos.(Ostoa, 2017)

Que, para la utilización de Software libre o Software privativo, no siempre se determina por decisiones técnicas, sino que también muchas veces es relevante las decisiones económicas, las cuales pueden estar enmarcadas en políticas tecnológicas vigentes.(Dieguez-Saborit, 2018)

Por otro lado, para la realización del proyecto de software educativo para el aprendizaje de curso de informática, para estudiantes de pregrado y posgrado, se realizó utilizando Software no privativo, lo cual se estructuró en varios módulos, dando origen a un producto didáctico educativo que es compatible con Sistemas operativos similares a Linux. Es por ello que el proyecto realizado se realizó con bajo costo.(Muguercia Bles, Negret, Benito Valenciano, & de la Torre Vega, 2017).

Que, de acuerdo a la investigación, existen dos paradigmas, Software libre versus Software Propietario, en ello se cree que la tecnología del Software libre es económicamente atractiva por su bajo costo, así como su viabilidad tecnológica.(Merlo, Carneiro, & Araujo, 2016).

Los autores desarrollan un software en plataforma libre, de manera que aporte rápidamente con espectrómetros de resonancia magnética, de los cuales compararon precisiones acerca de las imágenes reconstruidas, por lo que se llegó a la conclusión que el software desarrollado GRMRI, puede usarse para desarrollar espectrómetros personalizados y a bajo costo.(Hasselwander, Cao, & Grissom, 2016).

Según un estudio de la telemedicina consta de la realización de un diagnóstico remoto en las diferentes especialidades, sin embargo, aplicando ese método de la telemedicina, se pudo reducir aproximadamente en 13 veces menos, lo cual fue un ahorro significativo. Esto fue debido a que parte del proyecto se utilizó software libre para la ejecución de los mismos.(Galván, y otros, 2017)

Que,a través de la tecnología radio definido por software, realiza varias pruebas concernientes a el uso del receptor SDR con más funcionalidades que de los receptores comunes, todo esto es posible realizar gracias a las funcionalidades del software libre. Es por ello que, a raíz de las pruebas realizadas, el autor determina que existe gran cantidad de señales solo con un dispositivo terateck, un equipo personal y el software libre compatible para examinar el espectro, y todo esto a bajo costo.(Machado-Fernández, 2015)

Otro autor determina que, acerca del fentanilo, el cual es una forma de droga ilegal, sin embargo, a través del Instituto Nacional de Estándares y Tecnología, ha lanzado en su portal web, en base al software libre, un sistema para reconocimiento de drogas ilegales, lo que facilitará la detección de cualquier droga nueva a la sociedad. (Press, 2018)

Que el proceso de migración de aplicaciones de software de licencias comerciales hacia software libre, se puede dar como es el caso de la migración de active directory (requiere de licencia y altamente costosa) hacia Samba (no requiere licencia de uso). Así mismo el uso del Software libre fortalece a la industria de software nacional, reduce la brecha tecnológica en menos tiempo, costo y en el marco de la gestión pública permite la interoperabilidad de los sistemas de información del estado, brindando un mejor servicio al ciudadano (Iglesias Barban, López Pinargote, & Alava Arteaga, 2017).

En el territorio nacional de acuerdo a la propuesta de mejora de Software Libre, para la Universidad de los Ángeles de Chimbote, se determina que hubo mejoras en el servicio inalámbrico, sin congestión y a bajo costo.(Jaime Carrasco, 2019)

En la actualidad software libre es una alternativa válida tanto para alumnos, docentes, personal profesional de Telecomunicaciones e Informática para brindar la utilización y/o adaptación de esta tecnología reduciendo costos por el pago de las licencias de software, así como fomentar el respeto hacia las normas de derechos de autor. (Vilchez Mendoza, 2019)

El desarrollo de experiencias de ecosistemas de Software GESPRO orientado a la Gerencia de proyectos, basados en herramientas de software libre, tomado como su modelo de núcleo abierto, permite optimizar costos significativos y tiempos, garantizando altos niveles de soberanía tecnológica para las organizaciones que lo apliquen.(Sosa González, Pérez Pupo, García, Peñaherrera, & Piñero Pérez, 2016)

En el ámbito regional También las herramientas basadas en Software libre, se aprovechan para realizar informes finales como es el uso de Latex, así mismo el autor hace relevancia la utilización de Software Libre R, siendo un lenguaje de programación libre útil para temas estadísticos.(Loyaga Orbegoso, 2019)

En la Gestión de procesos de negocio (BPM) es importante en las entidades porque permite medir, diseñar, ejecutar, controlar los procesos con la finalidad que los resultados sean de acuerdo a los objetivos de la empresa. Sin embargo, para ello, se tiene que usar una metodología de simplificación administrativa, con su diagrama de notación BPMN y el desarrollo del sistema fue utilizando software libre. El producto de ello optimizo los tiempos de respuesta, costos, se incrementó el conocimiento aprendido por el personal.(Contreras Salazar, 2017)

El gobierno regional de Lambayeque, a través de las políticas públicas del estado como la política pública del gobierno digital, creo el Sistema de Gestión Documental SISGEDO en su versión 3.0, éste Sistema fue realizado en base a herramientas de Software Libre y que en la actualidad es utilizado por sus 14 dependencias regionales. Se precisa también que el costo es bajo por la naturaleza de licencia libre, y que a través de convenios, el SISGEDO es brindado a las entidades públicas que deseen. (Lambayeque, 2018)

#### <span id="page-20-1"></span><span id="page-20-0"></span>**III. METODOLOGÍA**

#### **3.1. Tipo y diseño de investigación**

**Tipo de investigación**, PROYECTIVO, porque la propuesta a presentar está dirigida a dar solución con respecto a optimizar procesos logísticos. (Hurtado, 2000)

**Diseño de Investigación**, es no experimental porque se observará y analizará la variable dependiente optimización de recursos logísticos y sus efectos, transversal porque se aplicará en un determinado tiempo para recopilar los efectos de las variables, descriptivos se analizará las variables en un grupo de individuos, los cuales nos brindará su descripción (Hernández, Fernández, & Baptista, 2010).

#### <span id="page-20-2"></span>**3.2. Variables y Operacionalización**

**Variables**: la variable independiente (VI) es el Siga-MEF en plataforma libre, la cual causará efecto a la variable dependiente (VD): Optimizar los procesos logísticos. (Vara, 2012).

#### <span id="page-20-3"></span>**3.3. Población, muestra y muestreo.**

**Población,** la población de la estuvo representada por la totalidad de trabajadores comprendidos en el período 2018-2019.

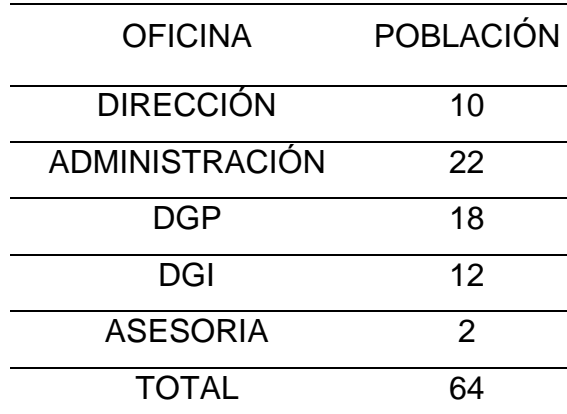

<span id="page-20-4"></span>**Tabla 1***: Población de UGEL Ferreñafe, periodo 2018 al 2019*

Fuente: Elaboración propia.

**Muestra y muestreo;** para la muestra de la investigación, estuvo conformada por 28 trabajadores de Ugel Ferreñafe, con el criterio de que el resto de trabajadores tenía que utilizar Sistemas operativos con licencias de software privativas (Windows) por que trabajan con aplicaciones de los diferentes ministerios (MINEDU, MEF, etc.) y que sólo aplica su funcionalidad en Sistemas operativos Windows. Por lo tanto, queda la muestra:

<span id="page-21-1"></span>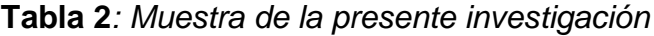

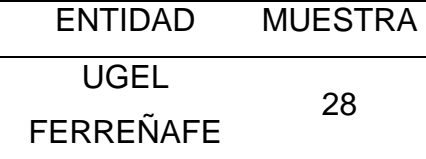

Fuente: Elaboración propia

#### <span id="page-21-0"></span>**3.4. Técnicas e instrumentos de recolección de datos.**

**Técnicas:** La técnica que se utilizó fue la encuesta, que se realizó de manera virtual, a través de la herramienta Google Forms, orientado a crear encuestas en la nube, las cuales están disponibles en el enlace siguiente:

Cuestionario para la evaluación de la variable independiente: https://docs.google.com/forms/d/e/1FAIpQLSeFcO9lvzabvNcXtB1VMBaRd aSbfjpmY8MVoQGENNHtYj88aQ/viewform

Otra técnica que se empleó fue el análisis documental, los cuales fueron analizados las evidencias como: inventario de software, acervo documental, cuadro de necesidades Siga-Mef, formatos de consulta amigable descargado de la web del Ministerio de Economía y Finanzas – Mef.

**Instrumentos:** Se aplicaron instrumentos a la muestra seleccionada, las cuales se detallan a continuación:

Cuestionario para la evaluación de la variable independiente, dirigido a los trabajadores de la Ugel Ferreñafe, que consta de 15 preguntas, entre las que resaltan de acuerdo a la propuesta de implementación del Siga-MEF en plataforma libre.

Ficha de análisis un análisis a través de revisión documental, para ello se recopiló información como, por ejemplo: inventario de software de la Ugel Ferreñafe, acervo documental relevante, cuadro de necesidades Siga-Mef, así como la consulta amigable que es de conocimiento público. En base a ello se analizó el costo beneficio de licencias de Software privativo vs licencias de Software libre.

**Validez Y Confiabilidad:** De acuerdo a la validez del instrumento aplicado, se utilizó el juicio de expertos, cuya valoración se adjunta en los anexos.

Para la confiabilidad, en la presente investigación, con respecto al instrumento se utilizó el estadístico de Kuder Richardson (KR20), sin embargo, para la realización de ello, se tuvo que realizar una prueba piloto conformado por 12 trabajadores obteniendo un valor de 0.868 para el cuestionario de la variable independiente, por lo tanto, el cuestionario presenta un buen nivel de confiabilidad.

#### <span id="page-22-0"></span>**3.5. Procedimientos.**

Para el desarrollo del informe de la investigación, se desarrolló los siguientes pasos:

- Se coordinó las acciones correspondientes con la directora Ugel Ferreñafe, para realizar la presente investigación.
- Se preparó las técnicas e instrumentos para la recolección de datos.
- Se determinó la muestra y se realizó la aplicación de la encuesta.
- Se registró los datos hacia el programa Ms. Excel.
- Luego se realiza el procesamiento de datos
- Preparación de informes final
- <span id="page-22-1"></span>• Realizar la operacionalización de variables.

#### **3.6. Método de análisis de datos.**

Se tuvo que recopilar información de los documentos que brindó la entidad, como por ejemplo el inventario de software, documentos relacionados con el tema de investigación, hoja de cuadro necesidades, página de consulta amigable web, entre otras. Luego en la presente investigación se tuvo en cuenta la selección de un software, siendo el Microsoft Excel, de allí se tabuló los resultados obtenidos de la base de los cuestionarios online por medio de Microsoft Excel, con el fin de realizar un análisis estadístico de datos, evaluando la validez y confiabilidad a través de estadístico de Kuder Richardson (KR20).

#### <span id="page-23-0"></span>**3.7. Aspectos éticos.**

El respeto frente a los derechos de autor es fundamental, ya que a nivel mundial se utilizan muchos Software tanto privativos como libres. Sin embargo, el presente proyecto de investigación, se fundamenta en respetar los derechos de licencia de software libre (4 libertades del Software Libre), promoviendo la legalidad, y disminuyendo la piratería (ya que el uso masivo de Software privativo, conlleva en sí a utilización de mecanismo no correctos para su activación).

Recopilación de información, la información que se obtuvo de los cuestionarios realizados a los trabajadores de Ugel Ferreñafe, fue de forma anónima, siendo utilizado sólo para fines de recopilación y estadísticos. Así también se realizó el análisis documental, respetando la información sensible proporcionada.

#### <span id="page-24-0"></span>**IV. RESULTADOS**

Con respecto al objetivo específico 1, se analizaron los datos, de los cuales se observa en la siguiente tabla.

<span id="page-24-1"></span>

| <b>CONOCIMIENTO_SW_LIBRE (Agrupada)</b> |              |            |            |            |            |  |  |  |  |
|-----------------------------------------|--------------|------------|------------|------------|------------|--|--|--|--|
|                                         |              |            |            | Porcentaje | Porcentaje |  |  |  |  |
|                                         |              | Frecuencia | Porcentaje | válido     | acumulado  |  |  |  |  |
| Válido                                  | <b>BAJO</b>  | 16         | 57,1       | 57,1       | 57,1       |  |  |  |  |
|                                         | <b>MEDIO</b> | 8          | 28,6       | 28,6       | 85,7       |  |  |  |  |
|                                         | <b>ALTO</b>  | 4          | 14,3       | 14,3       | 100,0      |  |  |  |  |
|                                         | Total        | 28         | 100,0      | 100,0      |            |  |  |  |  |

**Tabla 3***: conocimiento en software libre*

Fuente: Elaboración propia.

De la Tabla 3, con respecto al objetivo específico 1 acerca de identificar los conocimientos de software libre Linux en los trabajadores de Ugel Ferreñafe, podemos decir que el 57.14% de los trabajadores, a los cuales se les aplicó el instrumento, no cuentan con conocimientos acerca del Software libre, sin embargo el 28.57% representado por 8 trabajadores se determina que cuentan con los conocimientos básicos en software libre, y por otro lado el 14.29% representado por cuatro (4) trabajadores quienes tienen un mayor conocimiento.

<span id="page-24-2"></span>

| ¿Se usa el Software Libre para el beneficio de la institución? |           |            |            |                      |                         |  |  |  |  |  |
|----------------------------------------------------------------|-----------|------------|------------|----------------------|-------------------------|--|--|--|--|--|
|                                                                |           | Frecuencia | Porcentaje | Porcentaje<br>válido | Porcentaje<br>acumulado |  |  |  |  |  |
| Válido                                                         | <b>No</b> | 20         | 71.4       | 71,4                 | 71,4                    |  |  |  |  |  |
|                                                                | Sí        | 8          | 28,6       | 28,6                 | 100,0                   |  |  |  |  |  |
|                                                                | Total     | 28         | 100,0      | 100,0                |                         |  |  |  |  |  |

**Tabla 4***: Uso de Software libre en beneficio de la entidad*

Fuente: Elaboración propia.

De acuerdo a la Tabla 4, se determinó que el 28.6%, solamente usa software libre dentro de sus labores diarias en bien de la institución, por otro lado, significativamente el 71.4% los trabajadores no utilizan Software libre para sus labores de trabajo.

Con respecto al objetivo específico 2, se analizaron los datos, de los cuales se observa en la siguiente tabla.

<span id="page-25-0"></span>

| Ítem           | Criterio de evaluación                                                                                                    | I Semestre<br>2018 |     | <b>Il Semestre</b><br>2018 |     | I Semestre<br>2019 |     | <b>Il Semestre</b><br>2019 |     | <b>TOTAL</b> |
|----------------|----------------------------------------------------------------------------------------------------|--------------------|-----|----------------------------|-----|--------------------|-----|----------------------------|-----|--------------|
| $\mathbf{1}$   | ¿Cuenta con un inventario de<br>Software actualizado?                                                                                                    | Si                 | 25% | Si                         | 25% | Si                 | 25% | Si                         | 25% | 100%         |
| $\overline{2}$ | ¿La entidad realiza adquisiciones<br>de licencia de software?                                                                                                    | No                 | 0%  | Si                         | 25% | No                 | 0   | No                         | 0   | 25%          |
| 3              | La entidad cuenta con Presupuesto<br>Inicial de Apertura para<br>adquisición de licencias de<br>Software                                                                  |                    | 0%  | No                         | 0   | No                 | 0   | No                         | 0   | 0%           |
| 4              | La entidad cuenta con Presupuesto<br>Institucional Modificado para<br>adquisición de licencias de<br>Software                                                             |                    | 0%  | Si                         | 25% | No                 | 0   | No                         | 0   | 25%          |
| 5              | La entidad, en su totalidad, ¿Tiene<br>licencias de software vigente?                                                                                                    |                    | 0%  | No                         | 0   | No                 | 0   | No                         | 0   | 0%           |
| 6              | Los equipos tecnológicos de<br>trabajo, contienen licencias de<br>software originales                                                                                     |                    | 0%  | Si                         | 25% | Si                 | 25% | No                         | 0   | 50%          |
| $\overline{7}$ | ¿Dentro de la Gestión logística, se<br>realizó en el cuadro de<br>necesidades la adquisición de<br>licencias de software para el<br>siguiente año?                        | No                 | 0%  | No                         | 0   | No                 | 0   | No                         | 0   | 0%           |
| 8              | ¿Se ha realizado el análisis costo<br>beneficio para que se pueda<br>determinar la factibilidad de<br>utilizar plataforma libre con<br>respeto a la plataforma comercial? | No                 | 0%  | No                         | 0   | No                 | 0   | No                         | 0   | 0%           |
| 9              | ¿Se utiliza el Siga-Mef en los<br>procesos logísticos?                                                                                                    | Si                 | 25% | Si                         | 25% | Si                 | 25% | Si                         | 25% | 100%         |
| 10             | ¿Existe solicitudes de licencia de<br>software para los equipos que<br>utilizan el Siga-Mef?                                                                              | Si                 | 25% | No                         | 0   | No                 | 0   | Si                         | 25% | 50%          |

**Tabla 5:** *Resultados de criterios de evaluación de ficha de observación*

Fuente: Elaboración propia.

Que de acuerdo a la Tabla 5, se constató que el período comprendido, existe un inventario de Software de manera actualizada, también se determinó que la entidad si trabaja con licencias de software comercial, puesto que en el segundo semestre 2018, hubo una adquisición de licencias de software comercial por el concepto indicado. Por otro lado se tiene que 0% no se evidencio dentro de la gestión logística del cuadro de necesidades para la adquisición de licencias del software para el próximo periodo, ni el análisis de costo beneficio para determinar la factibilidad. No obstante, se siguen enviando solicitudes de licencias de software. Es por ello que respecto al Objetivo Específico se plantea un costo beneficio de la implementación del software Siga-Mef en plataforma libre, que a continuación se muestra.

|                               |                                            |          | SISTEMA OPERATIVO                                                         |                                            |          |                                                                                                    | SOFTWARE OFFIMÁTICA |                                                 |                                                                                                    |                  |
|-------------------------------|--------------------------------------------|----------|---------------------------------------------------------------------------|--------------------------------------------|----------|----------------------------------------------------------------------------------------------------|---------------------|-------------------------------------------------|----------------------------------------------------------------------------------------------------|------------------|
| COSTO<br><b>BENEFI</b><br>CIO | Preci<br>Denomin<br>o(en<br>soles<br>ación |          | Fuente Información                                                        | Preci<br>o(en<br>Denomin<br>ación<br>soles |          | Fuente Información                                                                                                    | Denomin<br>ación    | Preci<br>o(en<br>Fuente<br>Información<br>soles |                                                                                                    | <b>TOT</b><br>AL |
| Softwar<br>е<br>comerci<br>al | Microsoft<br>Windows<br>10 Pro.            | 899      | https://www.micros<br>oft.com/es-<br>pe/p/windows-10-<br>pro/df77x4d43rkt | Endpoint<br>Eset -<br><b>Nod 32</b>        | 117      | https://pe.tienda.eset-<br>la.com/empresas?<br>hstc=6695448<br>1.e994d7d64e045f952644a02d3c1<br>85114.1595634420598.159563442<br>0598.1595634420598.1&<br>$h$ ssc $=$ 6<br>6954481.1.1595634420598&<br>hsf<br>p=3047137345& ga=2.187713576<br>.1067283806.1595634419-<br>1089708715.1595634419 | Microsoft<br>Office | 1099                                            | https://www.<br>microsoft.co<br>$m$ /es-<br>pe/microsoft-<br>365/p/office-<br>hogar-y-<br>empresas-<br>2019/cfq7ttc<br>0k7cq/0003 | 211<br>5         |
| Softwar<br>e libre            | Gnu/Ubu<br>ntu                             | $\Omega$ | https://ubuntu.com/<br>download/desktop                                   | no<br>necesita                             | $\Omega$ | https://help.ubuntu.com/stable/ubu<br>ntu-help/net-antivirus.html.es                                                                                                    | Open<br>Office      | $\mathbf 0$                                     | https://www.<br>openoffice.or<br>g/es/descarg<br>ar/                                                                              | $\Omega$         |

**Tabla 6***: Costo beneficio utilizando software libre*

Fuente: Elaboración propia.

<span id="page-26-0"></span>Ahora bien, según la Tabla 6, en base a fuentes oficiales de páginas webs y teniendo en cuenta el Decreto Legislativo N° 822, Ley de Derechos de Autor, que establecen los programas o software informático se consideran como obras, están protegidos por los derechos de autor, por ende se distingue claramente que para usar un equipo de cómputo o similar o equivalente, se tiene que considerar mínimamente que posea sistema operativo original, un software antivirus y otro software ofimático, de manera que son los requisitos mínimos que debe tener todo equipo de cómputo para que pueda utilizarse dentro del marco legal y que a través de las fuentes de información, se puede determinar que suma un valor mínimo referencial de S./ 2115 nuevos soles por equipo de cómputo y que a diferencia del costo por el software libre es de S./ 0 nuevos soles, ya que estos pueden descargarse de manera gratuita y ser instalados sin necesidad de realizar un pago de por medio.

#### <span id="page-27-0"></span>**V. DISCUSIÓN**

A partir de los resultados de la investigación Manual del SIGA-MEF en plataforma libre para optimizar procesos logísticos. Ugel Ferreñafe, se tiene que el 51.7% de los trabajadores de las áreas involucradas que interactúan con el Siga-Mef, tiene un bajo conocimiento, es decir que prácticamente desconocen el software libre, por lo cual es una debilidad que se tiene, de manera que esa realidad se puede superar y mejorar a través de capacitaciones en coordinación con el área competente que es el Centro de Sistemas de Información, fortaleciendo a los trabajadores en el manejo de software libre.

Otra fortaleza del software libre es la compatibilidad de archivos, documentos, etc; por ejemplo, los archivos que han sido generados en Microsoft Word, Microsoft Excel, etc, podrán ser compatibles y editables con el Sistema Operativo Linux, el cual a través del software Open Office en cualquiera de sus versiones, sim embargo tiene más compatibilidades con respecto a archivos de audio, vídeo, pdf, etc.

También habiendo hecho la revisión documental, se evidencia que, a través del Gobierno Regional de Lambayeque, existen diversas directivas como: "Directiva N°12-2018-GR. LAMB (aprobada con D.R N° 034-2018-Gr-LAMB/GR)", en su numeral 10.2.8 dice:

" Al asignar un equipo informático a un usuario, sólo debe ser instalado el siguiente software: Sistema Operativo Linux versión actual (incluye navegador, software ofimático y otros), accesos a los sistemas del Gobierno Regional",

y en su numeral 10.2.9 dice:

"Si por el uso del equipo se requiere S.O Windows, se debe incluir NECESARIAMENTE el Software y Antivirus con sus respectivas licencias vigentes", sin embargo el Sistema Integrado de Gestión Administrativa Siga-Mef, es un programa desarrollado por el Mef para dar soporte a los procesos logísticos de las entidades estatales a nivel nacional, siendo transversal ya que abarca a todos los sectores y tal como se precisa en el formato de instalación del Siga-Mef, ubicado en el portal web, sección Siga: Requisitos para la instalación de Siga Cliente, se puede constatar que para que pueda funcionar el Siga-Mef, los equipos clientes, deben de tener Sistema Operativo Windows 7 ó superior, de tal manera que es necesario adquirir el software requerido con sus respectivas licencias vigentes, para no incurrir con el DL N°822.

En el marco internacional, tenemos por ejemplo que en Indonesia, impulsó una iniciativa llamada IGOS- Go Open Source, lo que unificó para que se pueda desarrollar su propio software libre, y con ello también tratar de mitigar al software comercial pirata, como bien sabemos que el software comercial Windows es conocido y utilizado a nivel mundial, no todos los países tienen la posibilidad de realizar las adquisiciones de licencias de software de manera legal, dejando un espacio libre para la piratería.

A partir de ello se evidencia que todo esto no es más que un propio negocio, porque el mismo fundador de Sistema Operativo Comercial, además que se le compre la licencia original, se tiene que adquirir otro software para que pueda proteger de los virus que causan inestabilidad en el funcionamiento, alteramiento de datos e información.

Bien, dentro de los resultados obtenidos con respecto al uso de software libre en beneficio de la institución, podemos decir que actualmente el 71.4% de los trabajadores que interactúan con el Siga-Mef no usan software libre, sin embargo muchos de ellos traen consigo sus equipos portátiles personales, de tal manera que puedan utilizar el sistema operativo comercial Windows y así ingresen al Siga-Mef que se encuentra en red Lan de la institución, es preocupante la realidad puesto que no todos los equipos portátiles presentan software original, ni mucho menos antivirus, sino que son crackeados con algún software (parche) que lo que hace es pasar de pirata a un "original", que en realidad no lo es. Lo descrito anteriormente, no es una realidad ajena a las instituciones públicas, que muchas veces no realizan una planificación y/o programación correcta de los bienes y/o servicios tecnológicos, los cuales dan soporte diario a todas las actividades cotidianas y al cumplimiento de los objetivos institucionales de cada entidad.

Es por ello que dentro de los beneficios que nos muestra el software libre, es la cultura tecnológica, ya que el sólo hecho de empezar a interactuar, aprender, nos conlleva a una libertad tecnológica ya sea en lo personal o profesional, y estar preparados para los nuevos paradigmas, pues como bien se sabe los Sistemas en base a software libre son de licencia GNU GPL(General Public License),y a no depender de los sistemas con software comercial ni mucho menos a estar preocupados por la infección e inestabilidad causados por los virus informáticos del internet, y por ende a no pagar para utilizar una versión de licencia de software comercial limitada ya que en unos años ese software limitado se actualice y se vuelva a realizar otro pago de licencia y de manera consecutiva en el transcurso del tiempo. Cabe precisar que las licencias de Software comercial difieren en costos de acuerdo a las versiones y/o tipos de suscripción y que de acuerdo a los resultados obtenidos, cada institución en un promedio de 4 años según Directiva N002-2016-EF/51.01, según cuadro del numeral 1.1 del Anexo 01, se estaría generando un costo de S./ 2466.00 nuevos soles por equipo de cómputo, puesto que los precios de las licencias de software de Sistema Operativo así como de Office son perpetuos, más la suscripción del antivirus que es mínimamente anual.

La relevancia de la presente investigación recae en el mismo hecho de que es un tema tecnológico y multisectorial, ya que no sólo se utiliza para investigaciones del ámbito educación, sino también es utilizado en otro países en el ámbito científico para la salud, como es el caso de Cuba, que en una investigación científica realizada en relación con el cáncer, se llegó a determinar que la técnica de la radioterapia es el principal diagnóstico para prevenir, detener, curar o demorar el avance del cáncer.

Es por ello que diseñaron e implementaron soluciones como el Imagis 2.0, siendo esto un software en paquete diseñado bajo plataforma de software libre linux, brindando mejoras para el tratamiento eficiente y especializado de imágenes médicas. De esta manera se evidencia que la investigación realizada apunta al desarrollo científico, dejando una perspectiva más sólida acerca del software libre, siendo más aún que Cuba es uno de los países que tiene indicadores de primer mundo en salud.

Que Según Diaz Nava&Vera Lucio 2019, concluye que a través del software libre permite optimizar gastos de los costos de las licencias de software, sin embargo la investigación coincide lo concluido, y además reafirma la seguridad informática en los equipos de cómputo.

Así mismo en una investigación según Barban, Pinargote, Arteaga en 2017, basada en migración de active directory que pertenece a la línea de Sistemas operativos para Servidores a samba, que es un software desarrollado en base a software libre, se evidencia que la utilización de software libre fortalece las brechas tecnológicas, brindando soberanía tecnológica que pocos poseen.

#### <span id="page-31-0"></span>**VI. CONCLUSIONES**

- 1. Por lo tanto, se determina que, los trabajadores de Ugel Ferreñafe que interactúan con el Siga-Mef, tienen poco conocimiento acerca del uso del software libre.
- 2. El Software libre tiene un gran valor con respecto a costo beneficio dentro de las entidades públicas y privadas, ya sea porque ahorra gastos en licencias de software y promueve la investigación científica multisectorial de software libre.
- 3. A nivel internacional, todavía muchas naciones desconocen la utilidad, potencial y conocimiento científico que puede generar el software libre, ya que el software comercial tiene muchas limitaciones y aun así lidera el monopolio en ventas.
- 4. Se concluye que la Ugel Ferreñafe, carece de licencias de software original, debido a la falta de planificación y priorización de presupuesto, ya que es un activo importante dentro de las labores cotidianas.

#### <span id="page-32-0"></span>**VII. RECOMENDACIONES**

Se recomienda a la Oficina de Centro de Sistemas de Información a realizar capacitaciones correspondientes para el manejo del sistema operativo Linux a los trabajadores que manejan el Siga-Mef.

Se recomienda instalar el Siga-Mef en sistema operativo Ubuntu, según el manual propuesto a fin de optimizar los gastos de adquisición de licencia de software.

Se recomienda al área de Recursos Humanos, realizar las gestiones correspondientes a fin que el área de Centro de Sistemas de Información obtenga de manera contínua programas de capacitaciones anuales para fortalecer los conocimientos hacia el personal de la entidad.

Se recomienda realizar una planificación correspondiente dando prioridad a las adquisiciones de licencias de software que estén fundamentadas, exceptuando a aquellas que sólo sea para Siga-Mef.

#### <span id="page-33-0"></span>**VIII. PROPUESTA**

### **MANUAL DEL SIGA MEF EN PLATAFORMA LIBRE**

Sistema Integrado De Gestión Administrativa SIGA

#### **Introducción**

El presente manual, fue realizado producto de una investigación de software libre, con la finalidad de compatibilizar el acceso cliente desde un Sistema Operativo libre como el Ubuntu hacia el Servidor Siga-Mef de la entidad. El manual comprende dos partes, la primera se centra una instalación desde cero para el Sistema Operativo Ubuntu, explicando paso a paso, de manera que a los interesados les sea lo más sencillo posible.

La segunda parte, consta de las instrucciones que se llevaron a cabo y que éstos sean aplicados en los equipos que sólo funcione el Siga-Mef, dentro de ellos los módulos de Patrimonio, logística, almacén.

#### **Objetivo**

El presente manual, tiene como objetivo guiar a los interesados respecto a cómo llegar a correr el Siga-Mef sobre Ubuntu en su versión 14.04 Lts, y por otro lado generar e impulsar comunidades científicas de software libre en todos sus ámbitos en beneficio de la sociedad.

#### **Objetivos Específicos:**

Como objetivo específico tenemos la guía de instalación del Sistema Operativo Ubuntu en su versión 14.(los procedimientos de instalación inician desde cero)

Otro objetivo específico, es la guía de configuraciones o procedimientos para llevar a cabo la compatibilidad del Siga-Mef en el sistema operativo Ubuntu que previamente se ha explicado y detallado con los comandos de la terminal, así como las capturas de pantalla para poder ejemplificar con la finalidad que el usuario interesado pueda realizar los pasos sin ningún inconveniente.

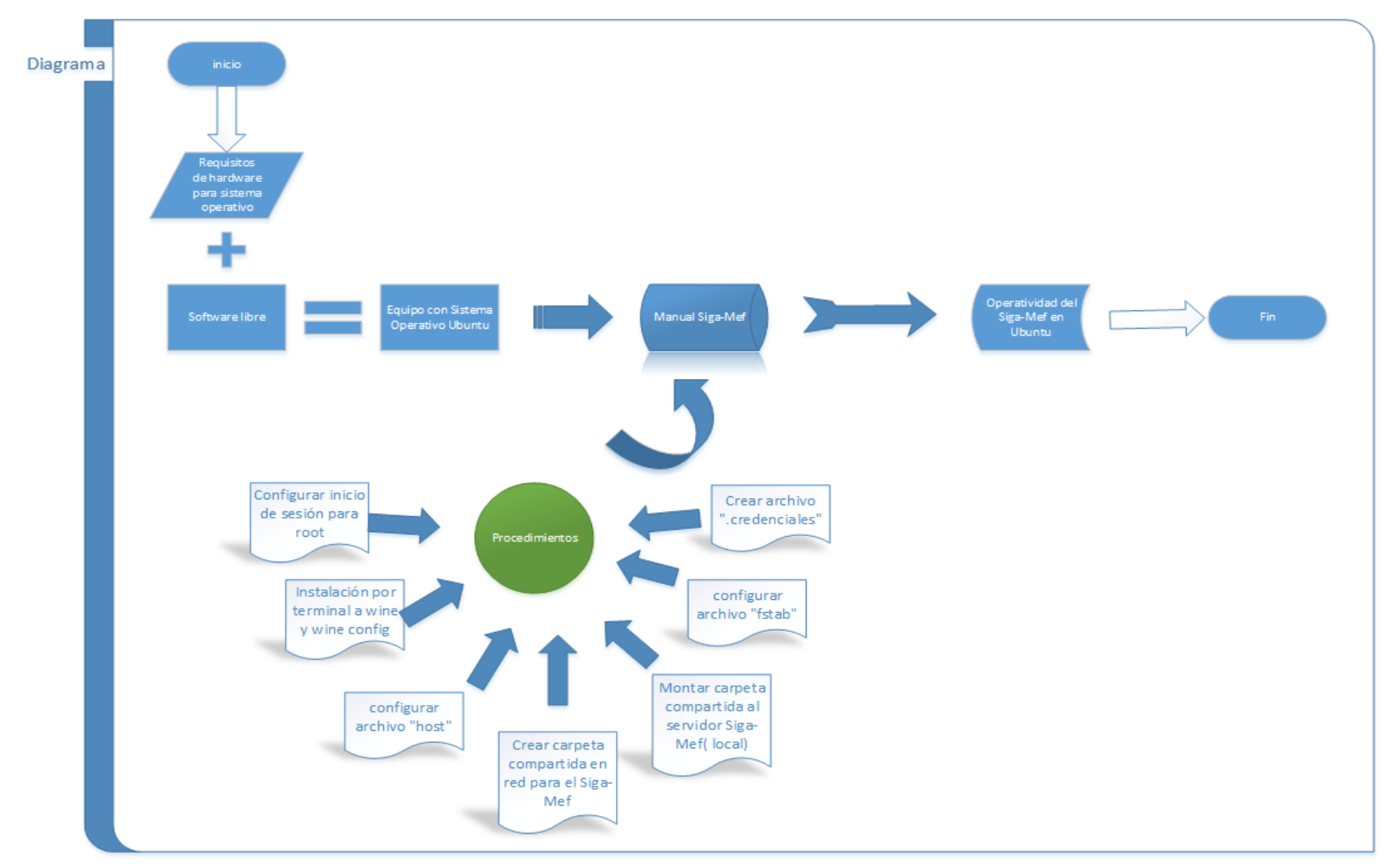

<span id="page-34-0"></span>*Figura 2: Modelo explicativo de Manual Siga-Mef en plataforma libre*

#### <span id="page-35-0"></span>**REFERENCIAS**

- A. Montilva, J. (1986). *DESARROLLO DE SISTEMAS DE INFORMACION.* Venezuela. Obtenido de https://www.academia.edu/8104149/Jon%C3%A1s\_A.\_Montilva\_C.\_DESARROLLO\_DE\_SI STEMAS\_DE\_INFORMACI%C3%93N
- Alzate, A. T. (1999). *TEORÍA GENERAL DE SISTEMAS.* Colombia. Obtenido de http://bdigital.unal.edu.co/57900/1/teoriageneraldesistemas.pdf
- Arellano Rojas, P. (2018). *Funciones del Software Libre para la Vigilancia Tecnológica.* Santiago de Chile. doi:10.24215/18539912e055
- Belloni, V., Ravanelli, R., Nascetti, A., Rita, M. D., Mattei, D., & Crespi, M. (2019). *py2DIC: A New Free and Open Source Software for Displacement and Strain Measurements in the Field of Experimental Mechanics.* Bethesda, EEUU: National Library of Medicine-NIH. doi:https://doi.org/10.3390/s19183832
- Boehm, B. (1981). *Software Engineering Economics.* New Jersey: Prentice-Hall. Obtenido de http://bls.buu.ac.th/~s55103/00CourseResource/Boehm-SE-Economics.pdf
- Burgos, R. H. (2015). *Aplicaciones de Software Libre para automatizar servicios en biblioteca: uso de Software Calibre para la creación de un repositorio digital.* San José, Costa Rica: Eciencias de la Información. Obtenido de https://www.redalyc.org/articulo.oa?id=4768/476847248006
- Castaño-Garrido, C., Garay-Ruiz, U., & Themistokleous, S. (2017). *MONOGRAPH: THE BLENDED LEARNING REVOLUTION IN DISTANCE EDUCATION.* España.: Revista Iberoamericana de Educación a Distancia, 21(1), pp. 135-153. doi:https://doi.org/http://dx.doi.org/10.5944/ried.21.1.18823
- Contreras Salazar, M. (2017). *Propuesta de Un Modelo Informático basado en BPM para mejorar la Gestión del Proceso Ventas del Molino Ben Hur S.A.* Chiclayo, Lambayeque. Obtenido de https://alicia.concytec.gob.pe/vufind/Record/UPRG\_aad94e32fb518fff766233bbf5ec423f
- Cunha, J. P., & Neto, M. A. (2017). *ASSEMBLY OF A REMOTELY PILOTED AIRCRAFT OF LOW COST APPLIED TO AGRICULTURE.* Brasil: Eng. Agríc. vol.37 no.6 Jaboticabal Nov./Dec. 2017. doi:http://dx.doi.org/10.1590/1809-4430-eng.agric.v37n6p1268-1274/2017
- Daudinot López, M., & Miller Clemente, R. A. (2016). *Una solución pacs cubana bajo software libre que sirve de plataforma a especializaciones médicas.* Habana, Cuba: RCIM vol.8 no.2 Ciudad de la Habana jul.-dic. 2016. Obtenido de http://scielo.sld.cu/scielo.php?script=sci\_arttext&pid=S1684-18592016000200004
- Dieguez-Saborit, L. (2018). *Procedimiento para la migración a software libre.* Cuba: Ciencias Holguín. Obtenido de https://www.redalyc.org/jatsRepo/1815/181557161006/181557161006.pdf
- Espinosa Lugo, O., Arellano Ostoa, G., & Hernández Cote, D. (2017). *Automatización de un sistema de inmersión temporal con base en plataformas abiertas de hardware y software.* México: Terra Latinoam vol.35 no.3 Chapingo jul./sep. 2017. Obtenido de https://www.redalyc.org/jatsRepo/573/57352066008/index.html
- Espinosa, O. L., Pérez, G. A., & Luna, S. A. (2014). *Technological package for monitoring greenhouse environment using open hardware and software.* México: Terra Latinoam vol.32 no.1 Chapingo ene./mar. 2014. Obtenido de http://www.scielo.org.mx/scielo.php?script=sci\_arttext&pid=S0187- 57792014000100077&lang=en
- Febre, A. M. (2019). *Conoce más de las interfaces, normativa y módulos del SIGA.* Lima. Obtenido de https://blogposgrado.ucontinental.edu.pe/conoce-mas-de-las-interfaces-normativa-ymodulos-del-siga
- Figueiredo, C. (2017). *Software Libre, Desarrollo y Creatividad: un análisis desde Celso Furtado.* Venezuela: Quórum Académico, vol. 14, núm. 2, julio-diciembre, 2017, pp. 35-57. Obtenido de https://www.redalyc.org/articulo.oa?id=1990/199053182003
- Freire Avilés, R. M., Díaz Nava, J. B., & Vera Lucio, N. E. (2019). *CULTURA LIBRE Y SOFTWARE LIBRE: HACIA EL EMPODERAMIENTO DIGITAL.* España: Revista Prisma Social. jul2019, Issue 26, p50-72. 23p. Obtenido de http://web.b.ebscohost.com/ehost/detail/detail?vid=0&sid=a1b8b31d-fbca-4b99-95f9- 6648154e0e92%40pdc-vsessmgr01&bdata=Jmxhbmc9ZXMmc2l0ZT1laG9zdC1saXZl#AN=138385610&db=fua
- Galván, P., Velázquez, M., Benítez, G., Ortellado, J., Rivas, R., Barrios, A., & Hilario, E. (2017). *Public health impact of a remote diagnosis system implemented in regional and district hospitals in Paraguay.* Paraguay: Rev Panam Salud Publica. Obtenido de https://scielosp.org/article/rpsp/2017.v41/e74/#
- Georgopoulou, P. (2009). *The free/open source software movement Resistance or change?* Grande do Sul, Brasil: Civitas - Revista de Ciências Sociais. Obtenido de https://www.redalyc.org/articulo.oa?id=74212712006
- Guillaumes, S., & O'Callaghan, C. (2019). *Spanish adaptation of the free OxMaR software for minimization and randomization of clinical studies.* Barcelona: Ediciones Doyma, S.L. doi:https://doi.org/10.1016/j.gaceta.2018.07.013
- Hasselwander, C. J., Cao, Z., & Grissom, W. A. (2016). *gr-MRI: A software package for magnetic resonance imaging using software defined radios.* Nashville, TN, USA: National Library of Medicine - NLH. doi:https://doi.org/10.1016/j.jmr.2016.06.023
- Hernández, R., Fernández, C., & Baptista, M. d. (2010). *METODOLOGÍA DE LA INVESTIGACIÓN.* México: Mc Graw Hill. Obtenido de https://www.esup.edu.pe/descargas/dep\_investigacion/Metodologia%20de%20la%20inv estigaci%C3%B3n%205ta%20Edici%C3%B3n.pdf
- Hurtado, J. (2000). *Metodología de la Investigación Holística.* Fundacion Sypal.
- Iglesias Barban, J., López Pinargote, J., & Alava Arteaga, A. I. (2017). *Estrategia para la Migración a Software Libre de Active Directory.* Alicante, España.: Área de Innovación y Desarrollo,S.L. Obtenido de https://dialnet.unirioja.es/servlet/articulo?codigo=6568249
- Jaime Carrasco, L. (2019). *SOFTWARE LIBRE PARA MEJORAR LAS VULNERABILIDADES DE REDES INALAMBRICAS EN LA SEGURIDAD DE INFORMACION ULADECH.* Chimbote. Obtenido de

http://repositorio.uladech.edu.pe/bitstream/handle/123456789/13413/ARTICULO%20CIE NTIFICO%20JAIME%20CARRASCO.pdf?sequence=1&isAllowed=y

- James A. O'Brien, G. M. (2006). *SISTEMAS DE INFORMACION GERENCIAL.* México: McGraw-Hill. Obtenido de http://cotana.informatica.edu.bo/downloads/ld-Sistemas%20de%20Informacion%20Gerencial-J%20Obrien.pdf
- Justo, F. F. (2011). *Costos para la toma de decisiones.* Lima: Maranatha.
- Karim, A. J. (2011). *The significance of management information systems for enhancing strategic and tactical planning.* Bahrain, Arabia Saudita. Obtenido de https://dialnet.unirioja.es/servlet/autor?codigo=3787542
- Kohen, D., & Asín, E. (2000). *Sistemas de Información para los Negocios.* México: Mc Graw-Hill. Obtenido de https://www.academia.edu/9505127/Sistemas\_de\_Informacion\_para\_los\_Negocios\_3ra Edicion\_Daniel\_Cohen\_Karen\_Enrique\_Asin\_Lares
- Lambayeque, G. R. (2018). *DIRECTIVA No. 011-2018-GR.LAMB/GR.* Lambayeque. Obtenido de https://siga.regionlambayeque.gob.pe/docs/ainformacion/17072018130839864131667.p df
- Laudon, K. C., & Laudon, J. P. (2012). *Sistemas de Información Gerencial 12 edición.* Mexico: Pearson Educacion. Comprehensation de la contraction de la contraction de la contraction de la contraction de la contra https://juanantonioleonlopez.files.wordpress.com/2017/08/sistemas-de-informacic3b3ngerencial-12va-edicic3b3n-kenneth-c-laudon.pdf
- Londoño, Y., A. Cortes, J., & Fernández, M. (2017). *DISEÑO, CONSTRUCCION E IMPLEMENTACIÓN DE SISTEMA DE ADQUISICIÓN Y ANÁLISIS DE DATOS PARA LA ENSEÑANZA DEL MOVIMIENTO RECTILÍNEO EN EL LABORATORIO.* Bogotá: Momento no.55 Bogotá July/Dec. 2017. Obtenido de http://www.scielo.org.co/scielo.php?script=sci\_arttext&pid=S0121- 44702017000200057&lang=es
- Loyaga Orbegoso, G. M. (2019). *Modelo de admisión de estudiantes a la Universidad Nacional Pedro Ruiz Gallo.* Lambayeque. Obtenido de http://repositorio.unprg.edu.pe/handle/UNPRG/5061
- Lugo, L., & Rodriguez, M. (2015). *Teoría de Sistemas.* Barquisimeto, Venezuela. Obtenido de https://es.slideshare.net/RODRIGUEZMY/sistemas-de-informacin-gerencial-y-teoria-desistemas-uft?from\_action=save
- Luna Gonzalez, M. L., Becerra-Bayona, S. M., Serrano-Diaz, N., & Lobo-Quintero, R. A. (2020). *Implementación de tecnologías libres y sensores remotos para un biobanco: el desafío de producir a bajo costo.* Colombia. doi:https://doi.org/10.4067/S0718-07642020000200149
- Machado-Fernández, J. R. (2015). *Software Defined Radio: Basic Principles and Applications.* La Habana, Cuba: Rev. Fac. ing. vol.24 no.38 Tunja Jan./Apr. 2015. Obtenido de http://www.scielo.org.co/scielo.php?script=sci\_arttext&pid=S0121- 11292015000100007&lang=en
- Matter, U., & Stutzer, A. (2015). *pvsR: An Open Source Interface to Big Data on the American Political Sphere.* California, EEUU: Plos One. doi:https://doi.org/10.1371/journal.pone.0130501
- Maulana, I. (2019). *The Cultural and Institutional Barrier of Knowledge Exchanges in the Development of Open Source Software.* Indonesia. doi:10.4018/978-1-5225-5849-1.ch007
- Medina Mendieta, J. F., Arteaga Valdés, E., & del Sol Martínez, J. L. (2019). *Democratización del conocimiento en la Universidad de Cienfuegos con la utilización de software libre.* Cuba.: Conrado vol.15 no.69 Cienfuegos oct.-dic. 2019 Epub 02-Sep-2019. Obtenido de http://scielo.sld.cu/scielo.php?pid=S1990- 86442019000400347&script=sci\_arttext&tlng=en
- MEF, M. E. (2016). *Manual de Usuario - Módulo Administrador Sistema Integrado de Gestión Administrativa SIGA.* Lima. Obtenido de https://www.mef.gob.pe/contenidos/doc\_siga/manuales/modulo\_administrador/MU\_m odulo\_administrador.pdf
- Merlo, E., Carneiro, T. C., & Araujo, C. A. (2016). *FACTORS INFLUENCIG SOFTWARE MIGRATION*  **DECISION: CASE STUDIES OFACERLORMITTAL TUBARÃO AND THE CITY GOVERNMENT OF** *SERRA, ESPIRITOSANTO.* TECSI FEA USP –2016 All rights reserved. doi:10.4301/S1807- 17752016000300009
- Mihailov, G. (2020). *Accounting for Computer Software Costs.* Baltimore, EEUU. Obtenido de https://www.gma-cpa.com/blog/accounting-for-computer-software-costs
- Muguercia Bles, A., Negret, Y. L., Benito Valenciano, V., & de la Torre Vega, G. (2017). *Software educativo didáctico para el aprendizaje de la asignatura Informática.* Santiago de Cuba, Cuba: MEDISAN, vol. 21, núm. 8, 2017, pp. 1094-2001. Obtenido de https://www.redalyc.org/articulo.oa?id=3684/368452101015
- O´brien, j. a., & Marakas, G. M. (2006). *Sistemas de Información Gerencial.* Arizona Estados Unidos: McGraw-Hill. Obtenido de http://cotana.informatica.edu.bo/downloads/ld-Ingenieria.de.software.enfoque.practico.7ed.Pressman.PDF
- Ostoa, G. A. (2017). *Automatización de un sistema de inmersión temporal con base en plataformas abiertas de hardware y software.* México: Terra Latinoamericana. Obtenido de https://www.redalyc.org/articulo.oa?id=573/57352066008
- Pina, P. (2017). *Free and Open Source Software Movements as Agents of an Alternative Use of Copyright Law.* Portugal: Editorial Advisory Board. doi:10.4018/978-1-5225-2495-3.ch010
- Press, R. (2018). *Free Software Can Help Spot New Forms of Fentanyl and Other Illegal Drugs.* Gaithersburg: Nist. Obtenido de https://www.nist.gov/news-events/news/2018/03/freesoftware-can-help-spot-new-forms-fentanyl-and-other-illegal-drugs
- Ruiz Gómez, W. (2019). *Implementación de herramientas en software libre para la gestión de servicios de red en.* Lima, Perú. Obtenido de http://repositorio.ucv.edu.pe/bitstream/handle/UCV/38870/Ruiz\_GW.pdf?sequence=1&i sAllowed=y
- Santos, J. A., Marchiori dos Santos Bernardi, L. T., & Bonifaz, R. (2018). *TIC en la educación: ¿neutralidad o políticas pedagógicas? Un abordaje desde la Pedagogía de Paulo Freire.* Argentina: Revista Latinoamericana de Tecnología Educativa. doi:https://doi.org/10.17398/1695-288X.17.1.91
- Sosa González, R., Pérez Pupo, I., García, R., Peñaherrera, E., & Piñero Pérez, P. Y. (2016). *Ecosistema de Software GESPRO-16.05 para la Gestión de Proyectos.* La Habana, Cuba.: Rev cuba cienc informat vol.10 supl.1 La Habana 2016. Obtenido de http://scielo.sld.cu/scielo.php?pid=S2227- 18992016000500018&script=sci\_arttext&tlng=en
- Souza, P., Silva, C. d., & Balthazar, W. (2019). *Arrastre magnético y corrientes parásitas: un experimento de bajo costo con análisis de video.* Sao Paulo: Revista Brasileira de Ensino de Física, vol. 41, nº 2, e20180257 (2019). doi:http://dx.doi.org/10.1590/1806-9126-rbef-2018-0257
- Srinivasa, K., Deka, G. C., & P.M, K. (2018). *A Multi-Step Process Towards Integrating Free and Open Source Software in Engineering Education.* India. doi:10.4018/978-1-5225-3707-6
- Tarrío-Saavedra, J., Orois, E., & Naya, S. (2017). *Estudio métrico sobre la actividad investigadora usando el software libre R: el caso del sistema universitario gallego.* Coruña: Investig. bibl vol.31 spe Spe México 2017. doi:http://dx.doi.org/10.22201/iibi.24488321xe.2017.nesp1.57891
- Tolu, H. (2018). *Strategy of Good Software Governance: FLOSS in the State of Turkey.* Turkey. doi:10.4018/978-1-5225-5314-4.ch008
- Tuso González, F. E. (2017). *Prueba piloto de implementación del estándar de catalogación RDA en Colombia.* Colombia: Palabra clave vol.6 no.2 Ensenada abr. 2017. Obtenido de http://www.scielo.org.ar/scielo.php?script=sci\_arttext&pid=S1853- 99122017000100003&lang=es
- Vara, A. (2012). *Siete pasos para una tesis exitosa.* Lima: Usmp. Obtenido de https://www.administracion.usmp.edu.pe/investigacion/files/7-PASOS-PARA-UNA-TESIS-EXITOSA-Desde-la-idea-inicial-hasta-la-sustentaci%C3%B3n.pdf
- Vilchez Mendoza, G. H. (2019). *"SOFTWARE LIBRE Y APRENDIZAJE SIGNIFICATIVO EN LOS ALUMNOS DE TELECOMUNICACIONES E INFORMATICA DE LA UNIVERSIDAD NACIONAL DE EDUCACION GUZAMAN VALLE".* Lima. Obtenido de http://repositorio.unfv.edu.pe/bitstream/handle/UNFV/3337/VILCHEZ%20MENDOZA%20 GUSTAVO%20HORACIO%20-%20MAESTRIA.pdf?sequence=1&isAllowed=y
- Whitten, J. L., & Bentley, L. D. (2008). *ANÁLISIS DE SISTEMAS: DISEÑO Y MÉTODOS Séptima edición.* Mexico.: Mc Graw-Hill. Obtenido de https://www.academia.edu/31758172/Analisis\_de\_sistemas.\_Dise%C3%B1o\_y\_Metodos \_Whitten\_7ma?auto=download

## **ANEXOS**

## **Anexo 1: Matriz de Operacionalización Tabla 7***: Matriz De Operacionalización*

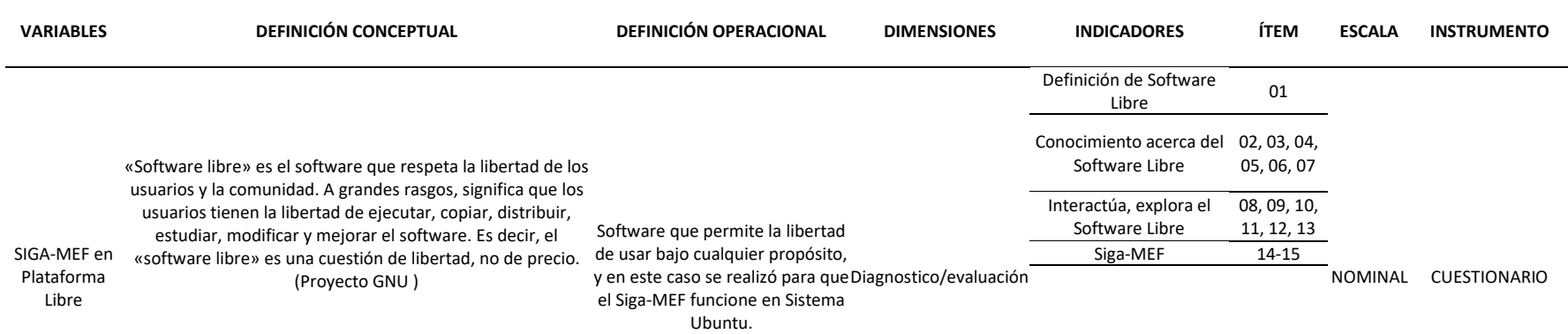

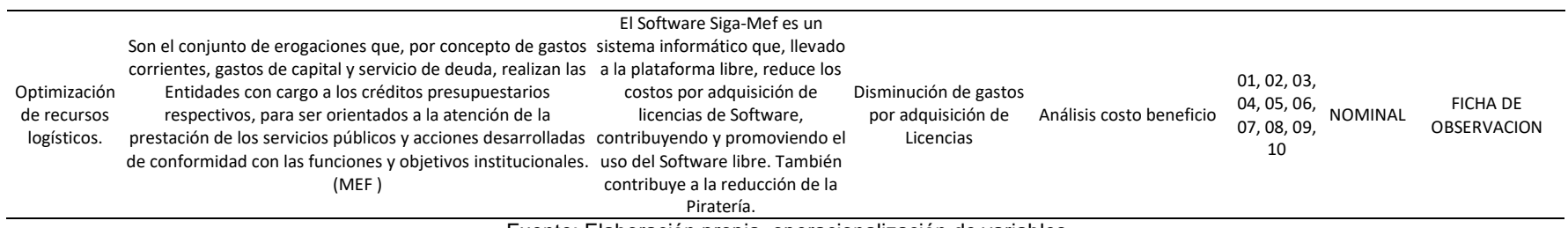

Fuente: Elaboración propia, operacionalización de variables

## **Anexo 2: Instrumento de Recolección de Datos**

## **CUESTIONARIO PARA EVALUAR VARIABLE INDEPENDIENTE**

CUESTIONARIO DE OPINIÓN PARA LOS TRABAJADORES DE UGEL FERREÑAFE ACERCA DE SOFTWARE LIBRE.

## **Instrucciones**

A continuación, encontrará un conjunto de preguntas para conocer su opinión acerca del conocimiento y/o uso del Software Libre y solicitamos favor responder las siguientes preguntas.

POR FAVOR CONTESTE MARCANDO EN LOS CASILLEROS DE ACUERDO CON LOS CRITERIOS INDICADOS:

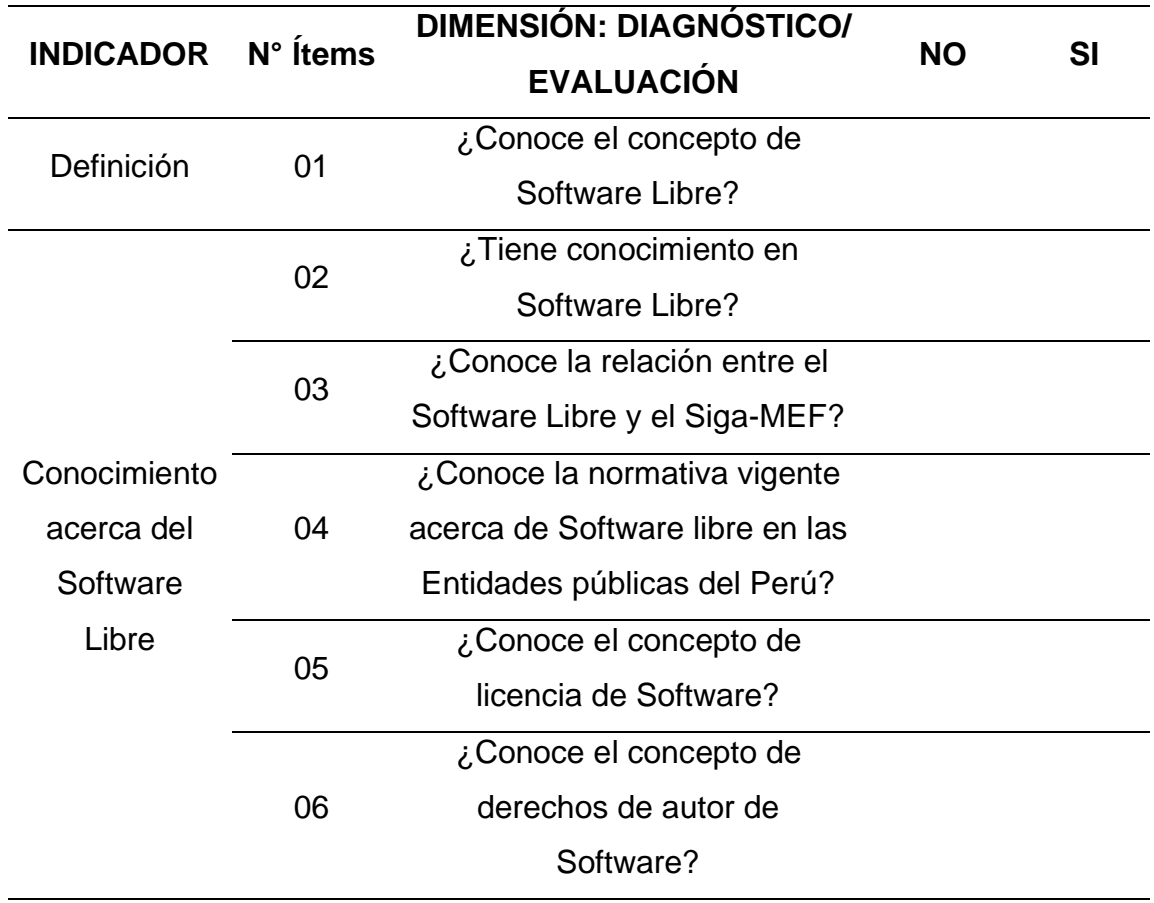

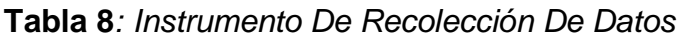

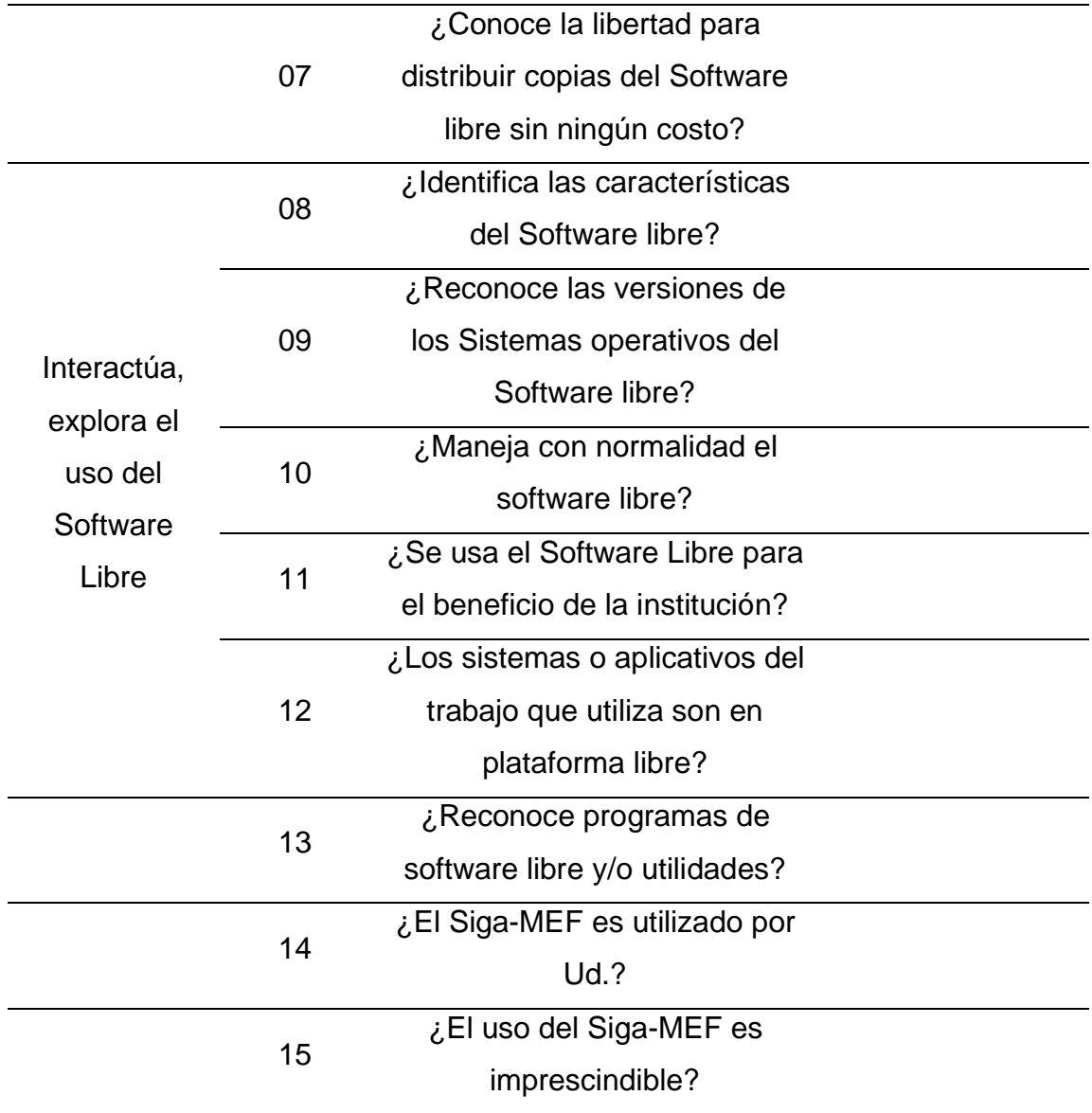

Fuente: Elaboración propia, cuestionario variable independiente.

## **INSTRUMENTO DE RECOLECCIÓN DE DATOS CUESTIONARIO PARA EVALUAR VARIABLE DEPENDIENTE**

EL PRESENTE CUESTIONARIO TIENE COMO OBJETIVO REALIZAR UN ANALISIS DE LAS LICENCIAS DE SOFTWARE DE PAGO VS LIBRE.

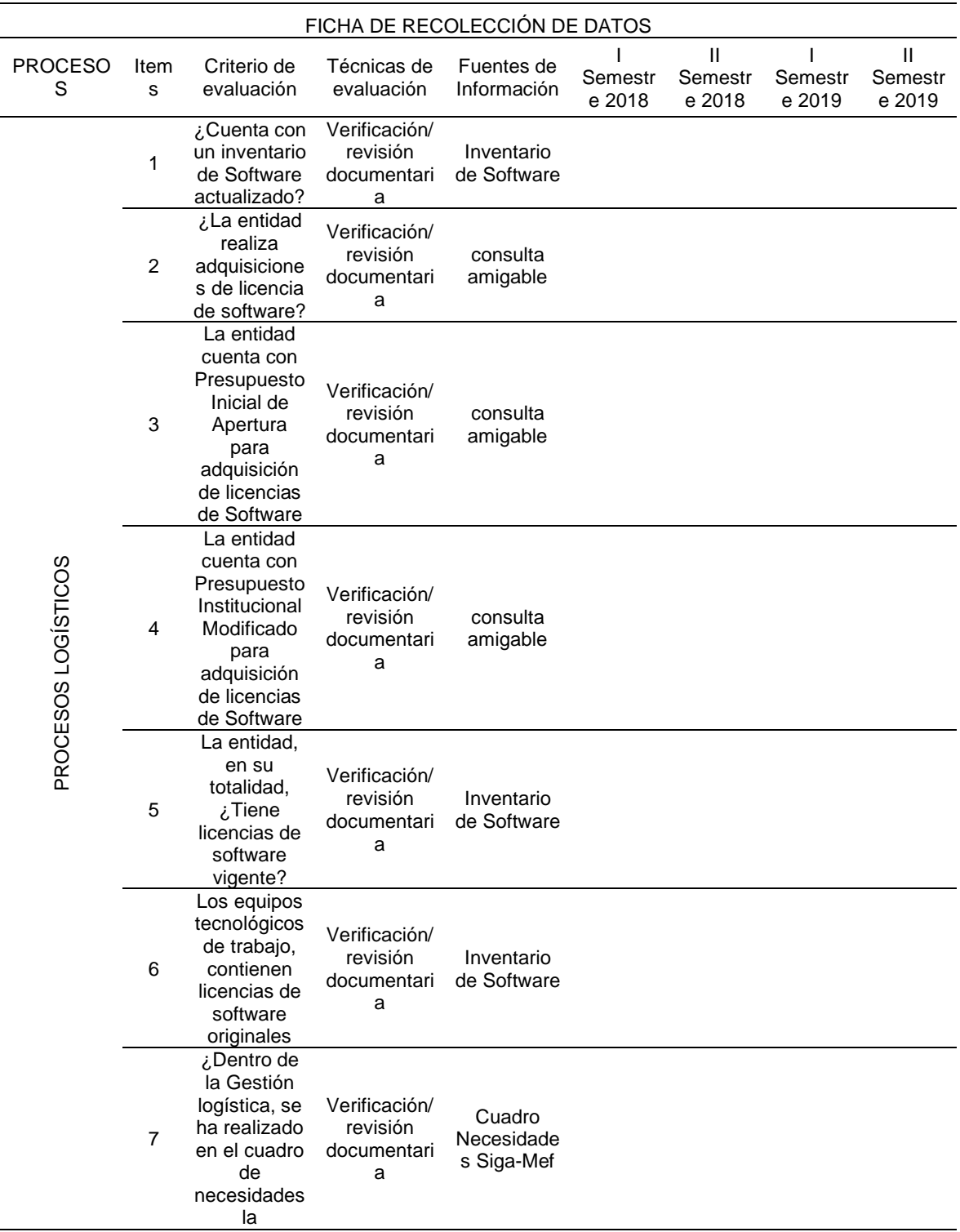

## **Tabla 9***: Instrumento de Recolección de Datos*

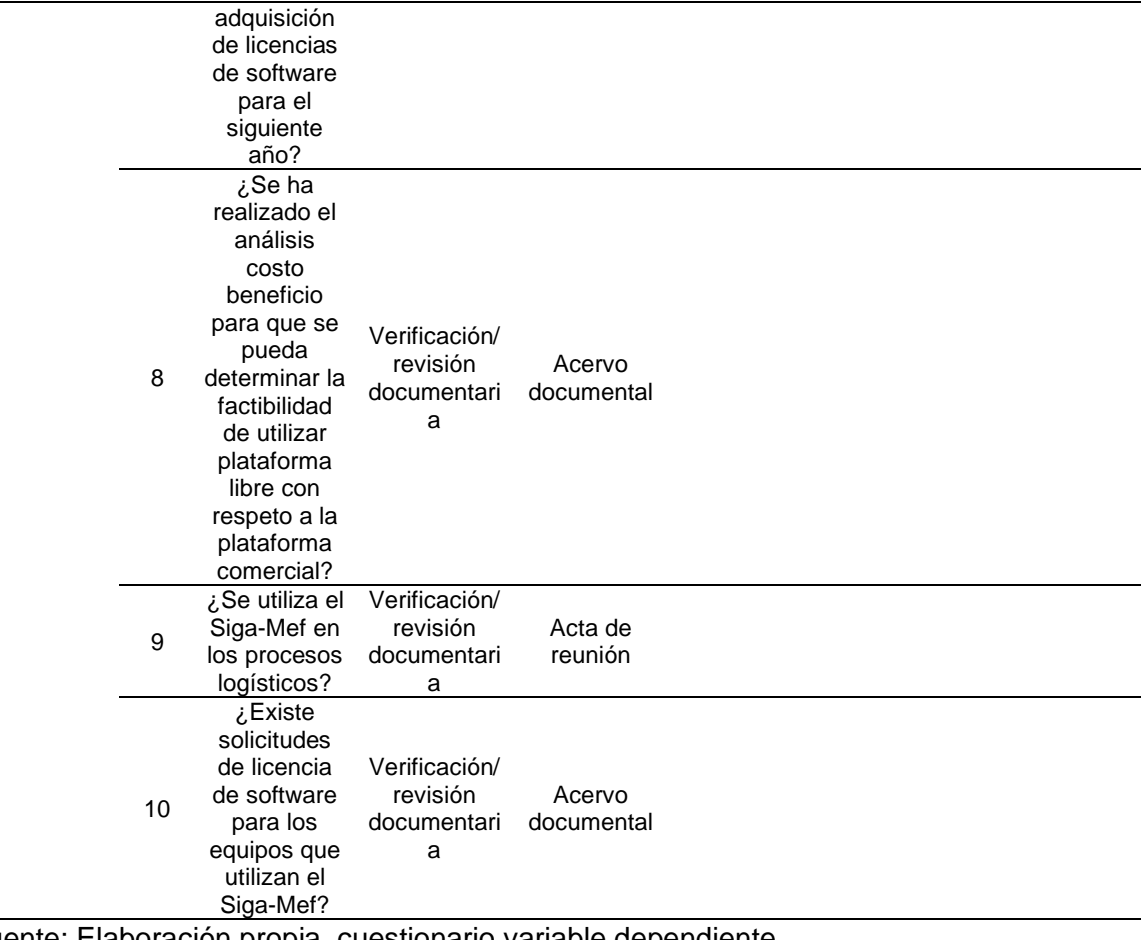

Fuente: Elaboración propia, cuestionario variable dependiente.

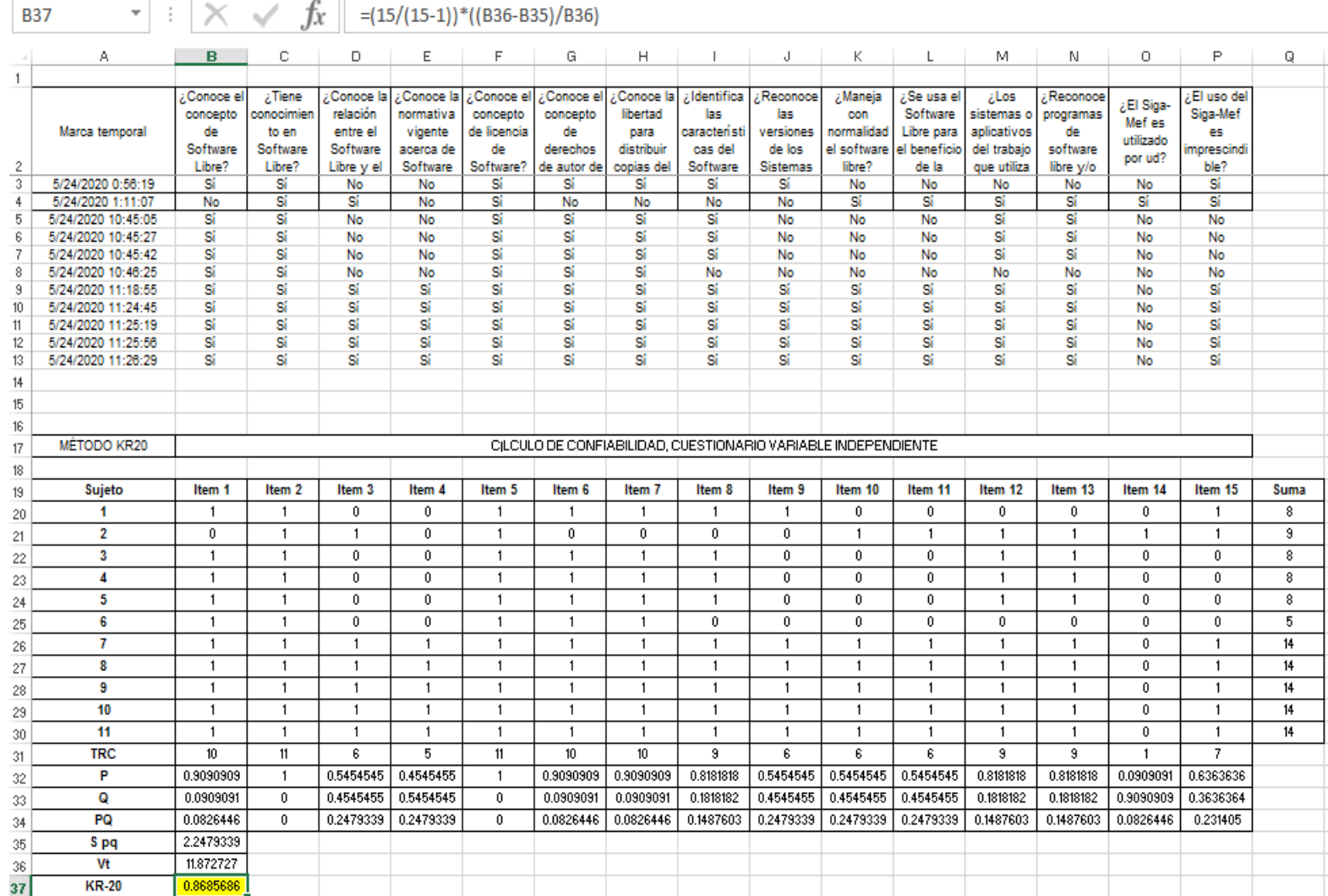

## **Anexo 3: Confiabilidad, Cuestionario Variable Independiente**

## **Validez: Juicio de Expertos**

#### **UNIVERSIDAD CÉSAR VALLEJO** INFORME SOBRE JUICIO DE EXPERTOS PARA VALIDAR INSTRUMENTOS DE **RECOLECCIÓN DE DATOS** I. DATOS INFORMATIVOS: 1.1. Apellidos y nombres del experto: BARRETO NIÑO EMILIO WILMER 1.2. Grado académico que ostenta : MAGISTER EN GESTIÓN PÚBLICA 1.3. Institución donde trabaja : GERENCIA REGIONAL DE EDUCACIÓN LAMBAYEQUE 1.4. Experiencia laboral (años) : 19 AÑOS : ...Propuesta de implementación del Siga-Mef en plataforma Libre para 1.5. Título de la tesis disminuir gastos por adquisición de Software. Ugel Ferreñafe 2018-1.6. Nombre del autor de la tesis : ... Br. José Isac Iberos Chumioque.............................. 1.7. Nombre del instrumento a validar: ... Cuestionario de opinión para los trabajadores de Ugel Ferreñafe Software acerca de Lihre II. ASPECTOS A VALIDAR: **DEFICIENTE RAJA REGULAR BUFNA MUY BUFNA** CRITERIO **INDICADORES** Está redactado (a) con lenguaje 1. CLARIDAD apropiado. Describe ideas relacionadas 2. ORIETIVIDAD con la realidad a solucionar. Sustentado en aspectos 3. ACTUALIZACIÓN teóricos científicos de actualidad. X EI instrumento contien 4. ORGANIZACIÓN organización lógica.  $\overline{\mathbf{x}}$ El instrumento contiene<br>aspectos en cantidad y calidad. 5. SUFICIENCIA  $\overline{\mathbf{x}}$ Adecuado (a) para mejorar la<br>gestión educativa. 6. INTENCIONALIDAD  $\overline{\mathbf{x}}$ Basado (a) en aspectos<br>teóricos científicos. 7. CONSISTENCIA Entre las variables, indicadores 8. COHERENCIA y el instrumento. x El instrumento responde al<br>propósito del diagnóstico 9. METODOLOGÍA  $\overline{\mathbf{x}}$ Útil y adecuado (a) para la 10. PERTINENCIA investigación **TOTAL** ш. **OPINIÓN DE APLICABILIDAD:** ...............................

IV. PROMEDIO DE VALORACIÓN:

....................................

Lugar y fecha: Chidayo, 31 de Mayo del 2020

anuld **FIRMA DEL EXPERTO** DNI: 41169093

95.5

と

UNIVERSIDAD CÉSAR VALLEJO

## INFORME SOBRE JUICIO DE EXPERTOS PARA VALIDAR INSTRUMENTOS DE **RECOLECCIÓN DE DATOS**

### I. DATOS INFORMATIVOS:

1.1. Apellidos y nombres del experto: BARRETO NIÑO EMILIO WILMER

1.2. Grado académico que ostenta : MAGISTER EN GESTIÓN PÚBLICA

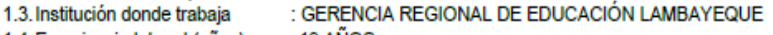

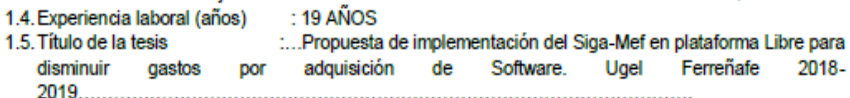

1.6. Nombre del autor de la tesis : ... Br. José Isac Iberos Chumioque..............................

1.7. Nombre del instrumento a validar: ... Cuestionario para evaluar variable independiente

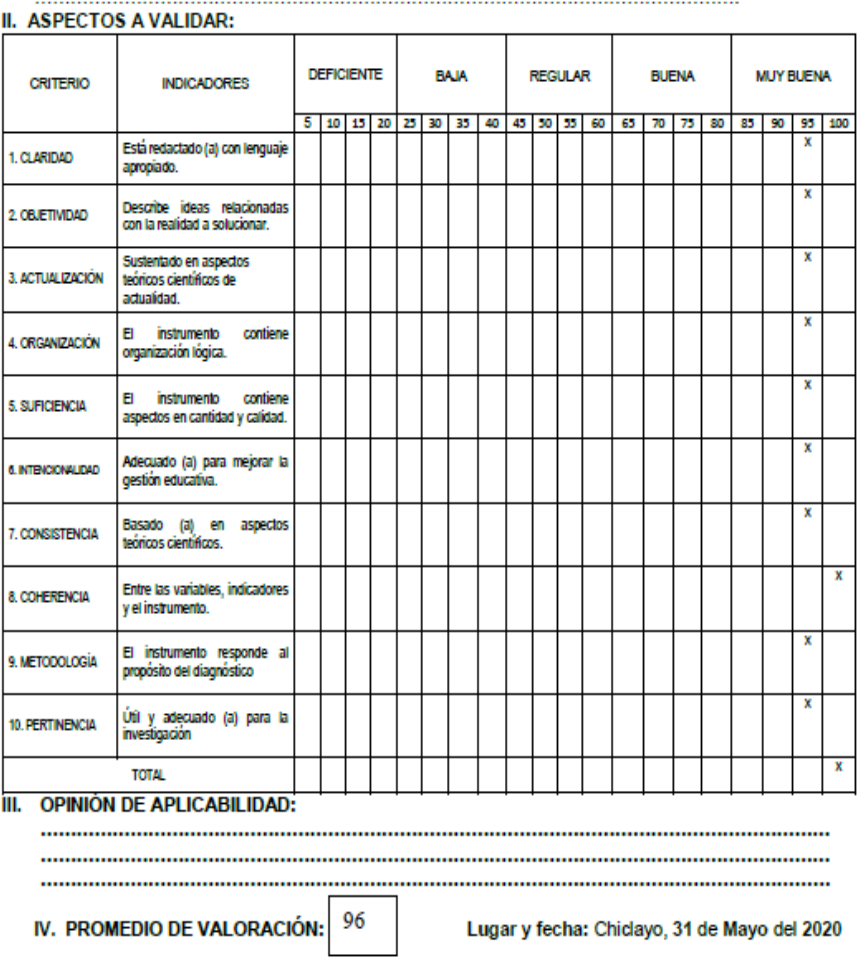

**FIRMA DEL EXPERTO** 

DNI: 41169093

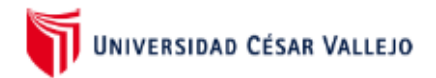

## **INFORME SOBRE JUICIO DE EXPERTOS PARA VALIDAR INSTRUMENTOS DE RECOLECCIÓN DE DATOS**

### **I. DATOS INFORMATIVOS:**

- 1.1. Apellidos y nombres del experto: Mija Camargo Luis Alberto
- 1.2. Grado académico que ostenta : Maestro en Ingeniería de Sistemas con mención en Gerencia de Tecnologías de la Información y Gestión del Software
- 1.3. Institución donde trabaja : Universidad Nacional Pedro Ruiz Gallo
- 1.4. Experiencia laboral (años)  $: 12$  años
- : Propuesta de implementación del Siga-Mef en plataforma Libre para 1.5. Título de la tesis disminuir gastos por adquisición de Software. Ugel Ferreñafe 2018-2019
- 1.6. Nombre del autor de la tesis : José Isac Iberos Chumioque
- 1.7. Nombre del instrumento a validar: Ficha de recolección de datos para evaluar variable dependiente

#### **II. ASPECTOS A VALIDAR:**

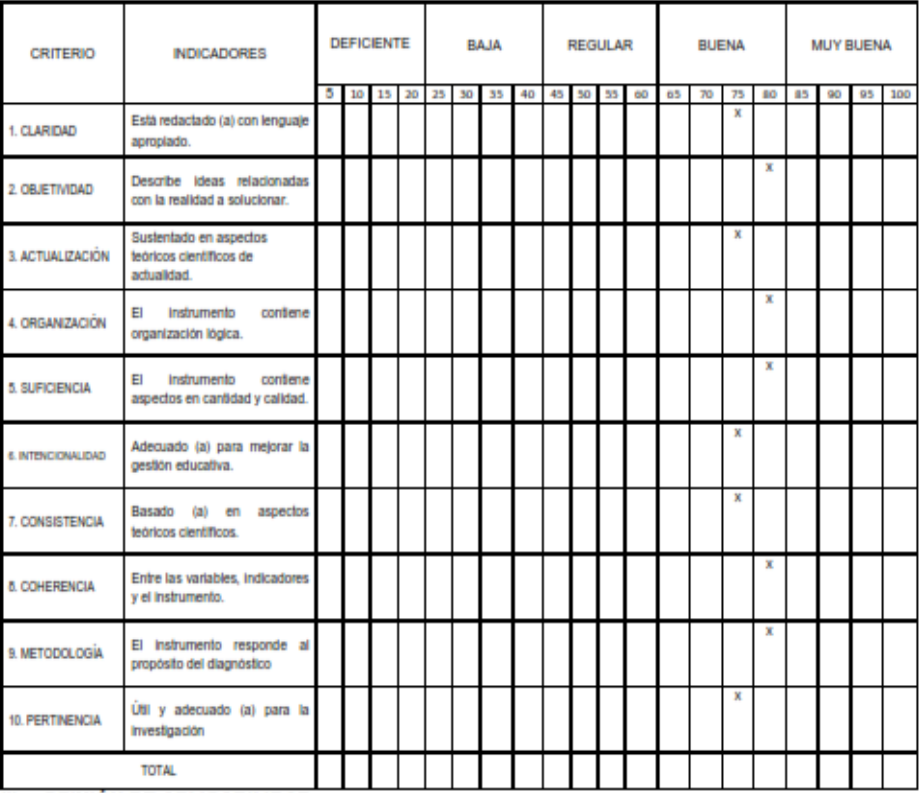

III. OPINIÓN DE APLICABILIDAD:

El Cuestionario si cumple con las dimensiones e indicadores de la Variable dependiente

77.5

IV. PROMEDIO DE VALORACIÓN:

Lugar y fecha: Chiclayo 28 de mayo del 2020

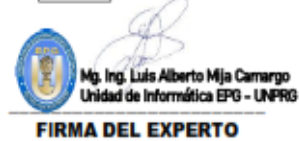

DNI: 41099884

# UNIVERSIDAD CÉSAR VALLEJO

## **INFORME SOBRE JUICIO DE EXPERTOS PARA VALIDAR INSTRUMENTOS DE RECOLECCIÓN DE DATOS**

- I. DATOS INFORMATIVOS:
- 1.1. Apellidos y nombres del experto: Mija Camargo Luis Alberto
- 1.2. Grado académico que ostenta: Maestro en Ingeniería de Sistemas con mención en Gerencia de Tecnologías de la Información y Gestión del Software
- 1.3. Institución donde trabaja : Universidad Nacional Pedro Ruiz Gallo
- 1.4. Experiencia laboral (años)  $\cdot$  12 años
- 1.5. Título de la tesis : Propuesta de implementación del Siga-Mef en plataforma Libre para disminuir gastos por adquisición de Software. Ugel Ferreñafe 2018-2019
- 1.6. Nombre del autor de la tesis : José Isac Iberos Chumioque
- 1.7. Nombre del instrumento a validar: Cuestionario de opinión para los trabajadores de Ugel Ferreñafe acerca de Software Libre. . . . . . . . **TOO A 1441 IDAM**

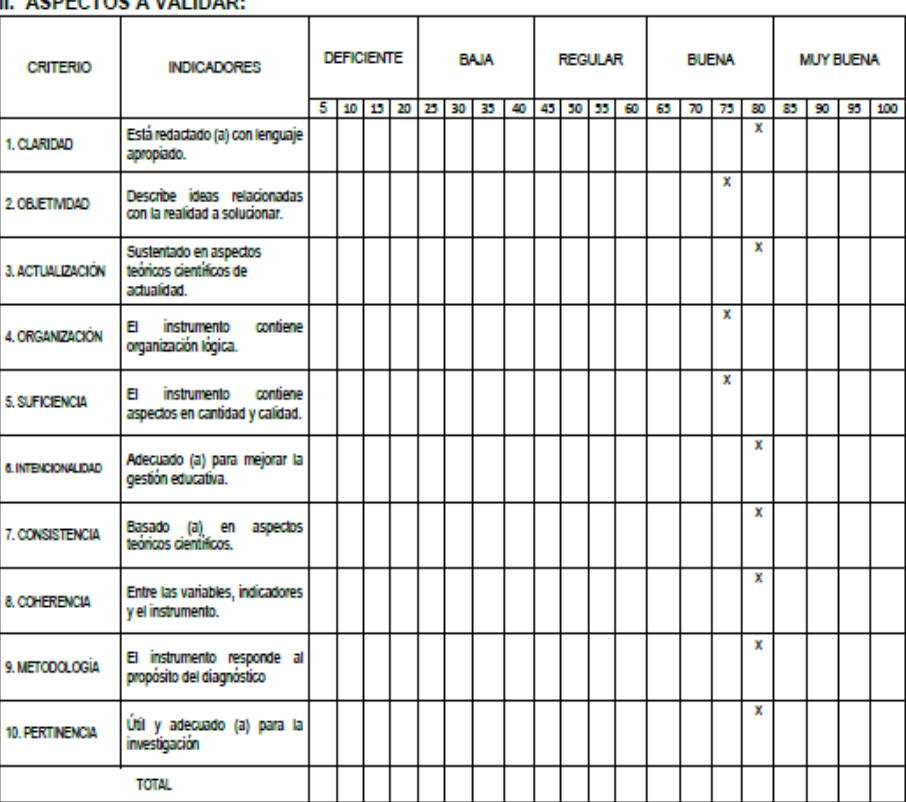

III. OPINIÓN DE APLICABILIDAD:

El Cuestionario si cumple con las dimensiones e indicadores de la Variable Independiente

78.5 IV. PROMEDIO DE VALORACIÓN:

Lugar y fecha: Chiclayo 28 de mayo del 2020

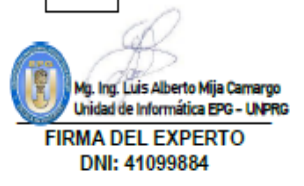

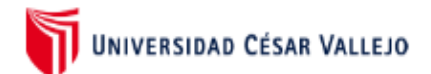

### **INFORME SOBRE JUICIO DE EXPERTOS PARA VALIDAR INSTRUMENTOS DE RECOLECCIÓN DE DATOS**

### I. DATOS INFORMATIVOS:

- 1.1. Apellidos y nombres del experto: RAMOS ABANTO FERNANDO AURELIO
- 1.2. Grado académico que ostenta : MAGISTER EN ADMINISTRACIÓN DE NEGOCIOS
- 1.3. Institución donde trabaja : UNIDAD DE GESTIÓN EDUCATIVA LOCAL CHEPÉN
- 1.4. Experiencia laboral (años) : 13 AÑOS
- 1.5. Título de la tesis ..... Propuesta de implementación del Siga-Mef en plataforma Libre para disminuir gastos por adquisición de Software. Ugel Ferreñafe 2018-

1.6. Nombre del autor de la tesis : ... Br. José Isac Iberos Chumioque.............................

1.7. Nombre del instrumento a validar: ... Cuestionario de opinión para los trabajadores de Ugel Ferreñafe de Software Libre acerca

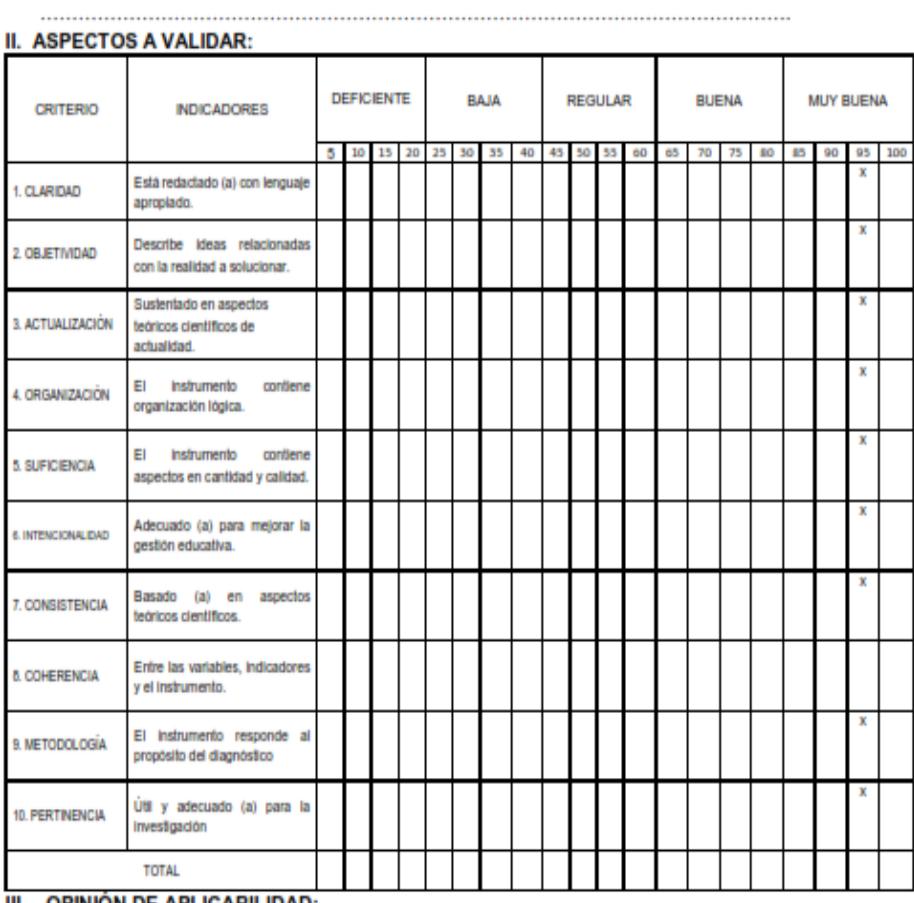

#### III. OPINIÓN DE APLICABILIDAD:

IV. PROMEDIO DE VALORACIÓN:

Lugar y fecha: Chiclayo, 31 de Mayo del 2020

**FIRMA DEL EXPERTO** DNI: 40999370

95.5

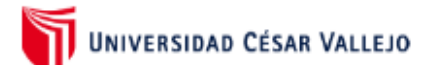

### **INFORME SOBRE JUICIO DE EXPERTOS PARA VALIDAR INSTRUMENTOS DE RECOLECCIÓN DE DATOS**

### I. DATOS INFORMATIVOS:

1.1. Apellidos y nombres del experto: RAMOS ABANTO FERNANDO AURELIO

- 1.2. Grado académico que ostenta : MAGISTER EN ADMINISTRACIÓN DE NEGOCIOS
- 1.3. Institución donde trabaja : UNIDAD DE GESTIÓN EDUCATIVA LOCAL CHEPEN
- : 13 AÑOS 1.4. Experiencia laboral (años)
- 1.5. Titulo de la tesis :...Propuesta de implementación del Siga-Mef en plataforma Libre para disminuir gastos por adquisición de Software. Ugel Ferreñafe 2018-

1.6. Nombre del autor de la tesis : ... Br. José Isac Iberos Chumioque.............................

1.7. Nombre del instrumento a validar: ... Cuestionario para evaluar variable independiente **II. ASPECTOS A VALIDAR:** 

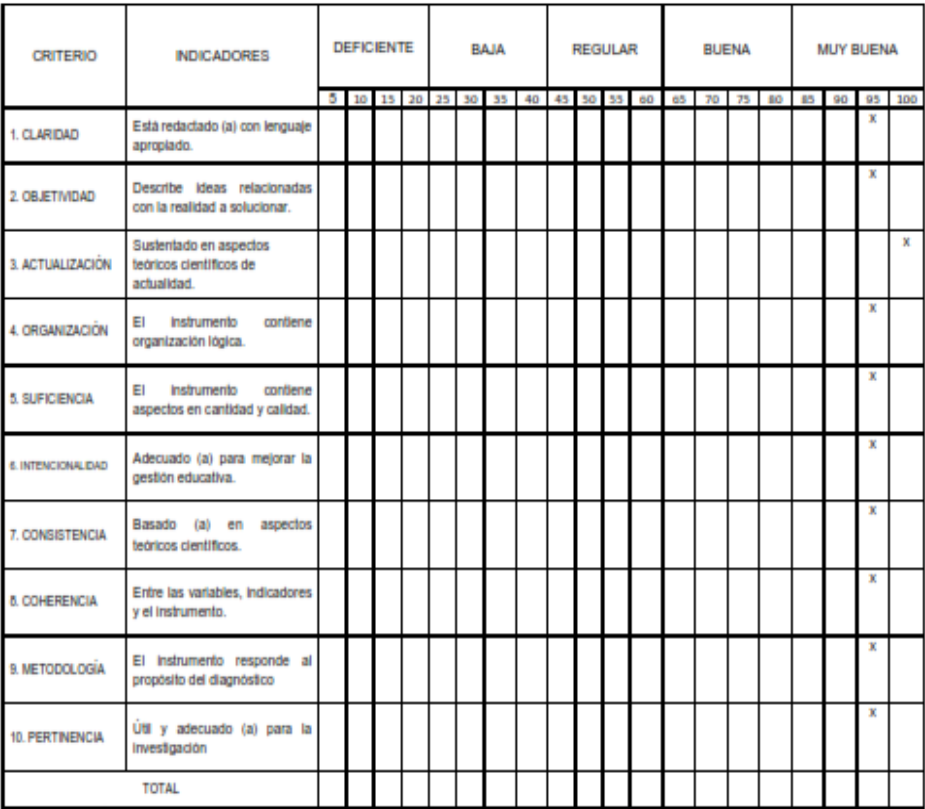

III. OPINION DE APLICABILIDAD:

95.5 IV. PROMEDIO DE VALORACIÓN:

Lugar y fecha: Chiclayo, 31 de Mayo del 2020

CXALQ **FIRMA DEL EXPERTO** DNI: 40999370

## FORMATO PARA LA VALIDACIÓN MEDIANTE LA TÉCNICA DELPHI

#### **ENCUESTA PARA LOS EXPERTOS**

#### L. **PARTE: DATOS GENERALES Y AUTOEVALUACIÓN DE LOS EXPERTOS**

Respetado profesional:

De acuerdo a la investigación que están realizando el tesista, relacionado con la propuesta de Manual de Siga-Mef en plataforma libre para optimizar procesos logísticos. Ugel Ferreñafe, nos resultará de gran utilidad toda la información que al respecto nos pudiera brindar, en calidad de experto en la materia.

Objetivo: Valorar su grado de experiencia en la temática referida.

En consecuencia, solicitamos muy amablemente, brinde la información requerida respecto a su experiencia profesional:

### 1. Datos generales del experto encuestado:

- 1.1. Año de experiencia en la labor universitaria\_20 Años
- 1.2. Cargos que ha ocupado Docente Universitario, Jefe de departamento, Jefe Oficina General de Sistemas Informáticos
- 1.3. Escuela Profesional o empresa que labora actualmente:
- 1.4. Años de experiencia en como directivo en la educación o empresa 20 Años
- 1.5. Grado académico: Magister en Administración con Mención en Gerencia Empresarial

#### 2. Test de autoevaluación del experto:

2.1 Por favor evalúe su nivel de dominio acerca de la esfera la cual se consultará marcando con una cruz o aspa sobre la siguiente escala (Dominio mínimo = 1 y dominio máximo=  $10<sub>1</sub>$ 

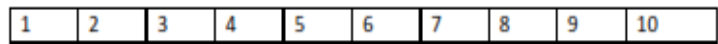

**UNPRG** 

2.2 Evalué la influencia de las siguientes fuentes de argumentación en los criterios valorativos aportados por usted:

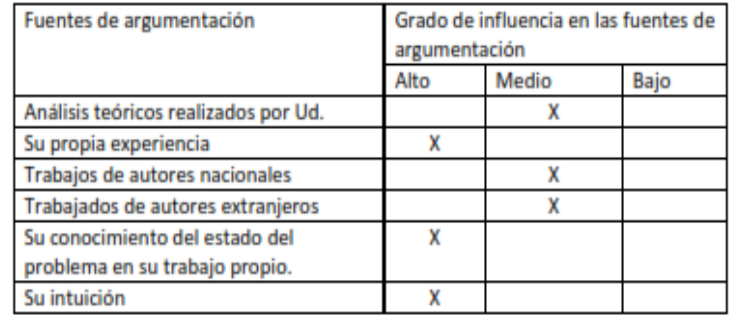

#### II. PARTE : EVALUACIÓN DE LA PROPUESTA POR LOS EXPERTO

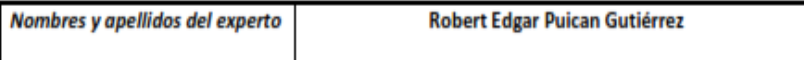

Se ha elaborado una propuesta de un diseño estratégico denominado: Manual de Siga-Mef en plataforma libre para optimizar procesos logísticos. Ugel Ferreñafe

Por las particularidades de la indicada propuesta es necesario someter a su valoración, en calidad de experto; aspectos relacionados con el ambiente ecológico, su contenido, estructura y otros aspectos.

Mucho le agradeceremos se sirva otorgar. Según su opinión, una categoría a cada ítem que aparece a continuación, marcando con una X en la columna correspondiente. Las categorías son:

> Muy adecuado (MA) Bastante adecuado (BA) Adecuado (A) Poco adecuado (PA) Inadecuado (I)

Si Ud. Considera necesario hacer algunas recomendaciones o incluir otros aspectos a evaluar, los autores le agradecerían sobremanera.

Gracias por su valiosa colaboración y aporte.

2.1. ASPECTOS GENERALES:

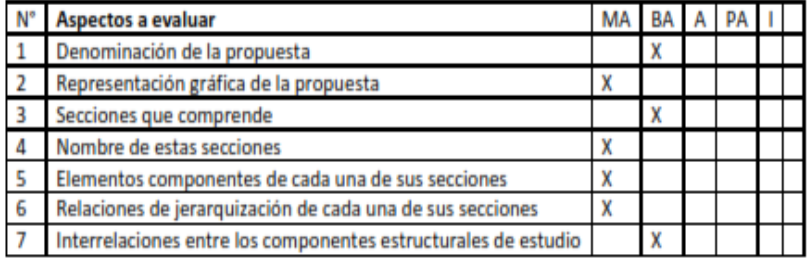

### 2.2. CONTENIDO

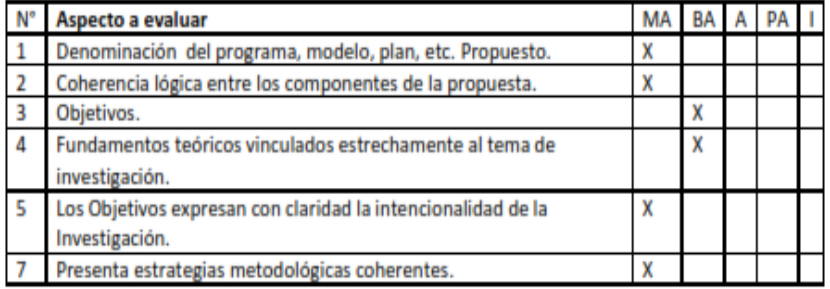

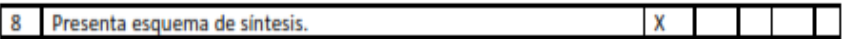

#### $2.3,$ VALORACIÓN INTEGRAL DE LA PROPUESTA

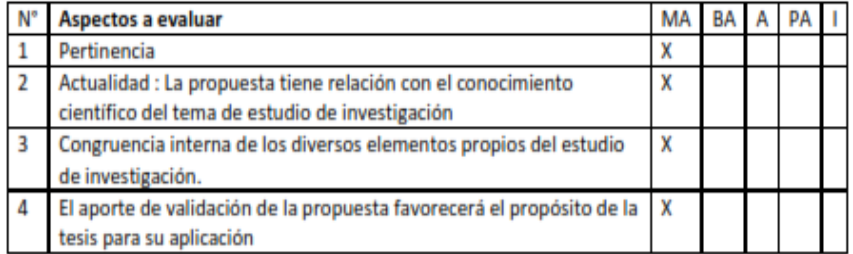

Lugar y fecha \_ Chiclayo, 05 de Octubre del 2020 Sello y firma

 $\#$ ξ

DNI Nº 16769559 Teléf.: 979676730

Expreso mi gratitud por sus valiosas consideraciones:

José Isac Iberos chumioque, jiberos@ucvvirtual.edu.pe, 963804851

## FORMATO PARA LA VALIDACIÓN MEDIANTE LA TÉCNICA DELPHI

#### **ENCUESTA PARA LOS EXPERTOS**

#### t. PARTE: DATOS GENERALES Y AUTOEVALUACIÓN DE LOS EXPERTOS

Respetado profesional:

De acuerdo a la investigación que están realizando el tesista, relacionado con la propuesta de Manual de Siga-Mef en plataforma libre para optimizar procesos logísticos. Ugel Ferreñafe, nos resultará de gran utilidad toda la información que al respecto nos pudiera brindar, en calidad de experto en la materia.

Objetivo: Valorar su grado de experiencia en la temática referida.

En consecuencia, solicitamos muy amablemente, brinde la información requerida respecto a su experiencia profesional:

#### 1. Datos generales del experto encuestado:

- 1.1. Año de experiencia en la labor universitaria\_
- 1.2. Cargos que ha ocupado ADMINISTRADOR, SUPERVISOR DE COMPRAS, ASISTENTE ADMINISTRATIVO
- 1.3. Escuela Profesional o empresa que labora actualmente: UGEL CHEPEN
- 1.4. Años de experiencia en como directivo en la educación o empresa 13 AÑOS
- 1.5. Grado académico: MAESTRO EN CIENCIAS ECONÓMICAS.

### 2. Test de autoevaluación del experto:

2.1 Por favor evalúe su nivel de dominio acerca de la esfera la cual se consultará marcando con una cruz o aspa sobre la siguiente escala (Dominio mínimo = 1 y dominio máximo=  $10)$ 

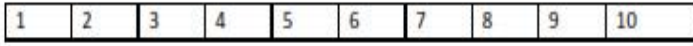

2.2 Evalué la influencia de las siguientes fuentes de argumentación en los criterios valorativos aportados por usted:

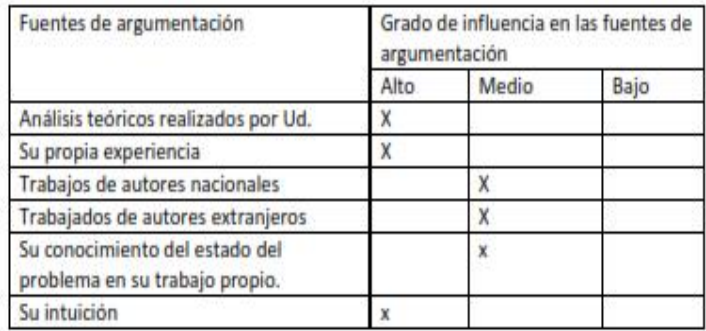

#### PARTE : EVALUACIÓN DE LA PROPUESTA POR LOS EXPERTO Ш.

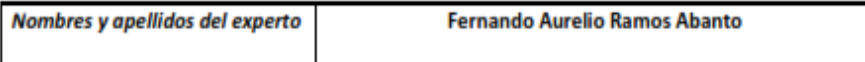

Se ha elaborado una propuesta de un diseño estratégico denominado: Manual de Siga-Mef en plataforma libre para optimizar procesos logísticos. Ugel Ferreñafe

Por las particularidades de la indicada propuesta es necesario someter a su valoración, en calidad de experto; aspectos relacionados con el ambiente ecológico, su contenido, estructura y otros aspectos.

Mucho le agradeceremos se sirva otorgar. Según su opinión, una categoría a cada ítem que aparece a continuación, marcando con una X en la columna correspondiente. Las categorías son:

> Muy adecuado (MA) Bastante adecuado (BA) Adecuado (A) Poco adecuado (PA) Inadecuado (I)

Si Ud. Considera necesario hacer algunas recomendaciones o incluir otros aspectos a evaluar, los autores le agradecerían sobremanera.

Gracias por su valiosa colaboración y aporte.

2.1. ASPECTOS GENERALES:

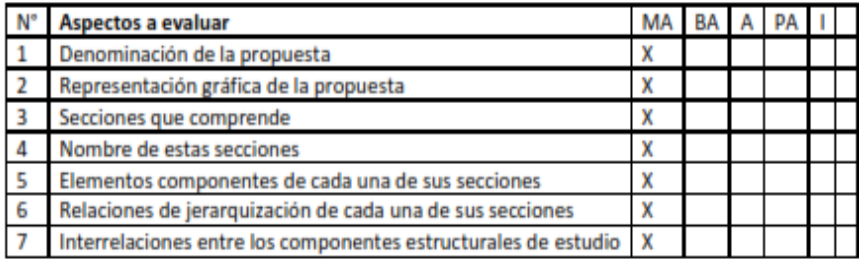

#### 2.2. CONTENIDO

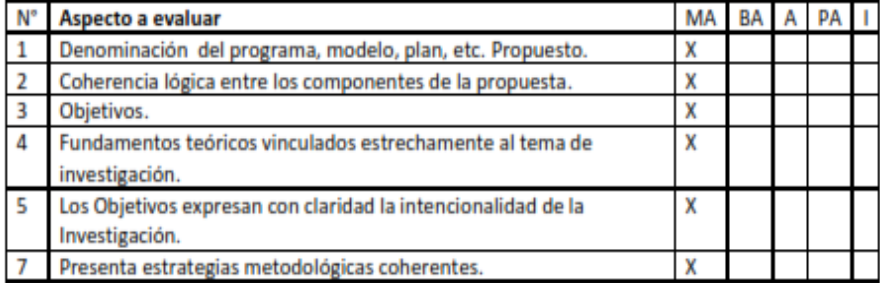

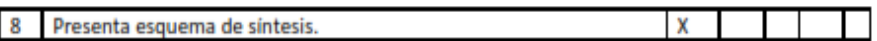

#### VALORACIÓN INTEGRAL DE LA PROPUESTA  $2.3,$

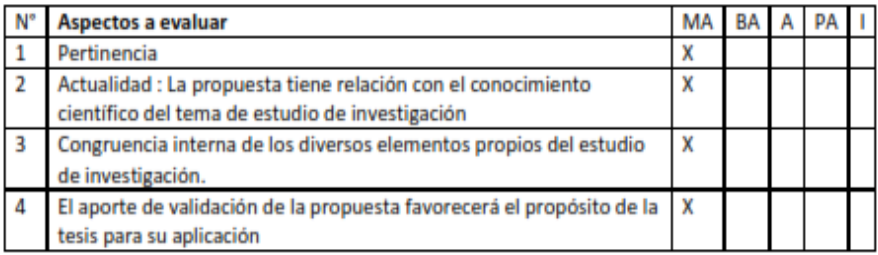

Sello y firma

Youlay

Lugar y fecha\_\_\_\_Chiclayo, Mayo 2020\_

DNI Nº 40999370 Teléf.: 996277169

Expreso mi gratitud por sus valiosas consideraciones:

José Isac Iberos Chumioque, ijberos@ucvvirtual.edu.pe, 963804851

## FORMATO PARA LA VALIDACIÓN MEDIANTE LA TÉCNICA DELPHI

### **ENCUESTA PARA LOS EXPERTOS**

#### PARTE: DATOS GENERALES Y AUTOEVALUACIÓN DE LOS EXPERTOS Ī.

Respetado profesional:

De acuerdo a la investigación que están realizando el tesista, relacionado con la propuesta de Manual de Siga-Mef en plataforma libre para optimizar procesos logísticos. Ugel Ferreñafe, nos resultará de gran utilidad toda la información que al respecto nos pudiera brindar, en calidad de experto en la materia.

Objetivo: Valorar su grado de experiencia en la temática referida.

En consecuencia, solicitamos muy amablemente, brinde la información requerida respecto a su experiencia profesional:

#### 1. Datos generales del experto encuestado:

- 1.1. Año de experiencia en la labor universitaria
- 1.2. Cargos que ha ocupado Residente SIGA Región Lambayeque
- 1.3. Escuela Profesional o empresa que labora actualmente: Ministerio de Educación
- 1.4. Años de experiencia en como directivo en la educación o empresa 06 años
- 1.5. Grado académico: Maestro en Gestión Pública

2. Test de autoevaluación del experto:

2.1 Por favor evalúe su nivel de dominio acerca de la esfera la cual se consultará marcando con una cruz o aspa sobre la siguiente escala (Dominio mínimo = 1 y dominio máximo=  $10)$ 

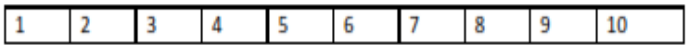

2.2 Evalué la influencia de las siguientes fuentes de argumentación en los criterios valorativos aportados por usted:

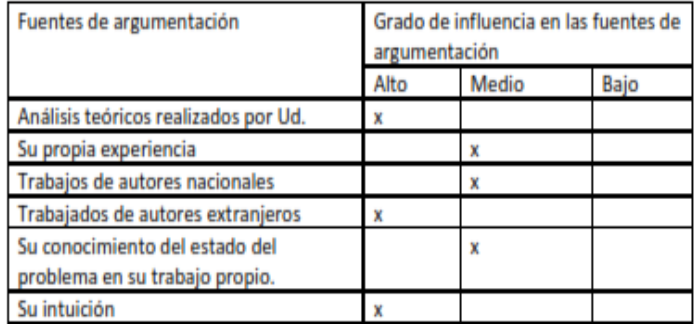

#### PARTE : EVALUACIÓN DE LA PROPUESTA POR LOS EXPERTO Ш.

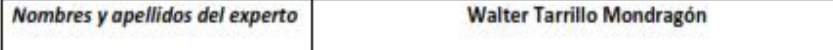

Se ha elaborado una propuesta de un diseño estratégico denominado: Manual de Siga-Mef en plataforma libre para optimizar procesos logísticos. Ugel Ferreñafe

Por las particularidades de la indicada propuesta es necesario someter a su valoración, en calidad de experto; aspectos relacionados con el ambiente ecológico, su contenido, estructura y otros aspectos.

Mucho le agradeceremos se sirva otorgar. Según su opinión, una categoria a cada item que aparece a continuación, marcando con una X en la columna correspondiente. Las categorías son:

> Muy adecuado (MA) Bastante adecuado (BA) Adecuado (A) Poco adecuado (PA) Inadecuado (I)

Si Ud. Considera necesario hacer algunas recomendaciones o incluir otros aspectos a evaluar, los autores le agradecerian sobremanera.

Gracias por su valiosa colaboración y aporte.

2.1. ASPECTOS GENERALES:

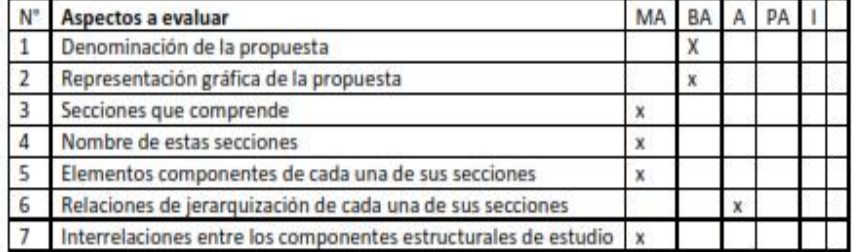

#### 2.2. CONTENIDO

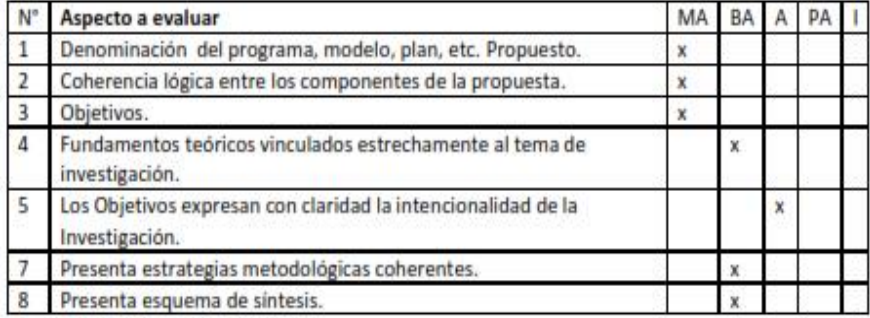

### 2.3, VALORACIÓN INTEGRAL DE LA PROPUESTA

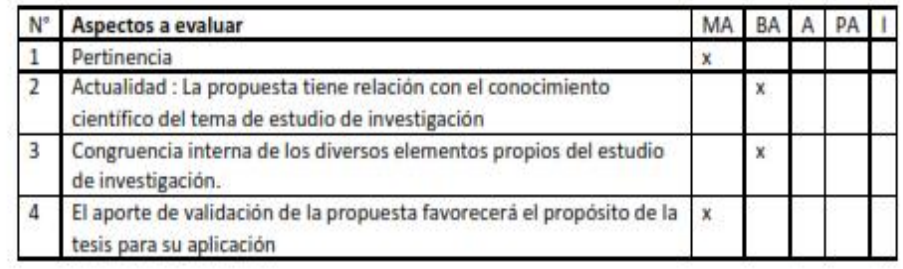

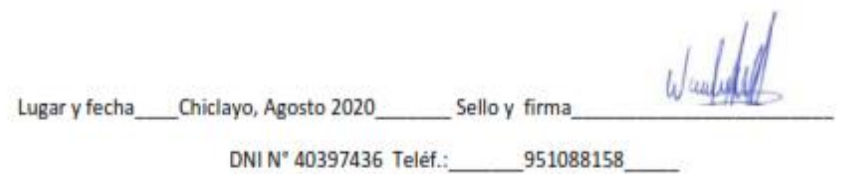

Expreso mi gratitud por sus valiosas consideraciones:

José Isac Iberos Chumioque, ijberos@ucyvirtual.edu.pe, 963804851

## **Anexo 4: Matriz de consistencia.**

## **Tabla 10***: Matriz de consistencia*

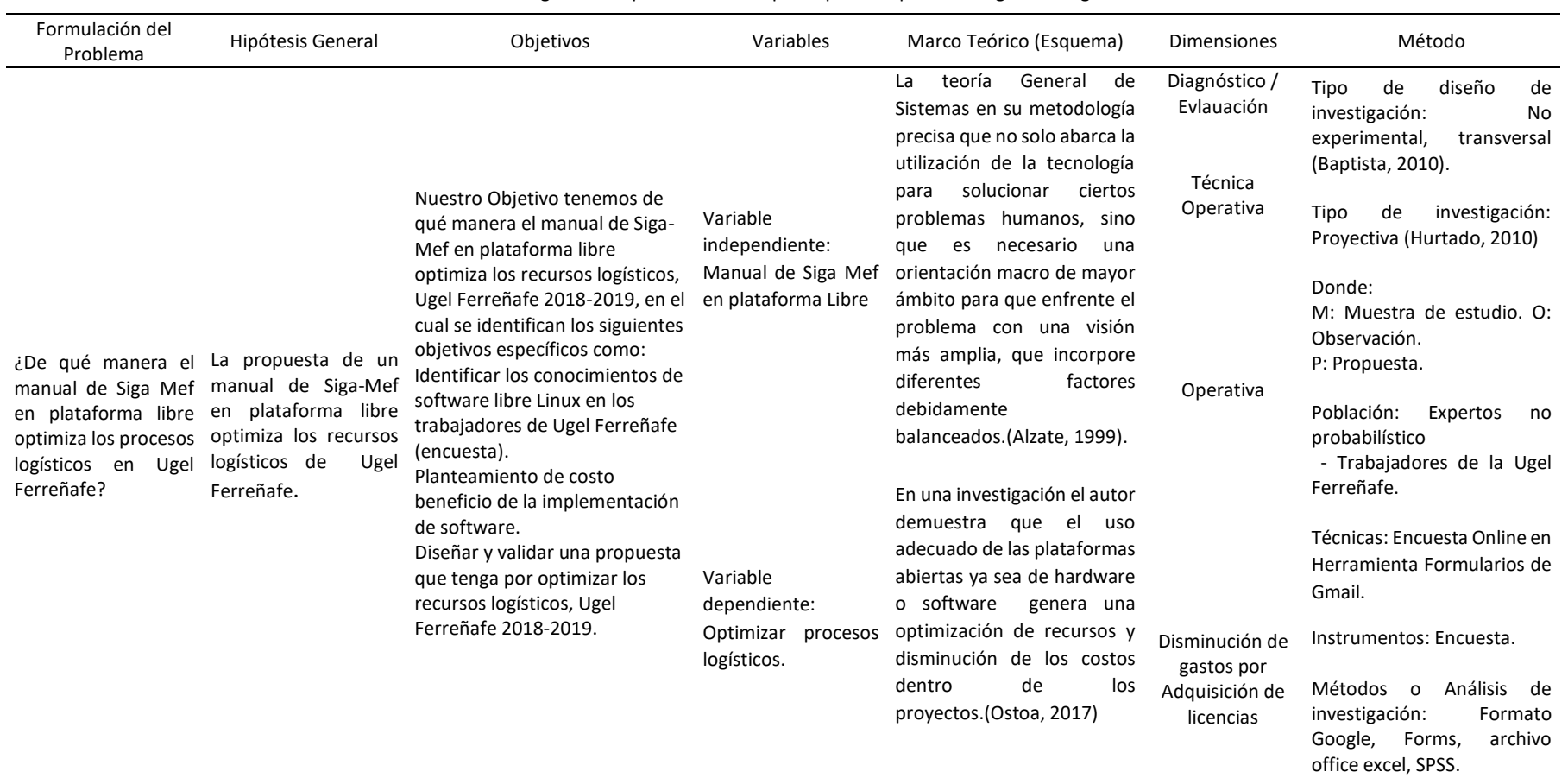

Título: "Manual de Siga-Mef en plataforma libre para optimizar procesos logísticos. Ugel Ferreñafe"

Fuente: Elaboración propia, matriz de consistencia.

## Anexo 5: Autorización del desarrollo de la investigación.

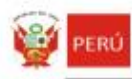

bi saminisme attending

**GOBIERNO REGIONAL LAMBAYEQUE** 4 UNIDAD EJECUTORA 303 EDUCACIÓN FERREÑAFE DIRECCION - UGEL FERRENAFE

 $\begin{tabular}{ll} \hline \texttt{3} & \texttt{Pirmude digitalmenta} & \texttt{for} \texttt{JIMEMZ PEMZ} & \texttt{Obers Einstein FIR} & \texttt{16704476} \\ \texttt{hard} & \texttt{Uninic OMRCCOON} & \texttt{UGE} & \texttt{FEMPEMAPE} \\ \hline \texttt{5} & \texttt{Gmpic OHRCCONA} & \texttt{UGE} & \texttt{FEMPEMAPE} \\ \texttt{KSE} & \texttt{FreeB} & \texttt{HreeB} & \texttt{procons} \texttt{15/07/2020} & \texttt{10:07:52}$ 

Año de la Universalización de la Salud

Ferreñafe 28 julio 2020

#### OFICIO Nº 001867-2020-GR.LAMB/GRED/UGEL.FERR [3611808 - 1]

Sr. JOSÉ ISAC IBEROS CHUMIOQUE ESTUDIANTE III CICLO DE MAESTRÍA EN GESTIÓN PÚBLICA UNIVERSIDAD "CÉSAR VALLEJO" - CHICLAYO

> ASUNTO: SE AUTORIZA APLICACIÓN PARA EJECUCIÓN PROYECTO DE **INVESTIGACIÓN**

## REFERENCIA: EEXPEDIENTE CON SISGEDO Nº 3611808-0

Es grato dirigirme a Usted para expresarle mi cordial saludo y en atención al documento de la referencia, comunicarle que se AUTORIZA la aplicación del Proyecto de Investigación: "MANUAL DEL SIGA MEF EN PLATAFORMA LIBRE PARA OPTIMIZAR PROCESOS LOGÍSTICOS UGEL FERREÑAFE" de la Universidad "Cesar Valleio", teniendo en cuenta los limites de la información que pueda brindar la Unidad Ejecutora conforme a lo dispuesto en la normatividad vigente.

Es propicia la oportunidad para expresarle mi consideración y estima.

Atentamente:

Firmado digitalmente **GLORIA ELIZABETH JIMENEZ PEREZ** DIRECTORA UGEL FERRENAFE Fecha y hora de proceso: 28/07/2020 - 10:07:52

Esta es una copia autentica imprimible de un documento electrónico archivado por Gobierno Regional Lambayeque, aplicando lo dispuesto por el Art. 25 de D.S. o70-2013-PCM y la Tercera Disposición Complementaria Final del D.S. 026-2016-PCM. Su autenticidad e integridad pueden ser contrastadas a través de la<br>siguiente dirección web: https://slagedb3.regionlambayeque.gob.pe/ventic

 $1/1$ 

## **Anexo 6: Resultados**

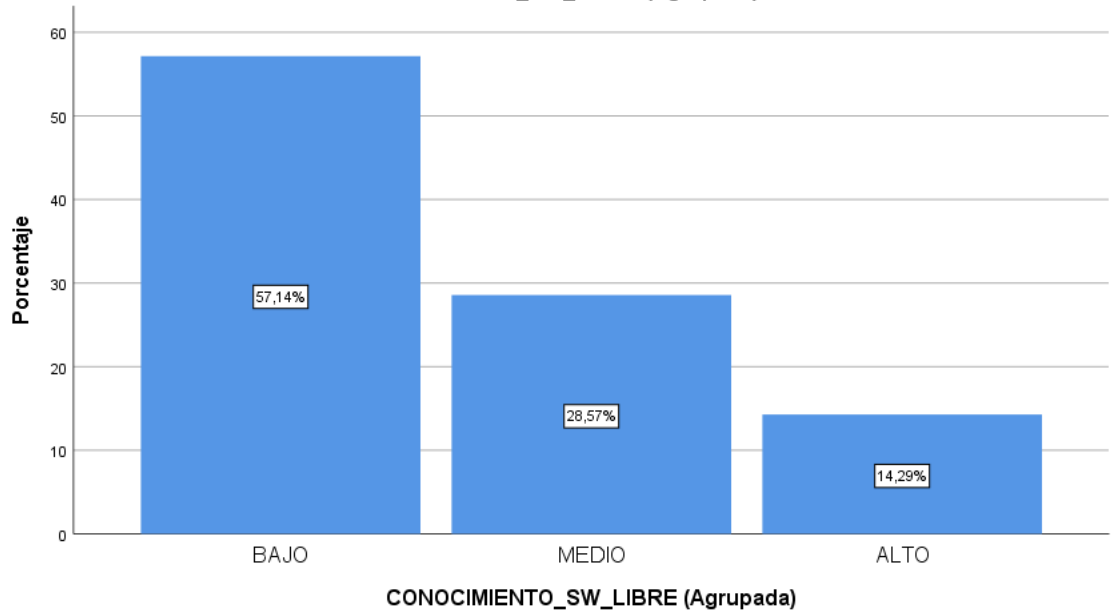

CONOCIMIENTO\_SW\_LIBRE (Agrupada)

*Figura 3: Porcentaje de conocimiento en Sofware Libre*

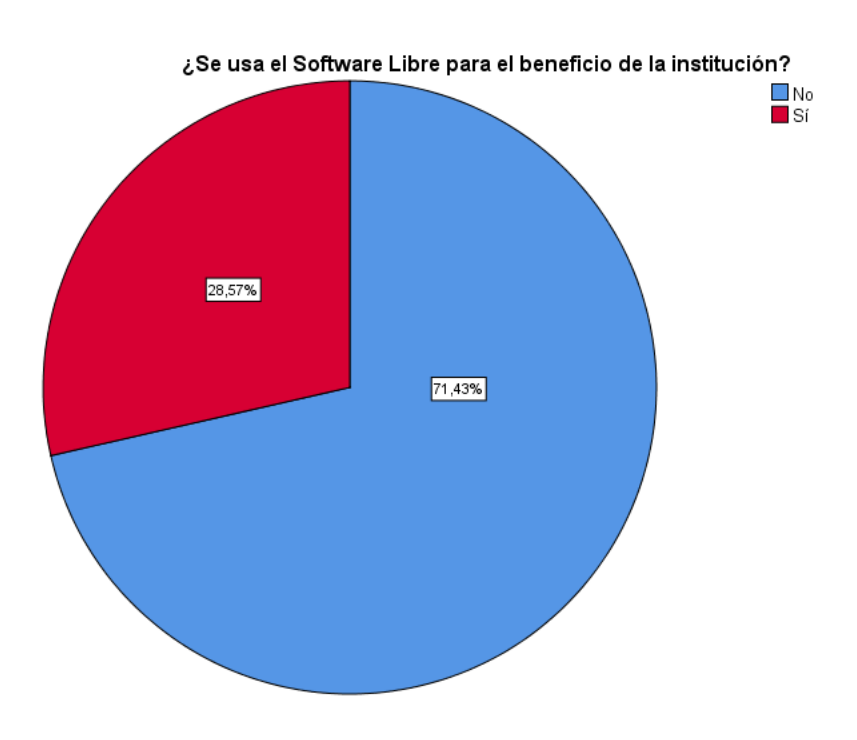

*Figura 4: Porcentaje de uso de software libre en beneficio de la institución*

## **Anexo 7: Desarrollo de la Propuesta MANUAL DEL SIGA MEF EN PLATAFORMA LIBRE**

Sistema Integrado De Gestión Administrativa SIGA

## **Introducción**

El presente manual, fue realizado producto de una investigación de software libre, con la finalidad de compatibilizar el acceso cliente desde un Sistema Operativo libre como el Ubuntu hacia el Servidor Siga-Mef de la entidad. El manual comprende dos partes, la primera se centra una instalación desde cero para el Sistema Operativo Ubuntu, explicando paso a paso, de manera que a los interesados les sea lo más sencillo posible.

La segunda parte, consta de los procedimientos que se han llevado a cabo para realizar para que en los equipos que sólo funcione el Siga-Mef, funcione en los módulos de Patrimonio, logística, almacén.

## **Objetivo**

El presente manual, tiene como objetivo guiar a los interesados respecto a cómo llegar a correr el Siga-Mef sobre Ubuntu, y por otro lado generar e impulsar comunidades científicas de software libre en todos sus ámbitos en beneficio de la sociedad.

## **Objetivos Específicos:**

Como objetivo específico tenemos la guía de instalación del Sistema Operativo Ubuntu en su versión 14.(los procedimientos de instalación inician desde cero)

Otro objetivo específico, es la guía de configuraciones o procedimientos para llevar a cabo la compatibilidad del Siga-Mef en el sistema operativo Ubuntu que previamente se ha explicado y detallado con los comandos de la terminal así como las capturas de pantalla para poder ejemplificar con la finalidad que el usuario interesado pueda realizar los pasos sin ningún inconveniente.

## **I. MANUAL DE INSTALACION UBUNTU 14.04 LTS**

a. Ingresamos con una imagen iso booteable o con un cd grabada la imagen iso del s.o ubuntu. Luego al momento de cargar el inicio de la instalación aparecerá así:

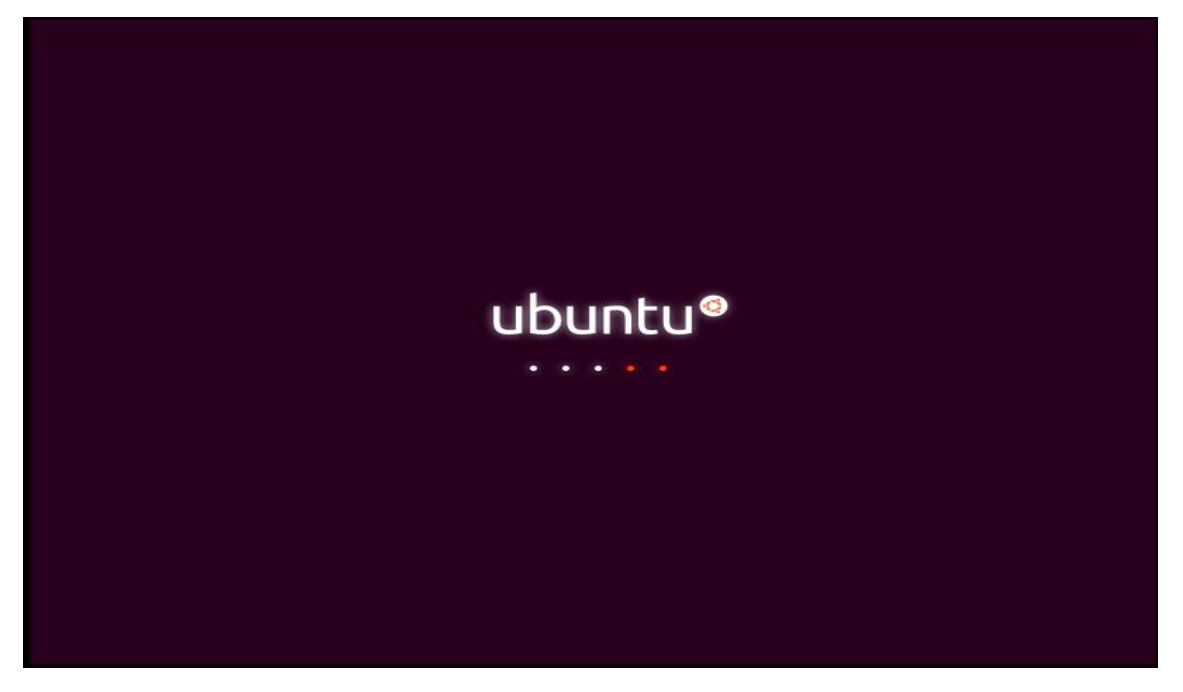

*Figura 5: Página de inicio para instalación de sistema operativo Ubuntu*

b. Nos aparecerá la siguiente ventana, hacer click de acuerdo a los pasos indicados como se muestra a continuación.

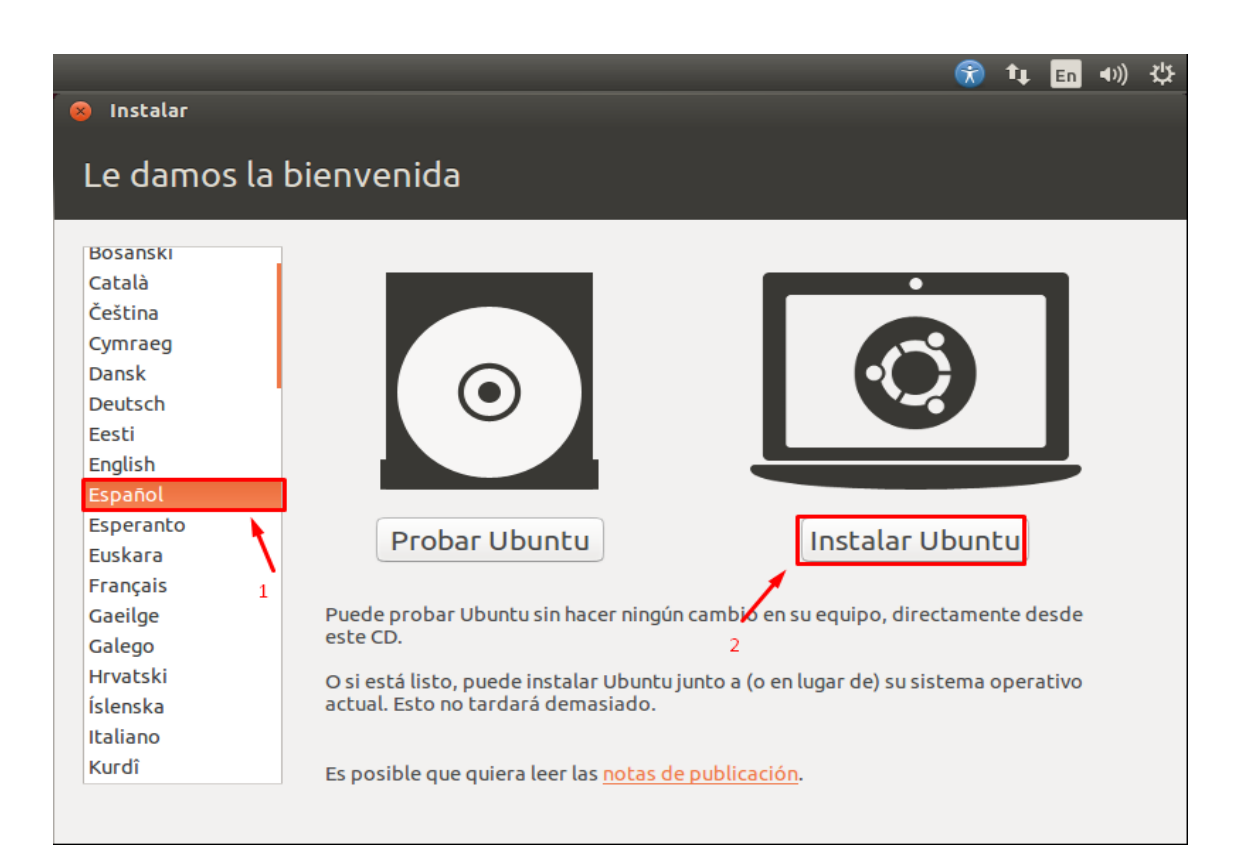

*Figura 6: Paso 1 para instalación de S.O*

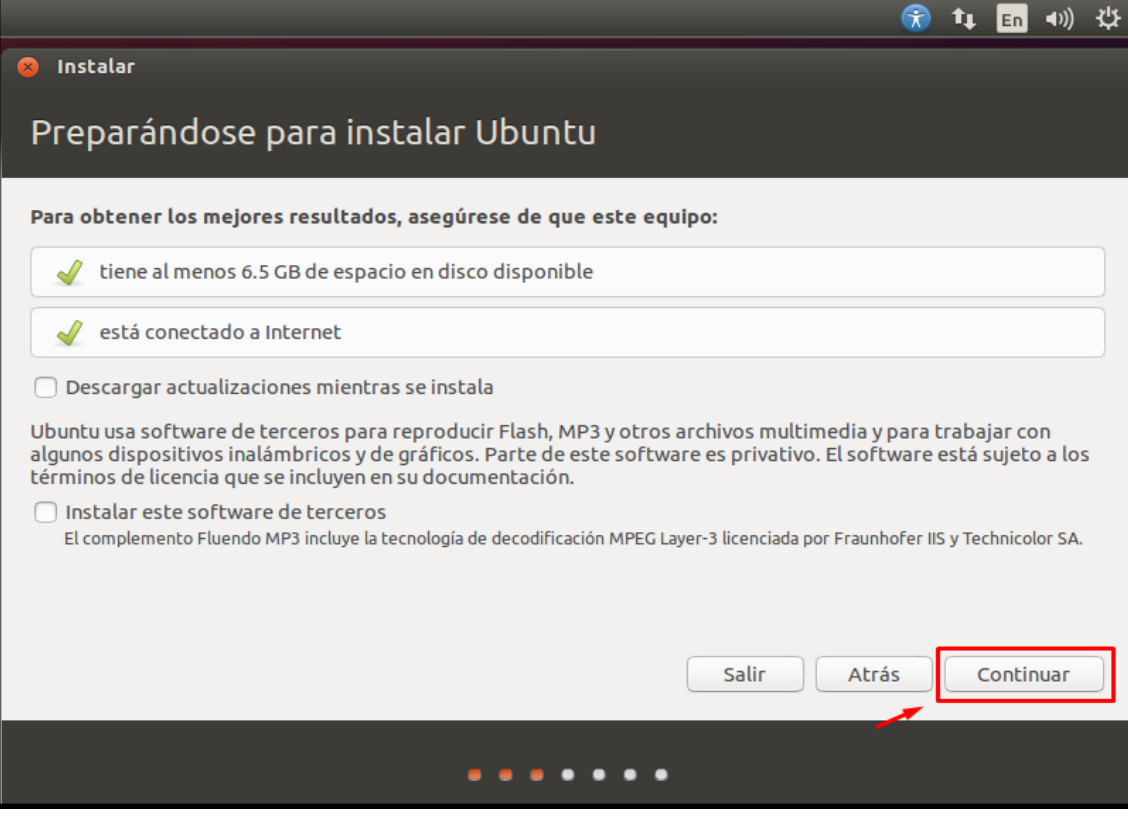

*Figura 7: Paso 2 para instalación de S.O*

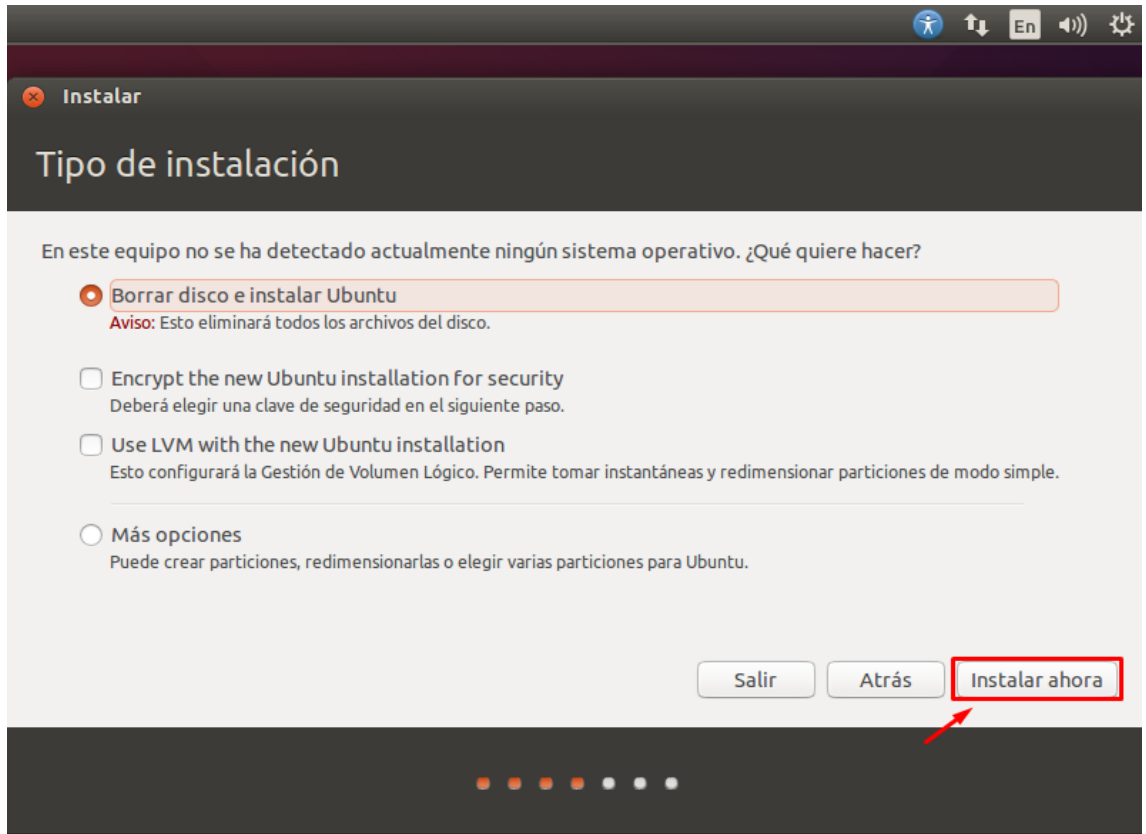

*Figura 8: Paso 3 para instalación de S.O*

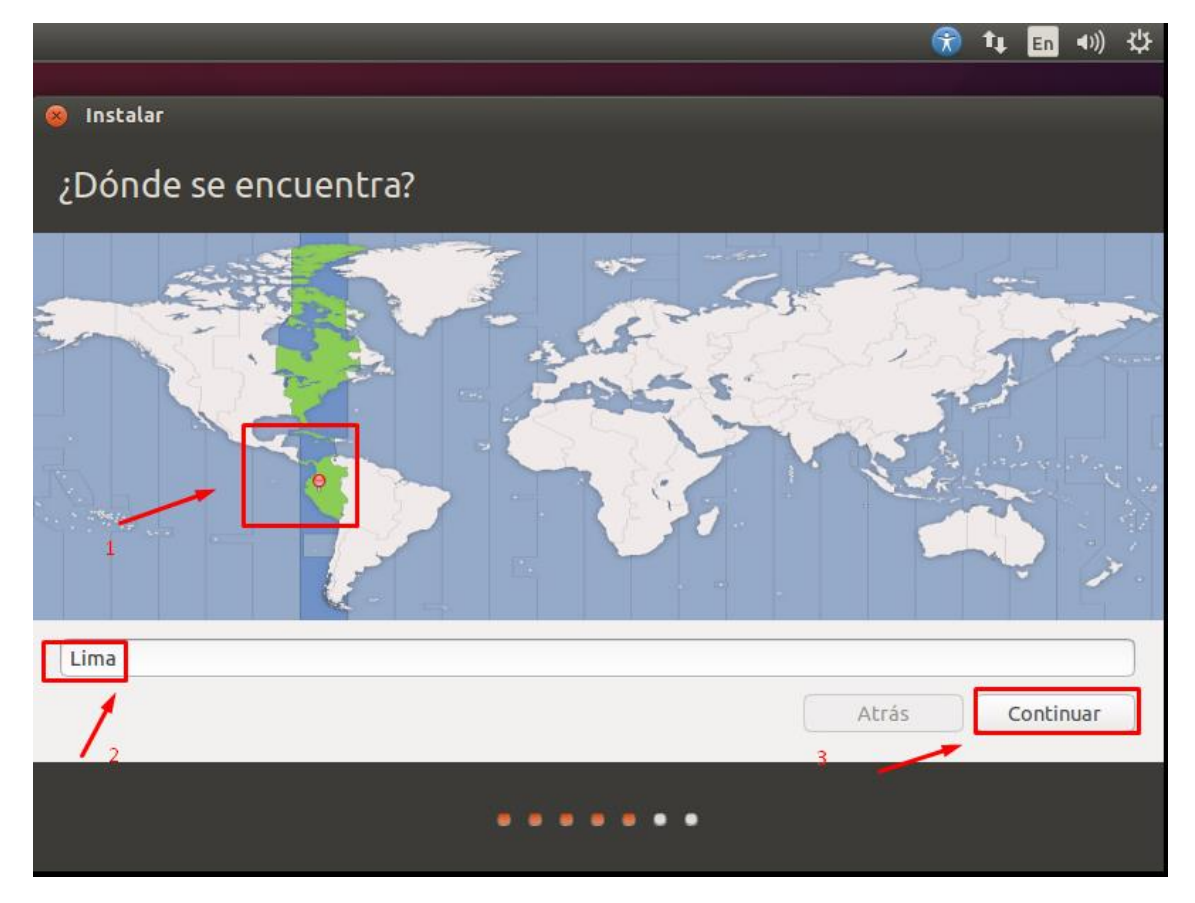

*Figura 9: Paso 4 para instalación de S.O*

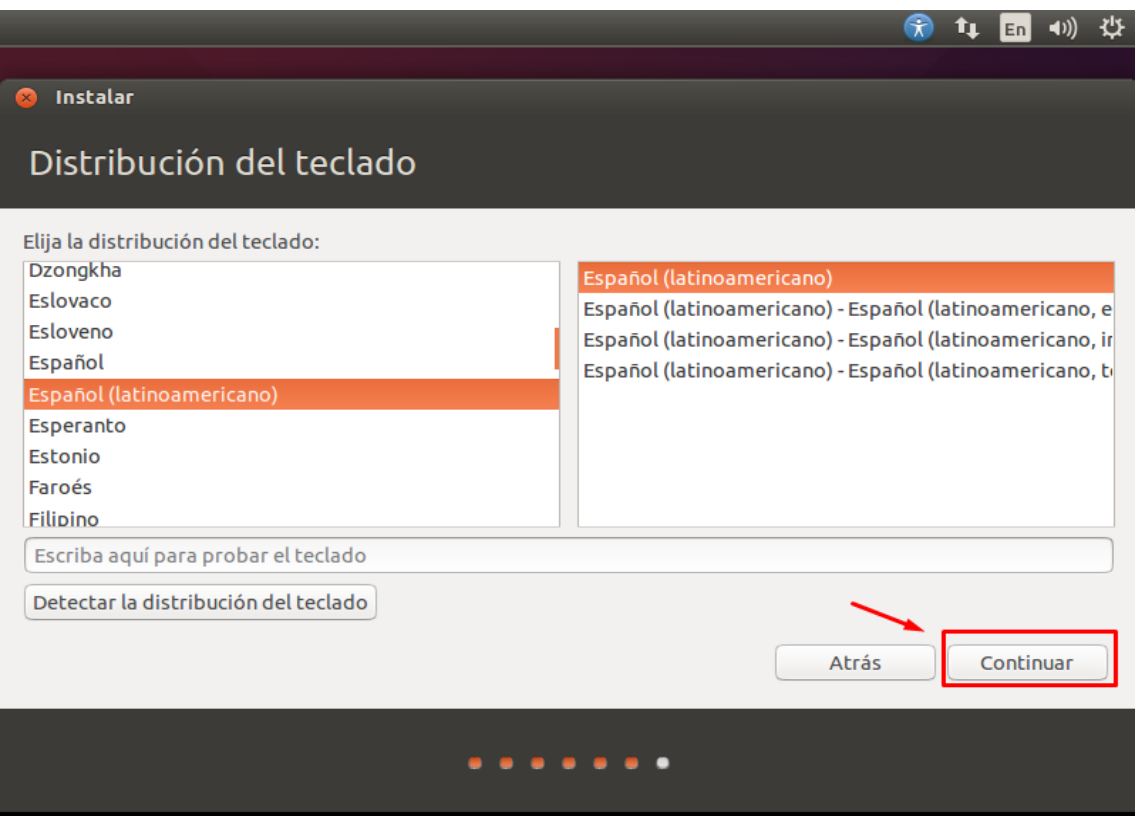

*Figura 10: Paso 5 para instalación de S.O*

c. Luego llenar los campos, no necesariamente deben ser iguales, sino queda a libre elección.

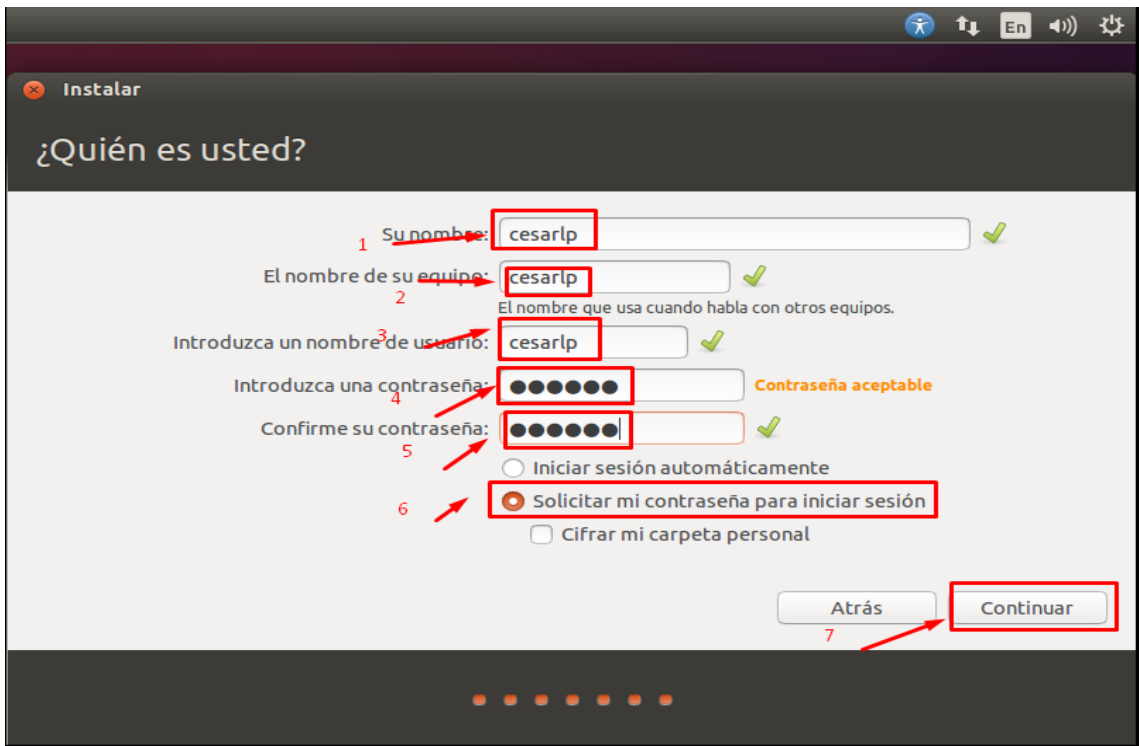

*Figura 11: Paso 6 para instalación de S.O*

d. Esperar a que se instale automáticamente.

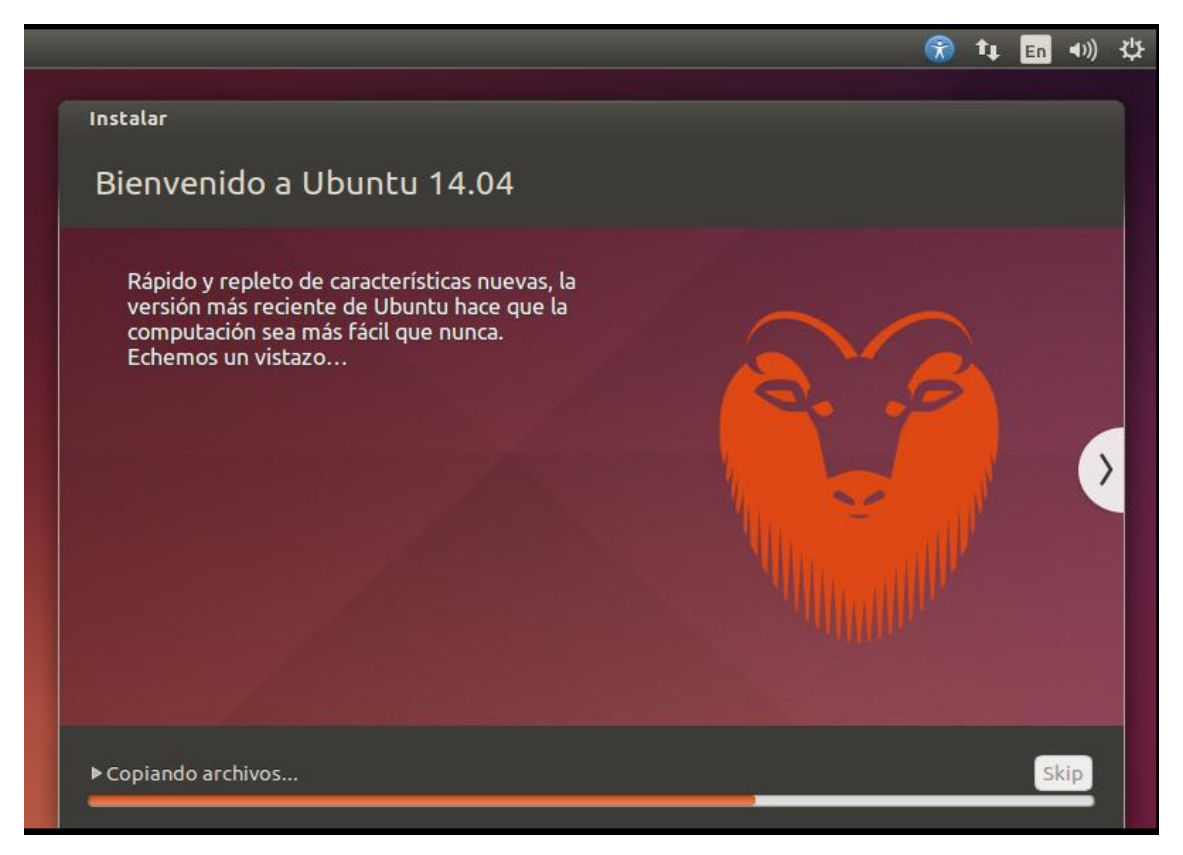

*Figura 12: Paso 7 para instalación de S.O*

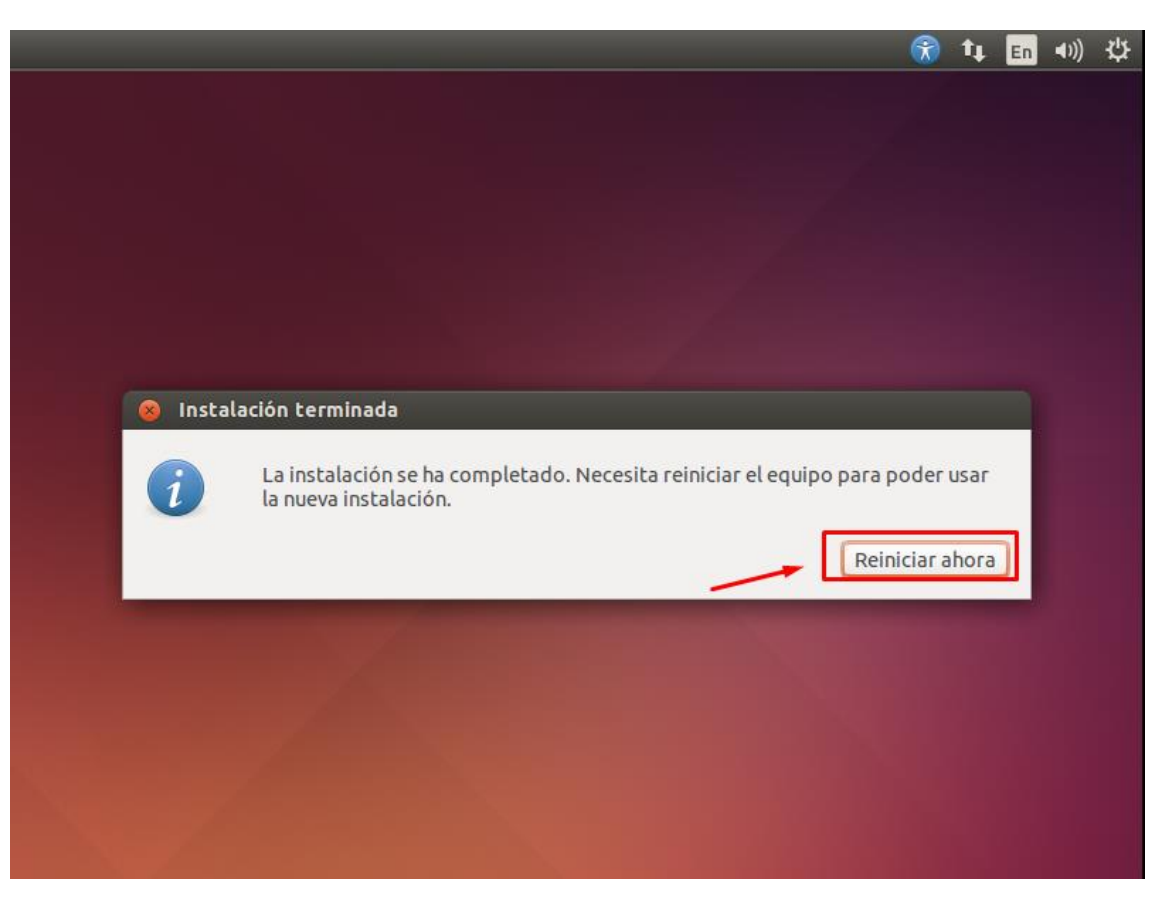

*Figura 13: Paso 8 para instalación de S.O*

e. Luego del reinicio, se visualiza la pantalla de Ubuntu

| cesarlp |                               |  |  |               |  |  |  | € | îı | Es | $\blacktriangleleft$ 1)) | 18:33 < |  |
|---------|-------------------------------|--|--|---------------|--|--|--|---|----|----|--------------------------|---------|--|
|         |                               |  |  |               |  |  |  |   |    |    |                          |         |  |
|         |                               |  |  |               |  |  |  |   |    |    |                          |         |  |
|         |                               |  |  |               |  |  |  |   |    |    |                          |         |  |
|         |                               |  |  |               |  |  |  |   |    |    |                          |         |  |
|         |                               |  |  |               |  |  |  |   |    |    |                          |         |  |
|         |                               |  |  |               |  |  |  |   |    |    |                          |         |  |
|         | cesarlp                       |  |  |               |  |  |  |   |    |    |                          |         |  |
| ×       | Contraseña                    |  |  |               |  |  |  |   |    |    |                          |         |  |
|         | Sesión de invitado            |  |  | $\mathcal{A}$ |  |  |  |   |    |    |                          |         |  |
|         |                               |  |  |               |  |  |  |   |    |    |                          |         |  |
|         |                               |  |  |               |  |  |  |   |    |    |                          |         |  |
|         |                               |  |  |               |  |  |  |   |    |    |                          |         |  |
|         |                               |  |  |               |  |  |  |   |    |    |                          |         |  |
|         | ubuntu <sup>®</sup> 14.04 LTS |  |  |               |  |  |  |   |    |    |                          |         |  |
|         |                               |  |  |               |  |  |  |   |    |    |                          |         |  |

*Figura 14: Paso 9 para instalación de S.O*

- II. CONFIGURACIÓN DE SIGA-MEF EN UBUNTU
	- 1. Luego de haber iniciado sesión en Ubuntu, para la instalación acerca del Siga-Mef debemos realizar los siguientes pasos:
		- a. Habilitar root en ubuntu, para ello abrimos la terminal, como se muestra:
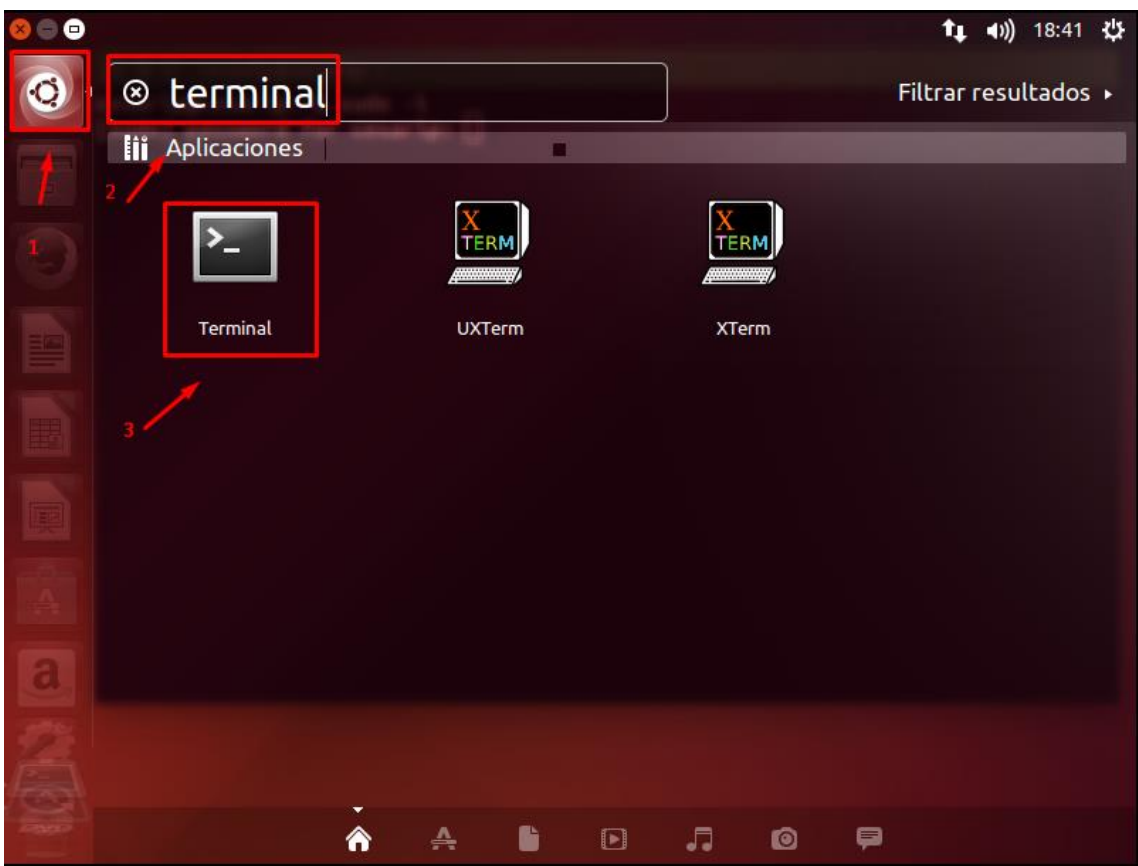

*Figura 15: Abrir Terminal para configuración por consola*

- b. Escribir comando "sudo –i", luego enter.
- c. Escribir la clave del usuario actual.
- d. Luego escribir el siguiente comando: "sudo passwd root"
- e. Determinar la clave del root (queda a libre elección del usuario).

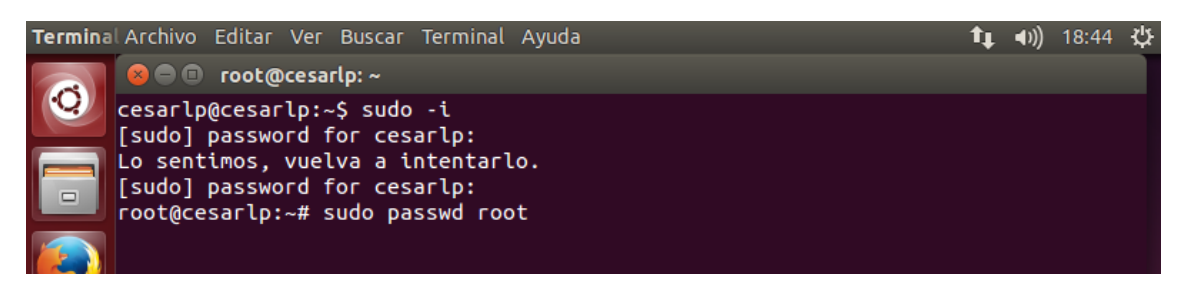

*Figura 16: Comandos para habilitar usuario root en inicio sesión.*

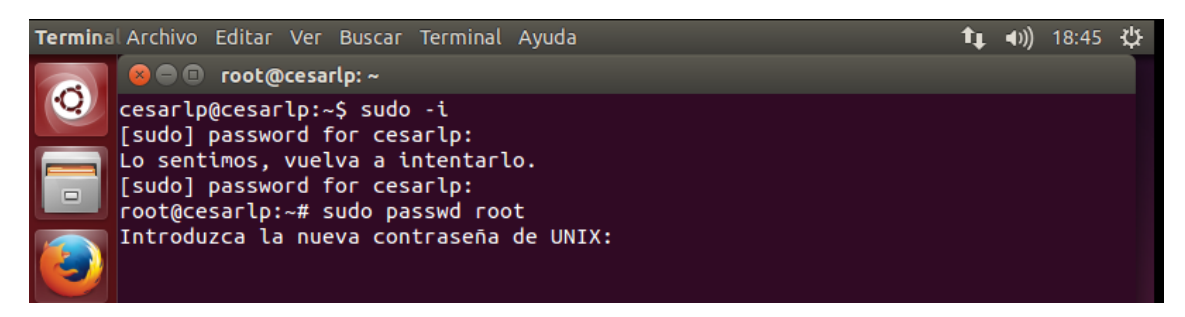

*Figura 17: Cambio de contraseña de root.*

f. Luego escribir la nueva clave del root, se precisa que son dos veces, las cuales deben ser iguales. Luego de ello aparecerá un mensaje "contraseña actualizada correctamente"

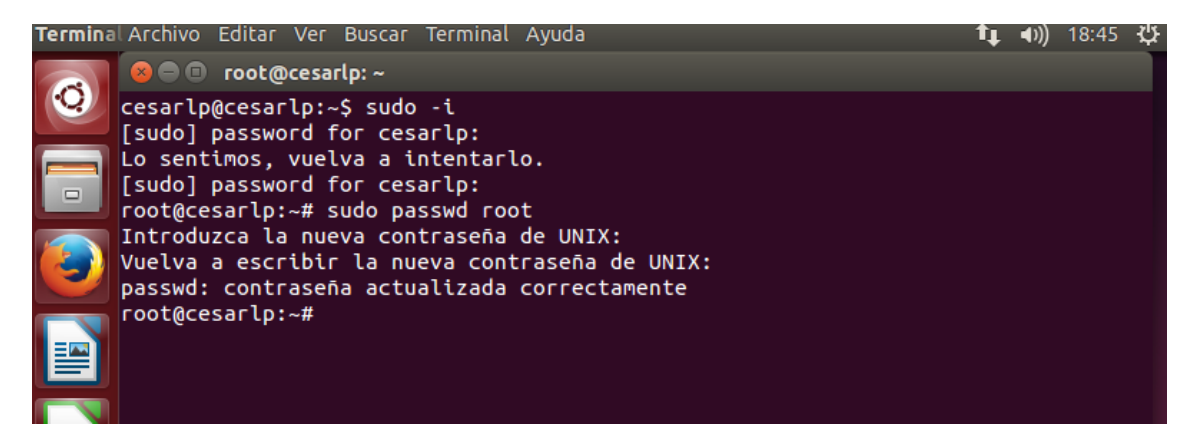

*Figura 18: Verificación de cambio de contraseña root*

- g. Ingresar el siguiente comando: "sudo gedit /usr/share/lightdm/lightdm.conf.d/50-ubuntu.conf"
- h. Luego se abrirá un editor de texto, en cuanto se tiene que editar en la tercera linea y escribir lo siguiente : "greeter-show-manual-login=true"

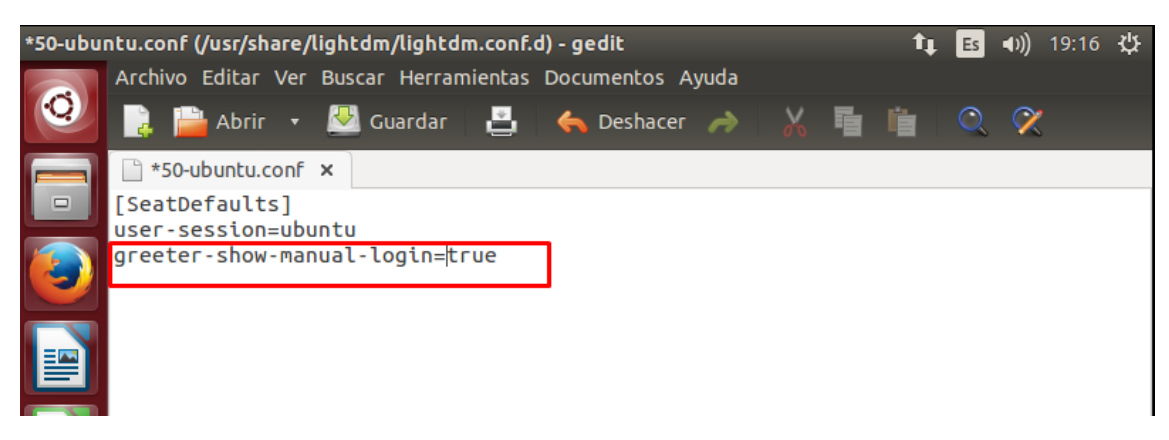

*Figura 19: Editor de textos "gedit" para configurar y/o habilitar campo "acceder" en inicio sesión.*

i. Luego click en guardar. Luego click en la parte superior derecha, aparagar y reiniciar, y nos aparecerá una ventana como se muestra:

| cesarlp |                                                     |  |    |      |                |  |  |  | ➊ | Es | $\blacktriangleleft$ 1) | 19:23 设 |  |
|---------|-----------------------------------------------------|--|----|------|----------------|--|--|--|---|----|-------------------------|---------|--|
|         |                                                     |  |    |      |                |  |  |  |   |    |                         |         |  |
|         |                                                     |  |    |      |                |  |  |  |   |    |                         |         |  |
|         |                                                     |  |    |      |                |  |  |  |   |    |                         |         |  |
|         |                                                     |  |    |      |                |  |  |  |   |    |                         |         |  |
|         |                                                     |  |    |      |                |  |  |  |   |    |                         |         |  |
|         |                                                     |  |    |      |                |  |  |  |   |    |                         |         |  |
|         | cesarlp                                             |  |    |      |                |  |  |  |   |    |                         |         |  |
|         |                                                     |  |    |      |                |  |  |  |   |    |                         |         |  |
| ×       | Contraseña                                          |  |    |      |                |  |  |  |   |    |                         |         |  |
|         | Acceder                                             |  | 98 | 74.9 | <b>COLLEGE</b> |  |  |  |   |    |                         |         |  |
|         | the company of the company of<br>Sesión de invitado |  |    |      |                |  |  |  |   |    |                         |         |  |
|         |                                                     |  |    |      |                |  |  |  |   |    |                         |         |  |
|         |                                                     |  |    |      |                |  |  |  |   |    |                         |         |  |
|         |                                                     |  |    |      |                |  |  |  |   |    |                         |         |  |
|         | ubuntu <sup>®</sup> 14.04 LTS                       |  |    |      |                |  |  |  |   |    |                         |         |  |
|         |                                                     |  |    |      |                |  |  |  |   |    |                         |         |  |

*Figura 20: Verificación de "acceder" en inicio sesión.*

| cesarlp                       |                          |  |  |                          |  |  | ➊   | т, | Es | 19:23 费<br>$\blacktriangleleft$ |  |
|-------------------------------|--------------------------|--|--|--------------------------|--|--|-----|----|----|---------------------------------|--|
| $\sim$                        |                          |  |  |                          |  |  | 180 |    |    |                                 |  |
|                               |                          |  |  |                          |  |  |     |    |    |                                 |  |
|                               |                          |  |  |                          |  |  |     |    |    |                                 |  |
|                               |                          |  |  |                          |  |  |     |    |    |                                 |  |
|                               |                          |  |  |                          |  |  |     |    |    |                                 |  |
| cesarlp                       |                          |  |  |                          |  |  |     |    |    |                                 |  |
| Acceder                       |                          |  |  |                          |  |  |     |    |    |                                 |  |
|                               |                          |  |  | $\overline{\phantom{0}}$ |  |  |     |    |    |                                 |  |
| $\vert$ root $\vert$          |                          |  |  |                          |  |  |     |    |    |                                 |  |
|                               |                          |  |  | <b>All Card</b>          |  |  |     |    |    |                                 |  |
|                               | Sesión de invitado       |  |  |                          |  |  |     |    |    |                                 |  |
|                               |                          |  |  |                          |  |  |     |    |    |                                 |  |
|                               |                          |  |  |                          |  |  |     |    |    |                                 |  |
| ubuntu <sup>®</sup> 14.04 LTS | the control of the state |  |  |                          |  |  |     |    |    |                                 |  |

j. Click en acceder, y escribir root:

*Figura 21: Acceso de root mediante inicio sesión.*

- k. Luego ingresar la contraseña que determinamos para el usuario root:
- l. Ingresamos al Terminal para instalar el Wine y wine cfg digitando el siguiente comando:" add-apt-repository ppa:ubuntu-wine/ppa -y"

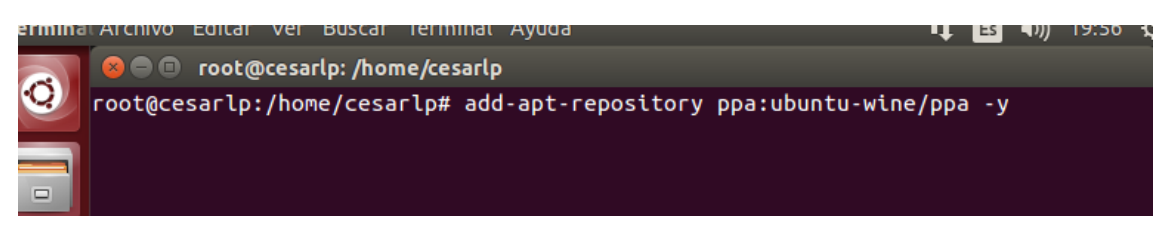

*Figura 22: Instalación de "wine" y "wine cfg" mediante consola (terminal)*

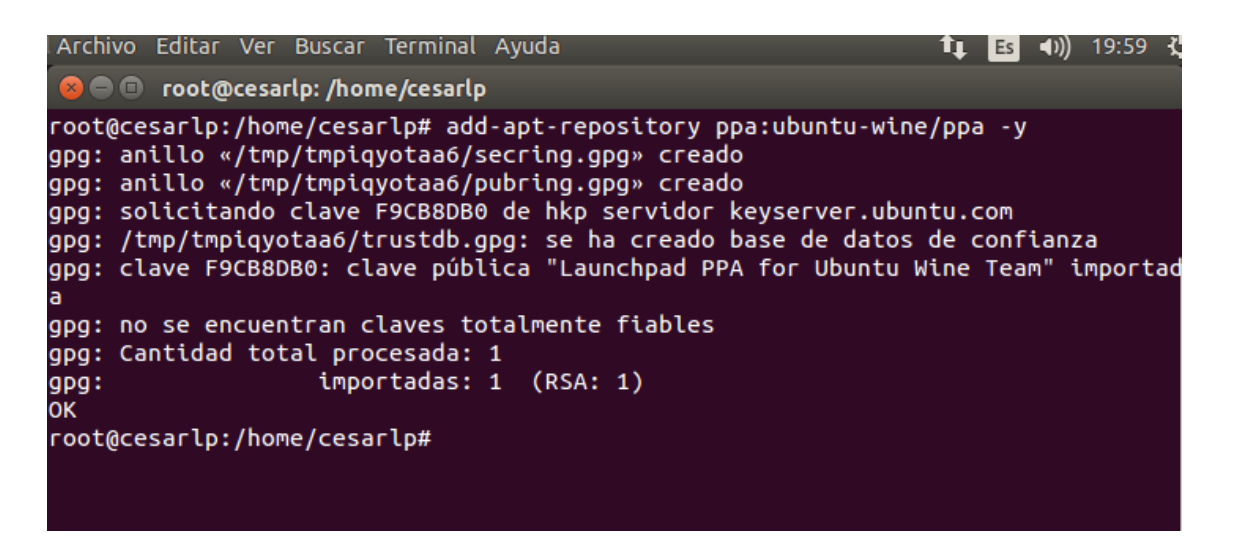

*Figura 23: Proceso instalación.*

m. Luego el siguiente comando: "apt-get update -y", presionamos enter, en ese instante empezará a descargar los paquetes para la instalación, despues de unos segundos(dependerá de la velocidad de tu internet) ingreamos otro comando: "apt-get install wine winetricks cifs-utils -y"

| <b>B</b> ot@cesarlp: /home/cesarlp                                   |  |
|----------------------------------------------------------------------|--|
| Obj http://pe.archive.ubuntu.com trusty/multiverse Sources           |  |
| Obj http://pe.archive.ubuntu.com trusty/main amd64 Packages          |  |
| Obj http://pe.archive.ubuntu.com trusty/restricted amd64 Packages    |  |
| Obj http://pe.archive.ubuntu.com trusty/universe amd64 Packages      |  |
| Obj http://pe.archive.ubuntu.com trusty/multiverse amd64 Packages    |  |
| Obj http://pe.archive.ubuntu.com trusty/main i386 Packages           |  |
| Obj http://pe.archive.ubuntu.com trusty/restricted i386 Packages     |  |
| Obj http://pe.archive.ubuntu.com trusty/universe i386 Packages       |  |
| Obj http://pe.archive.ubuntu.com trusty/multiverse i386 Packages     |  |
| Obj http://pe.archive.ubuntu.com trusty/main Translation-es          |  |
| Obj http://pe.archive.ubuntu.com trusty/main Translation-en          |  |
| Obj http://pe.archive.ubuntu.com trusty/multiverse Translation-es    |  |
| Obj http://pe.archive.ubuntu.com trusty/multiverse Translation-en    |  |
| Obj http://pe.archive.ubuntu.com trusty/restricted Translation-es    |  |
| Obj http://pe.archive.ubuntu.com trusty/restricted Translation-en    |  |
| Obj http://pe.archive.ubuntu.com trusty/universe Translation-es      |  |
| Obj http://pe.archive.ubuntu.com trusty/universe Translation-en      |  |
| Ign http://pe.archive.ubuntu.com trusty/main Translation-es_PE       |  |
| Ign http://pe.archive.ubuntu.com trusty/multiverse Translation-es_PE |  |
| Ign http://pe.archive.ubuntu.com trusty/restricted Translation-es_PE |  |
| Ign http://pe.archive.ubuntu.com trusty/universe Translation-es_PE   |  |
| Descargados 25,7 kB en 16seg. (1.541 B/s)                            |  |
| Leyendo lista de paquetes Hecho                                      |  |
| root@cesarlp:/home/cesarlp#                                          |  |

*Figura 24: Proceso de instalación*

| <b>C</b> cot@cesarlp: /home/cesarlp                                  |  |
|----------------------------------------------------------------------|--|
| Obj http://pe.archive.ubuntu.com trusty/multiverse Sources           |  |
| Obj http://pe.archive.ubuntu.com trusty/main amd64 Packages          |  |
| Obj http://pe.archive.ubuntu.com trusty/restricted amd64 Packages    |  |
| Obj http://pe.archive.ubuntu.com trusty/universe amd64 Packages      |  |
| Obj http://pe.archive.ubuntu.com trusty/multiverse amd64 Packages    |  |
| Obj http://pe.archive.ubuntu.com trusty/main i386 Packages           |  |
| Obj http://pe.archive.ubuntu.com trusty/restricted i386 Packages     |  |
| Obj http://pe.archive.ubuntu.com trusty/universe i386 Packages       |  |
| Obj http://pe.archive.ubuntu.com trusty/multiverse i386 Packages     |  |
| Obj http://pe.archive.ubuntu.com trusty/main Translation-es          |  |
| Obj http://pe.archive.ubuntu.com trusty/main Translation-en          |  |
| Obj http://pe.archive.ubuntu.com trusty/multiverse Translation-es    |  |
| Obj http://pe.archive.ubuntu.com trusty/multiverse Translation-en    |  |
| Obj http://pe.archive.ubuntu.com trusty/restricted Translation-es    |  |
| Obj http://pe.archive.ubuntu.com trusty/restricted Translation-en    |  |
| Obj http://pe.archive.ubuntu.com trusty/universe Translation-es      |  |
| Obj http://pe.archive.ubuntu.com trusty/universe Translation-en      |  |
| Ign http://pe.archive.ubuntu.com trusty/main Translation-es_PE       |  |
| Ign http://pe.archive.ubuntu.com trusty/multiverse Translation-es_PE |  |
| Ign http://pe.archive.ubuntu.com trusty/restricted Translation-es_PE |  |
| Ign http://pe.archive.ubuntu.com trusty/universe Translation-es PE   |  |
| Descargados 25,7 kB en 16seg. (1.541 B/s)                            |  |
| Leyendo lista de paquetes Hecho                                      |  |
| root@cesarlp:/home/cesarlp# apt-get update -y                        |  |

*Figura 25: Actualización de paquetes.*

n. Luego de unos minutos, se habrá instalado el programa Wine, el cual es indispensable para que se pueda abrir nuestro Siga-Mef.

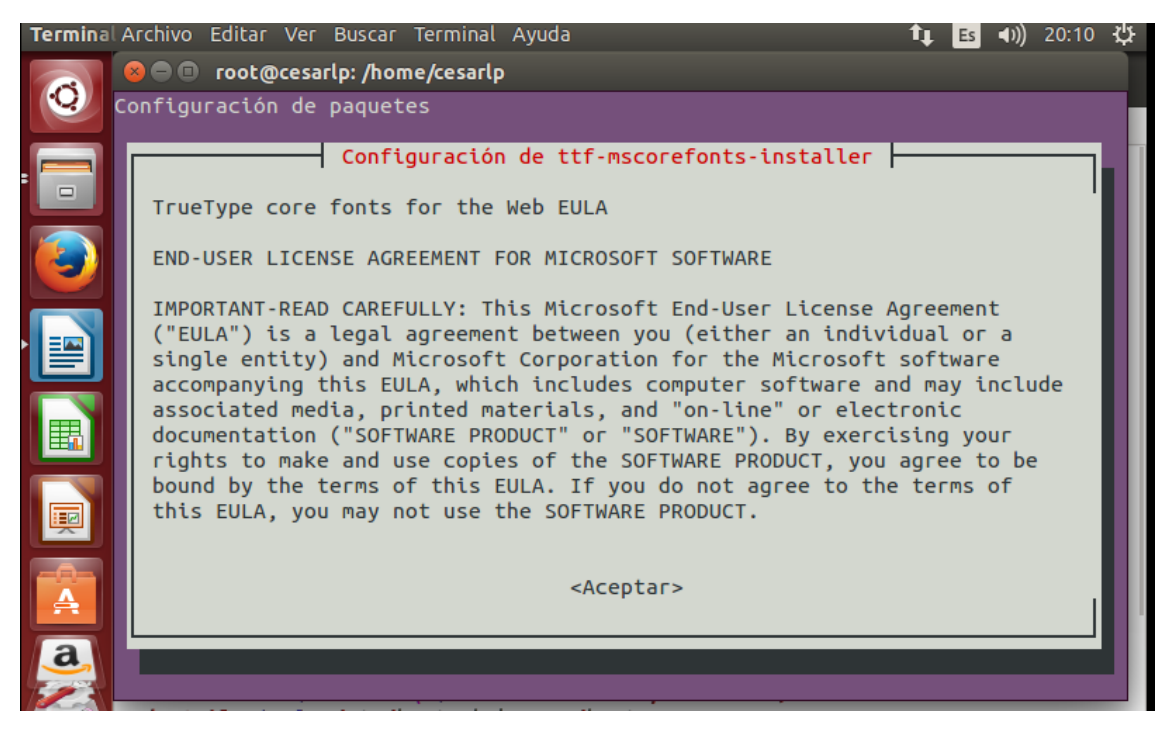

*Figura 26: Configuración para wine.*

o. Hacemos click en aceptar, luego en otro mensaje en Sí y continuará con la instalación.

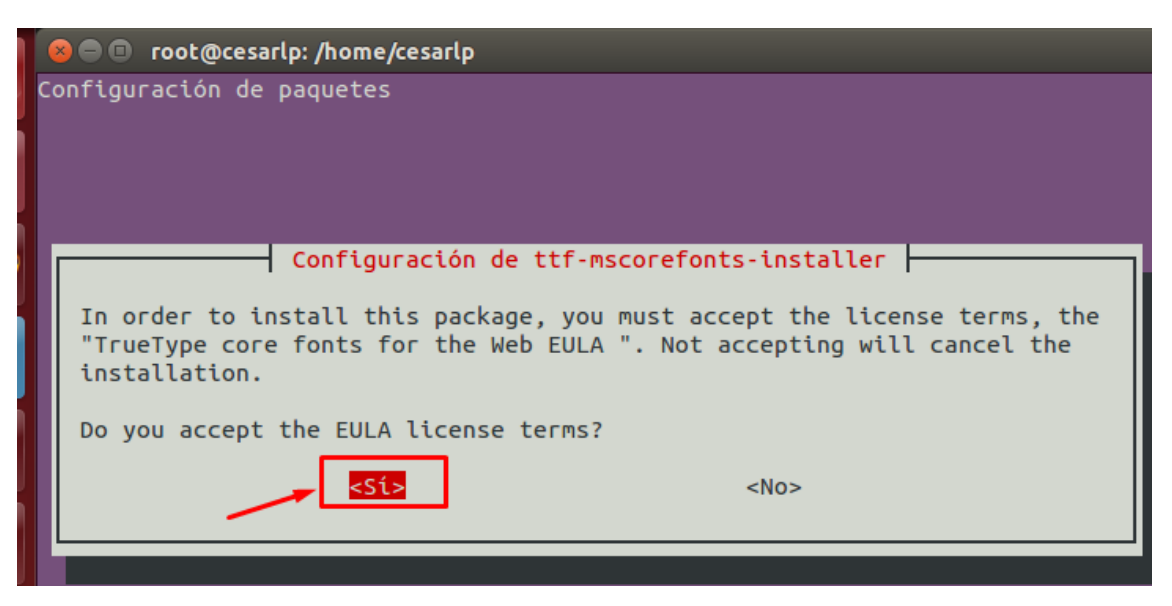

*Figura 27: Continuar con la configuración de wine*

p. Para corroborar la instalación, presionar la tecla windows y escribir "wine", como se muestra en la siguiente imagen:

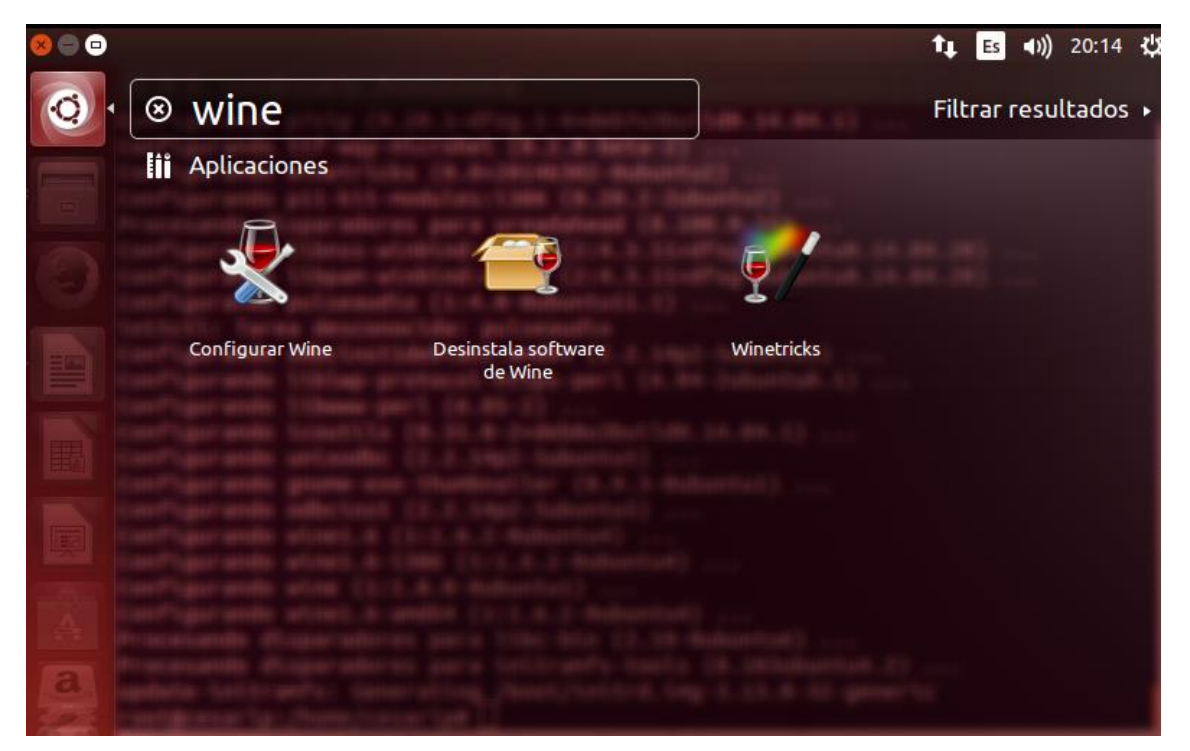

*Figura 28: Verificación de wine y wine cfg instalado.*

q. Luego ingresamos a la terminal y escribimos el siguiente comando:"gedit /etc/hosts"

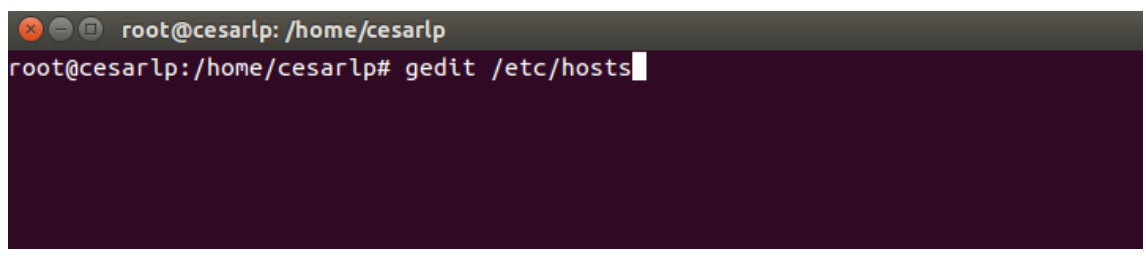

*Figura 29: Ingreso para configuración de archivo "hosts" .*

r. En la Tercera línea se edita, de tal manera que se ingresa el ip del sevidor Siga-Mef y nombre de host del mismo servidor Siga-Mef.

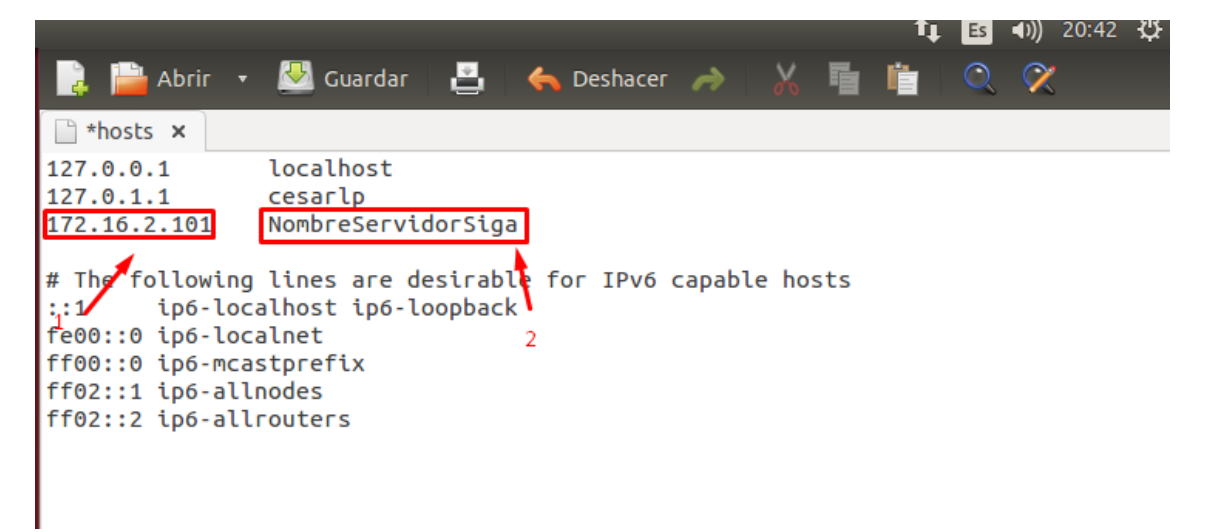

*Figura 30: Edición de archivo hosts a través de gedit.*

s. Luego click en guardar, cerrar ventana y nuevamente nos situamos en el terminal , y allí ingresamos el siguiente comando para crear una carpeta llamada RedSiga, cabe precisar que dicha carpeta estará dentro del mismo usuario (cesarlp) que se viene trabajando:"mkdir /home/cesarlp/RedSiga"

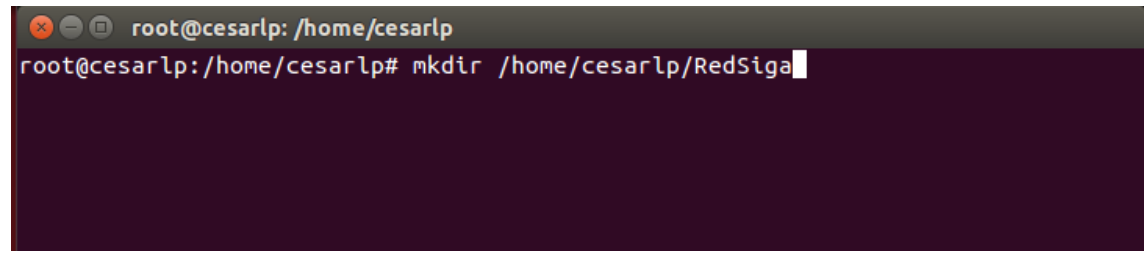

*Figura 31: Creación de carpeta RedSiga*

t. Luego creamos un archivo llamado ".credenciales", para ellos click derecho dentro de la carpeta del usuario (dentro de /home/cesarlp) luego nuevo documento, click en documento vacío.

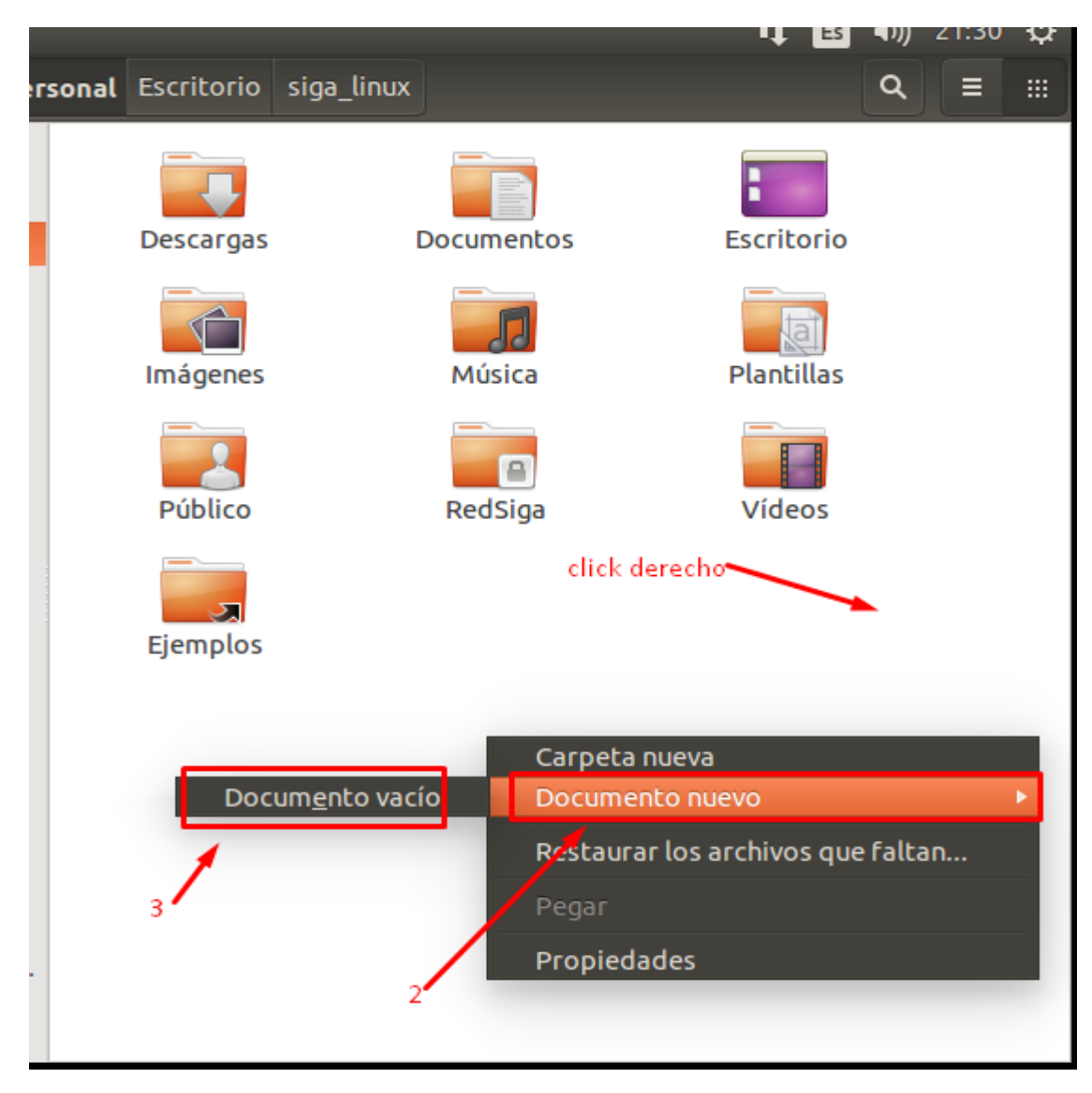

*Figura 32: Creación de archivo "credenciales" .*

u. Luego le damos como nombre ".credenciales", sin embargo luego de ello, para poder visualizar, le damos Ctrl + H para poder ver el archivo creado. Luego abrimos el archivo y editamos:

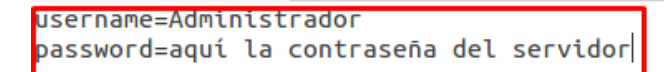

*Figura 33: Edición de archivo credenciales.*

v. Configurar archivo fstabn ingresando el siguiente comando desde la terminal:"gedit /etc/fstab", previo a ello se realiza el comando "id –u cesarlp" eso es para conocer el id del usuario que estamos trabajando, ya que para el ejemplo es el usuario cesarlp.

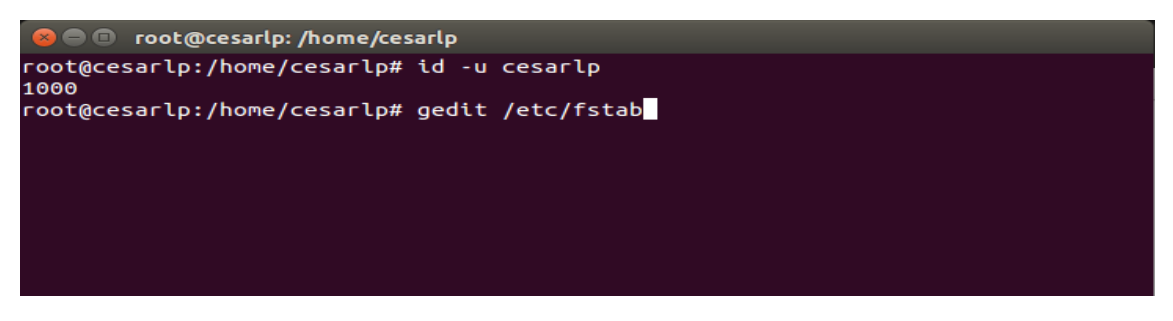

*Figura 34: Configuración de archivo "fstab" .*

w. Para ejemplificar, sea "carpetaserver" la carpeta compartida en nuestro servidor Siga-Mef en red. Entonces los parámetros para configurar el archivo, es como se muestra a continuación:

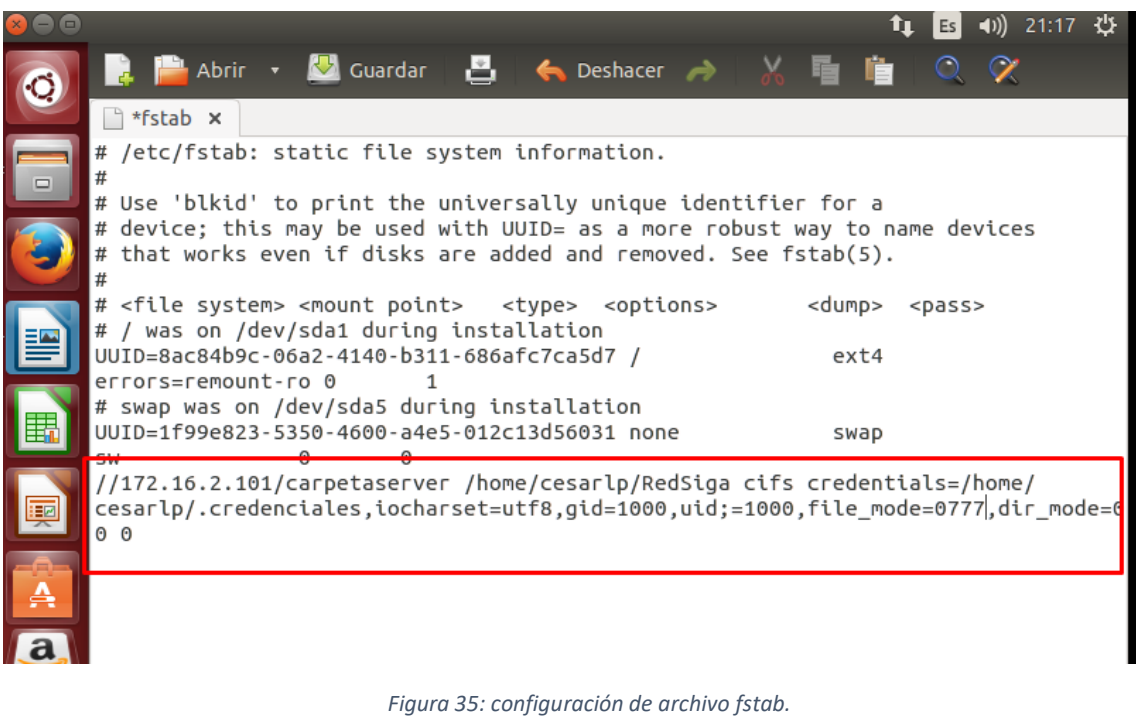

x. Luego, montar la carpeta RedSiga a través del terminal:

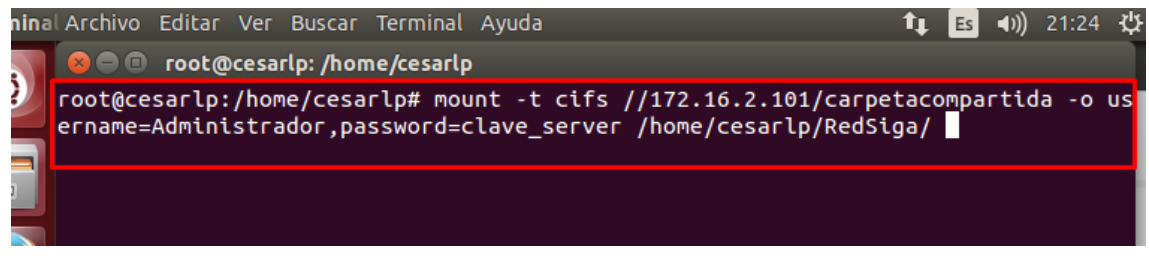

*Figura 36: Comando por terminal para montar una unidad de red.*

O también se puede utilizar la siguiente nomenclatura:

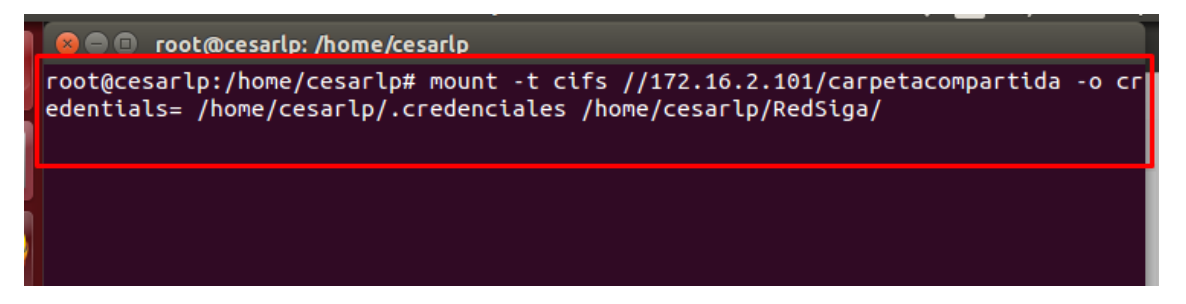

*Figura 37: Comando por terminal para montar una unidad de red(otra forma)*

y. Luego de ejecutado el comando, se muestra la carpeta RedSiga de la siguiente manera:

| RedSiga                        |             |                      |                          |                    |
|--------------------------------|-------------|----------------------|--------------------------|--------------------|
| RedSiga                        |             |                      |                          | Q<br>₩<br>I        |
| <b>Lugares</b>                 |             |                      |                          |                    |
| $\odot$ Recientes              |             | $\blacksquare$       | $\mathbf{a}$             | ≘                  |
| <b>f</b> Carpeta personal      | MINEDU_MC   | SIGA_MBC             | SIGA_MC                  | SIGA_ML            |
| <b>Escritorio</b>              |             |                      |                          |                    |
| Descargas                      |             | а                    | А                        |                    |
| D Documentos                   | SIGA_MP     | SIGA_MT              | SIGA_PPR                 | 7z.dll             |
| <b>Q</b> Imágenes              |             | 10                   | 10                       |                    |
| da Música                      |             | 101<br>$1010$ $\Box$ | 101<br>1010 <sup>2</sup> | 101<br>1010 $\Box$ |
| <b>H</b> Vídeos                | 7z.exe      | 385-2015 SIGA        | 385-SIGA2015             | CONEX_SIGA.ini     |
| <b><sub>(b)</sub></b> Papelera |             |                      |                          |                    |
| <b>Dispositivos</b>            |             |                      |                          |                    |
| 图 Volumen de 309 GB            | libjcc.dll  | ntwdblib.DLL         | pbdwe90.dll              | pbdwr90.dll        |
| Nolumen de 107 GB              |             |                      |                          |                    |
| RedSiga<br>≜                   |             |                      |                          |                    |
| <b>S</b> Equipo                | pbjag90.dll | pbjvm90.dll          | pbmss90.dll              | pbo7390.dll        |
| Red                            |             |                      |                          |                    |
| $Q$ Examinar red               |             |                      |                          |                    |
| <b>Q</b> Conectar al servidor  | pbo8490.dll | <b>Pbo9090.dll</b>   | pborc90.dll              | pbrtc90.dll        |
|                                |             |                      |                          |                    |

*Figura 38: Verificación que la carpeta compartida del server local, esté montada en la carpeta compartida por usuario final.*

z. Ejecutar comando:"winecfg winetricks mdac28", luego de ello, buscar el ejecutable del Siga-Mef dentro de la carpeta RedSiga, seguidamente se abrira el aplicativo Siga-Mef en donde se tendrá que loguearse con usuario y contraseña correspondiente e ingresará al Siga-Mef.

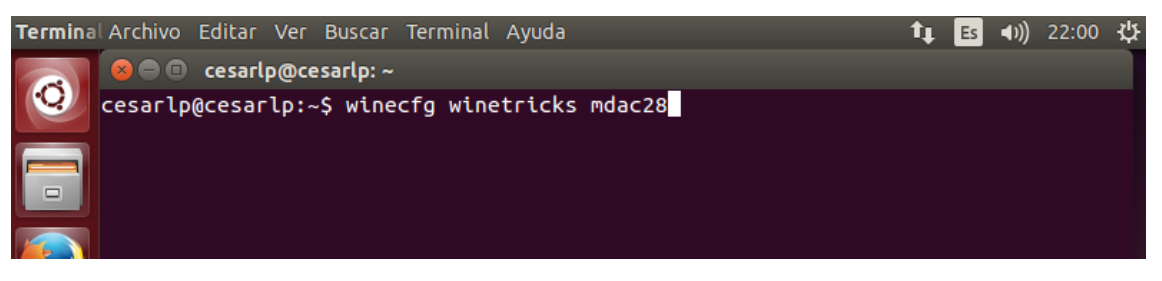

*Figura 39: Comando mediante terminal, para instalar el componente "mdac28" , luego de ello, se procederá a ingresar al Siga-Mef a través de la carpeta compartida mencionada.*

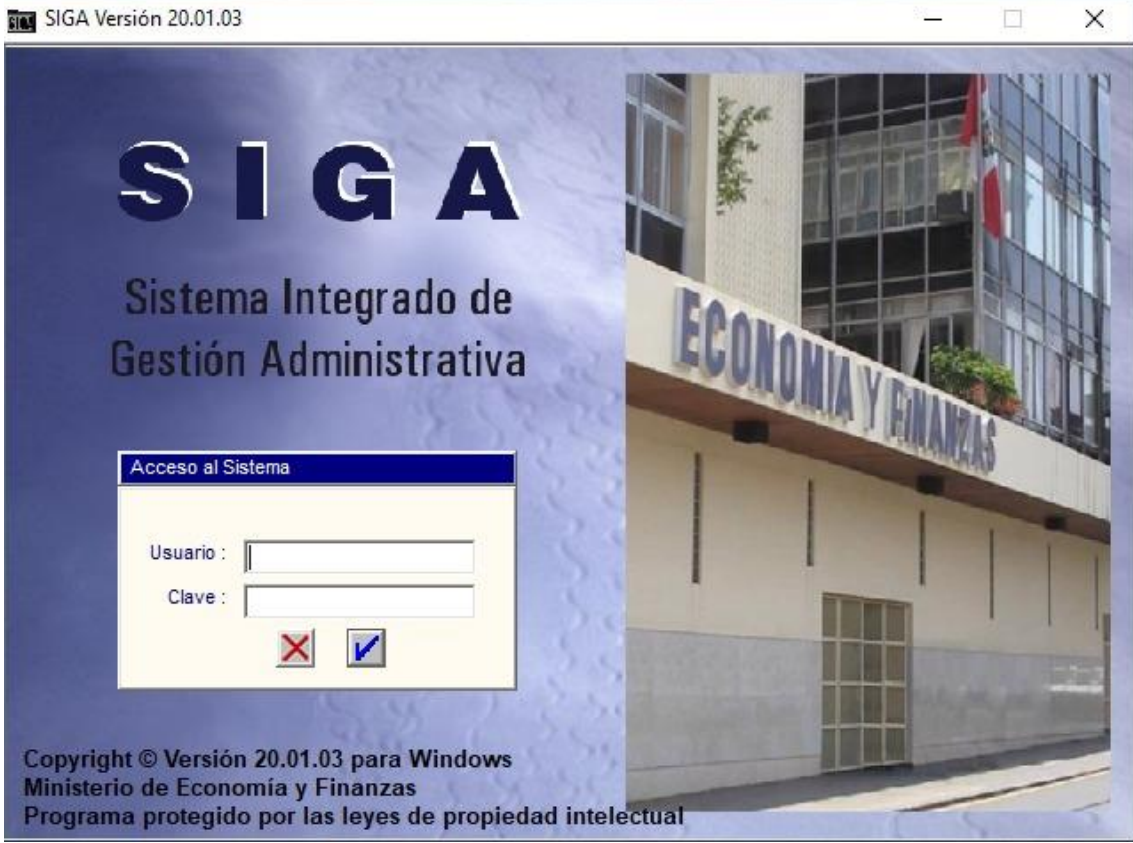

*Figura 40 Siga-Mef en Ubuntu*